Ministère de l'Enseignement Supérieur et de la Recherche Scientifique Ecole Nationale Supérieure Polytechnique

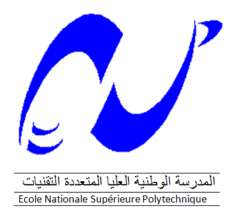

وزارة التعليسم العال والبحث العلمسي المدرسة الوطنية العليا

### DÉPARTEMENT DE GÉNIE CIVIL

Projet de fin d'étude En vue de l'obtention du diplôme d'ingénieur d'état en Génie Civil

# Thème: Etude d'un batiment à usage d'habitation (R+4)

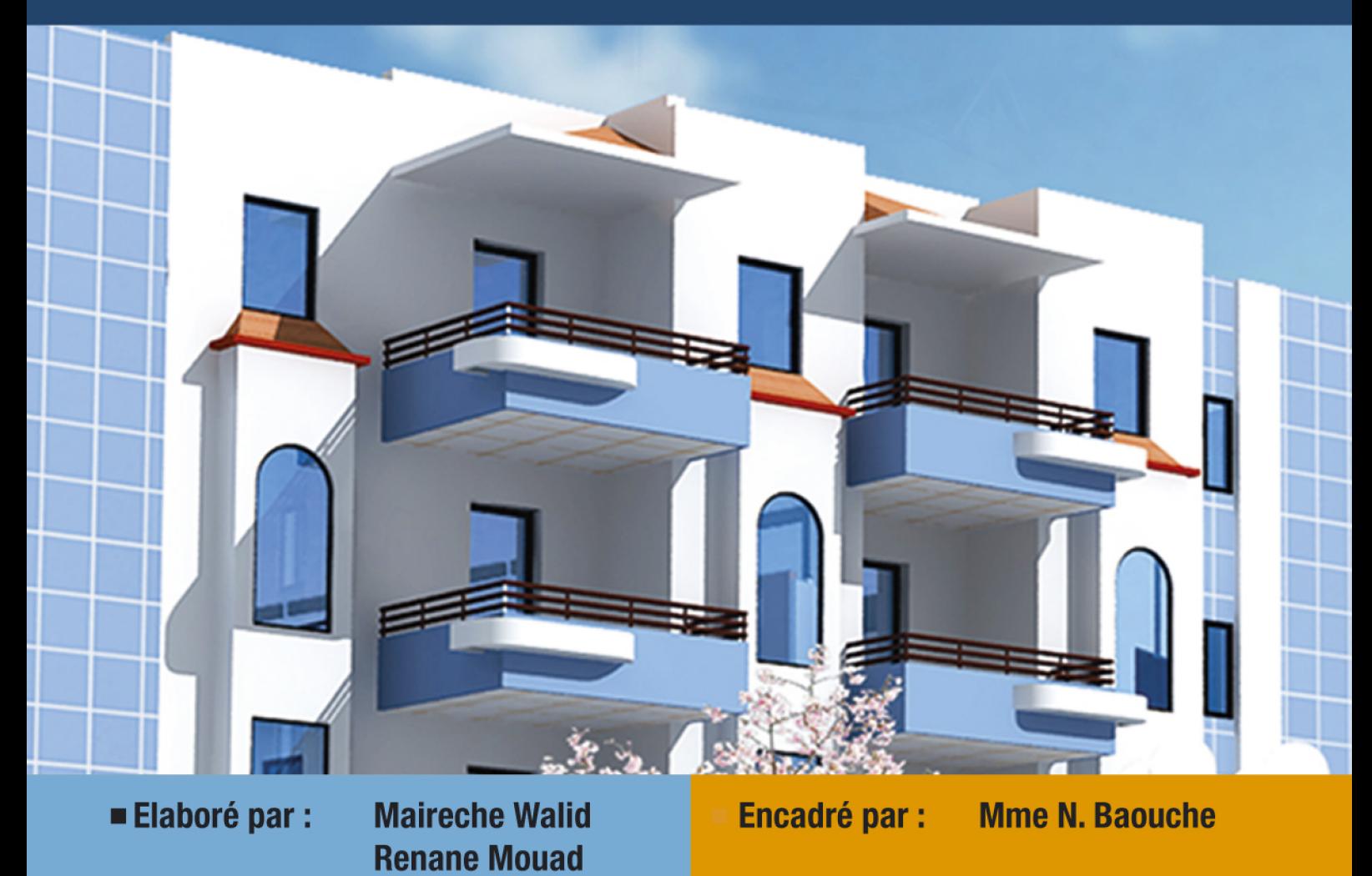

Promotion juin 2009

Ecole Nationale Supérieure Polytechnique 10. avenue Hassen Badi, B.P.: 182 · El Harrach 16200 · Alger · Algérie Tél.: +213 21 52 53 01/03 - Fax: +213 21 59 79 73

#### **ملخص**

إن الهدف من هذا العمل هو دراسة منشأة عمارة من الخرسانة المسلحة ذات أربعة طوابق, زائد طابق أرضي للمساكن والمتاجر, تمت بنايتها في ولاية تيبازة المصنفة ذات نشاط زلزالي قوي, مقاومة البناية محققة بواسطة نظام تدعيم مختلط (أعمدة و عارضات + جدران ) مسلحة. تم التصميم وفقا لقوانين و معايير البناء المطبقة في الجزائر (RPA99version2003 CBA93 , BAEL91) الدراسة الميكانكية تمت بواسطة برنامج 9.5V ETABS

**آلمات مفاتيح**

الخرسانة المسلحة, نظام تدعيم مختلط, نموذج, الدراسة الميكانكية

#### **Résumé**

Le but de ce travail est l'étude d'une structure de bâtiment en béton armé de R+4 à usage d'habitations et commerces, implantée à Tipaza qui est classée comme une zone à forte sismicité. La résistance du bâtiment est assurée par un système de contreventement mixte (portiques + voiles).

La conception a été faite selon les règlements de construction en vigueur (RPA99 version 2003, CBA93, BAEL91). L'étude dynamique a été faite sur le logiciel ETABS V9.5.

#### **Mots clés**

Béton armé, contreventement mixte, modélisation, étude dynamique.

#### **Abstract**

The goal of this work is the study of a structure of building of concrete reinforced with  $R+4$ used for welling and trade, established in Tipaza which is classified like a zone with strong seismicity. The resistance of the building is ensured by a mixed system of wind-bracing (gantries + veils).

The design was made according to payments' of construction in force (RPA99 version 2003, CBA93, BAEL91). The dynamic study was made on software ETABS V9.5.

#### **Key words**

Reinforced concrete, mixed brace system, modeling, dynamic analysis.

#### **REMERCIEMENTS**

On tient à remercier notre promotrice

Mme N.Baouche

Nos sincères remerciements à tous les personnels du CTC de Ain-Defla et plus spécialement Monsieur Mahmoudi Yahia.

Toute notre gratitude va à tous les enseignants de l'Ecole Nationale Supérieure Polytechnique qui ont contribué à notre formation.

Sans oublier les ingénieurs de l'entreprise BATISSIM qui nous ont beaucoup aidé et plus spécialement Monsieur Gherouffela Mounir.

#### **SOMMAIRE**

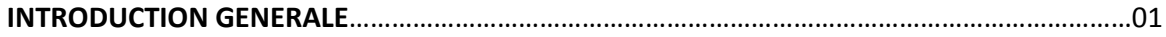

#### **CHAPITRE I : PRESENTATION DU PROJET**

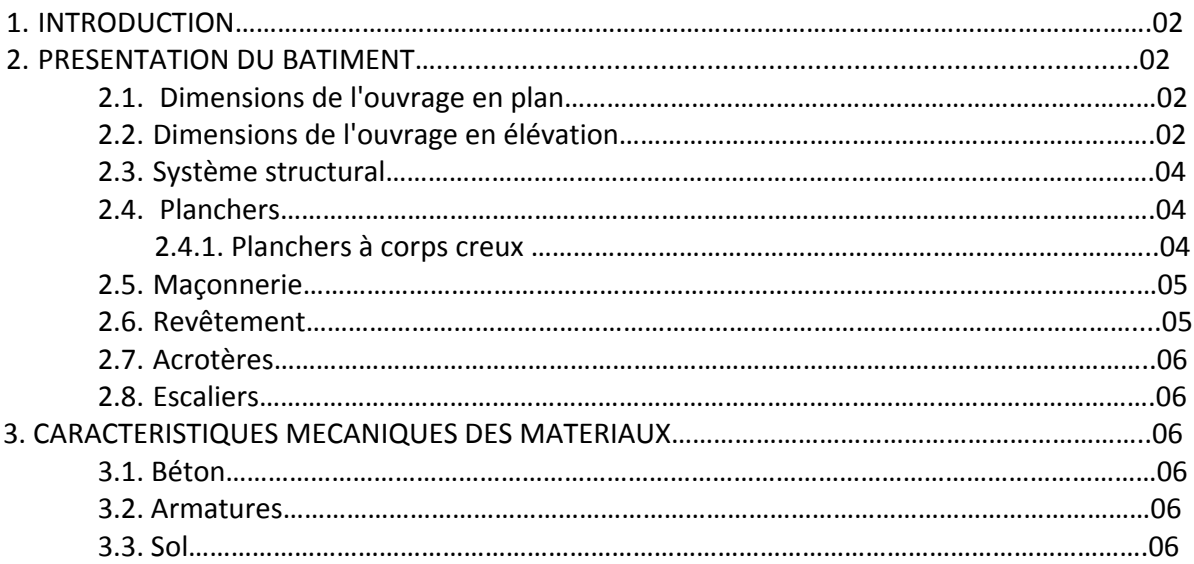

#### **CHAPITRE II : PREDIMENSIONNEMENT**

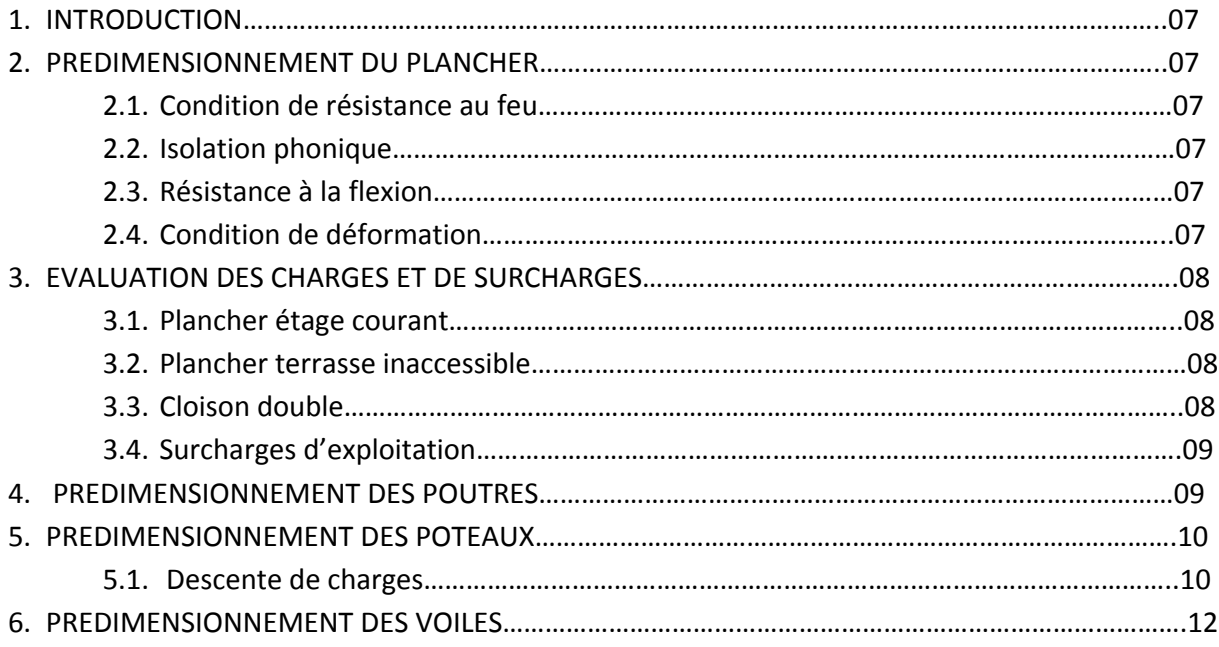

#### **CHAPITRE III : ELEMENTS NON STRUCTURAUX**

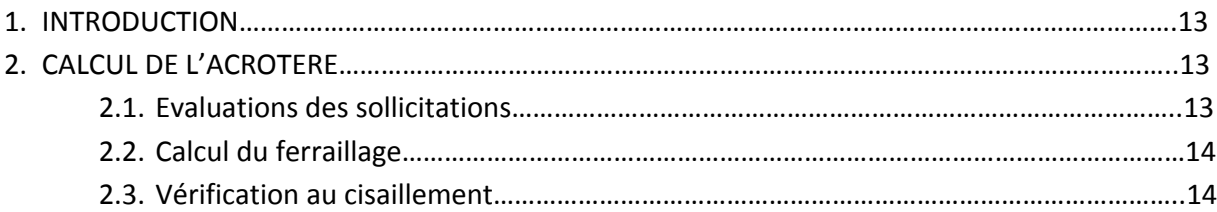

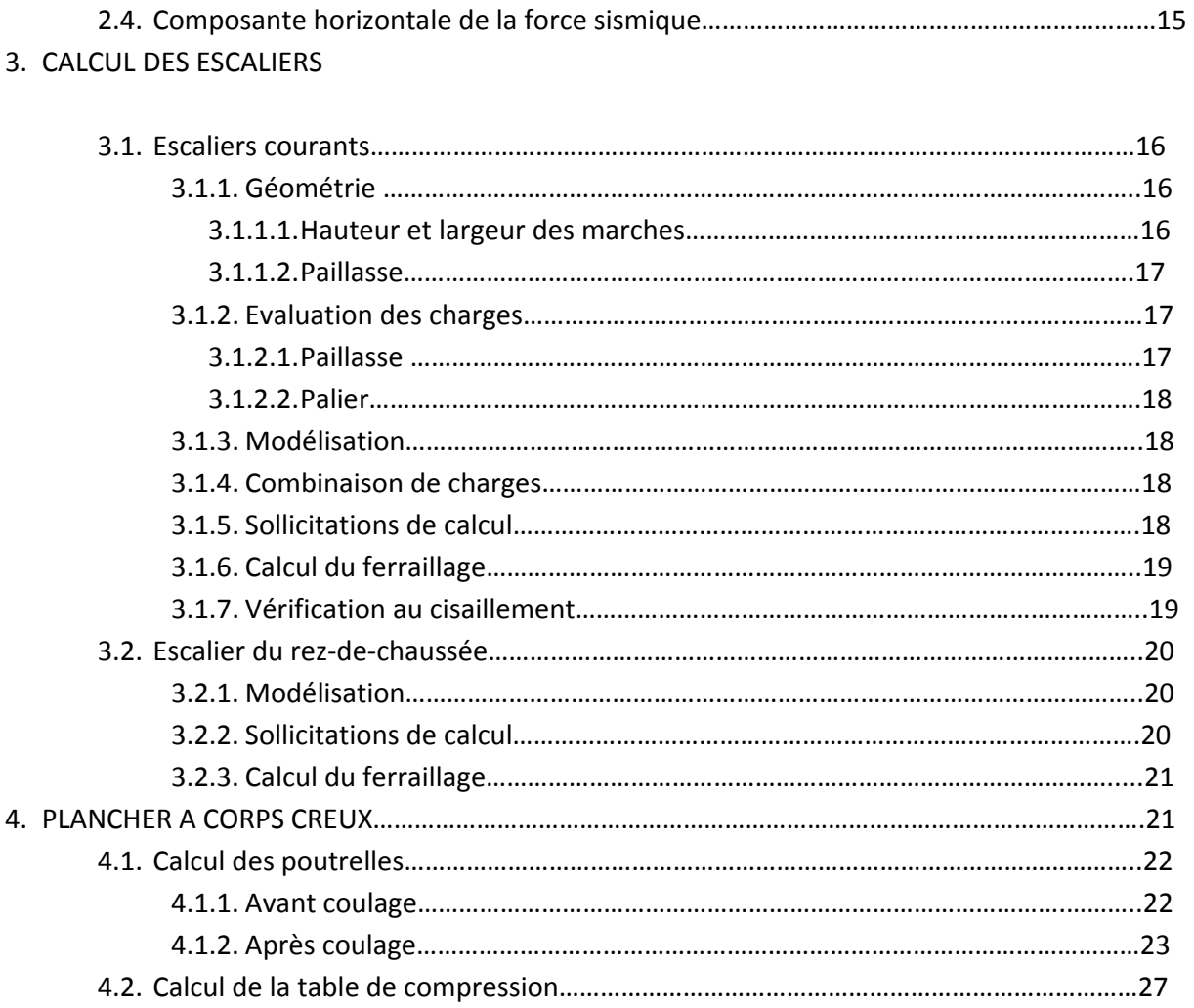

#### **CHAPITRE IV : ETUDE DYNAMIQUE**

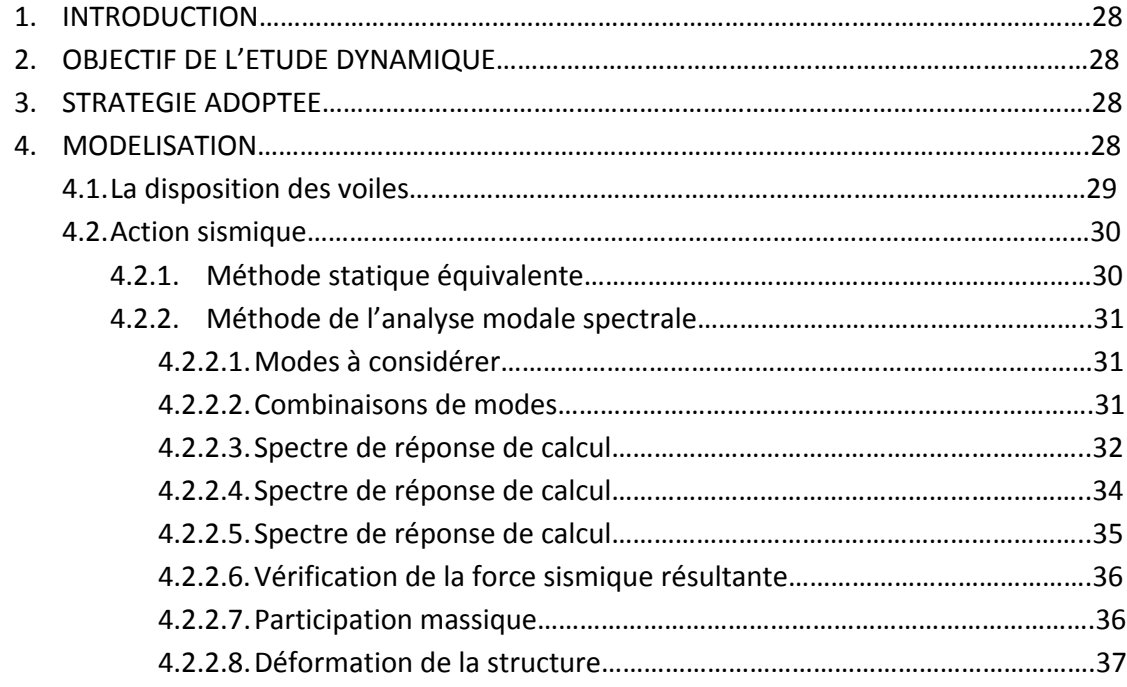

#### **CHAPITRE V : FERRAILLAGE DES ELEMENTS STRUCTURAUX**

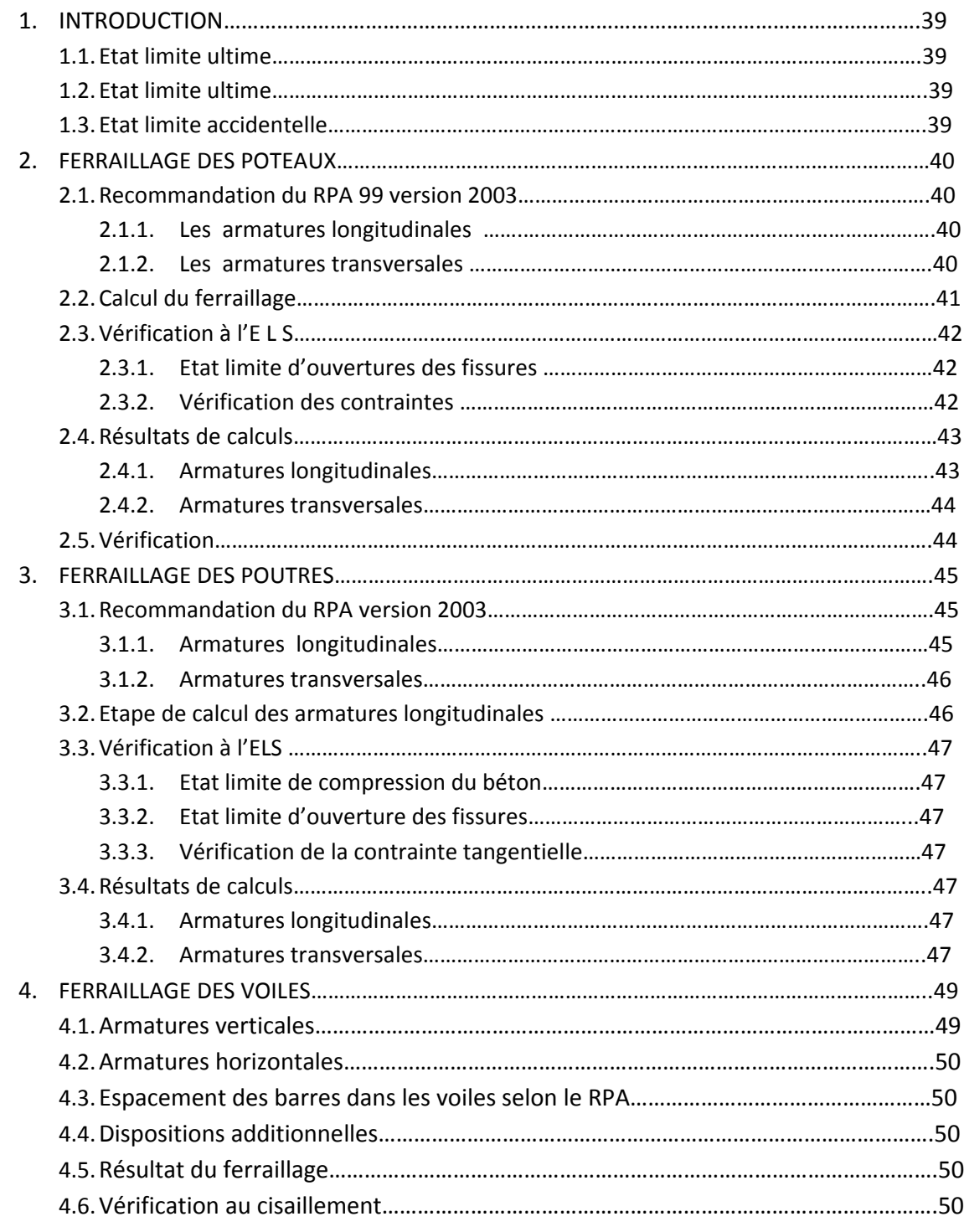

#### **CHAPITRE VI : FONDATIONS**

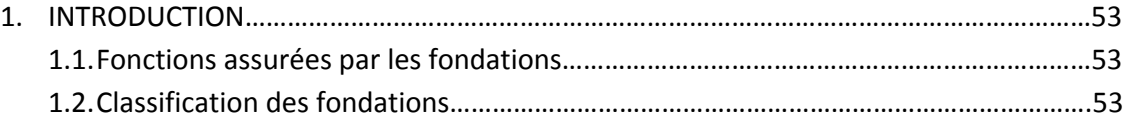

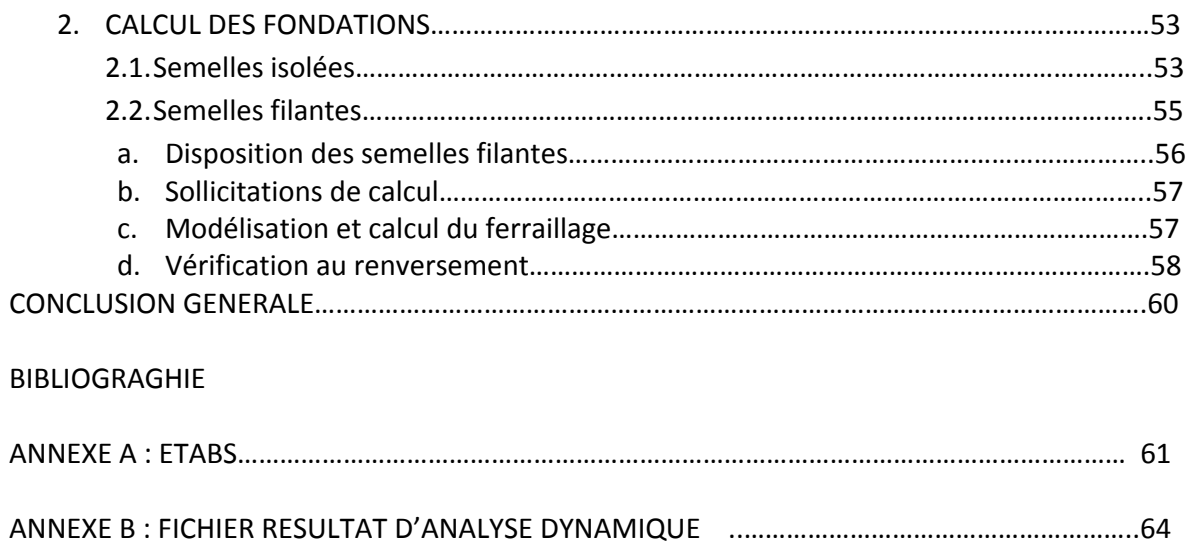

#### **Liste des tableaux**

#### **CHAPITRE II : PREDIMENSIONNEMENT**

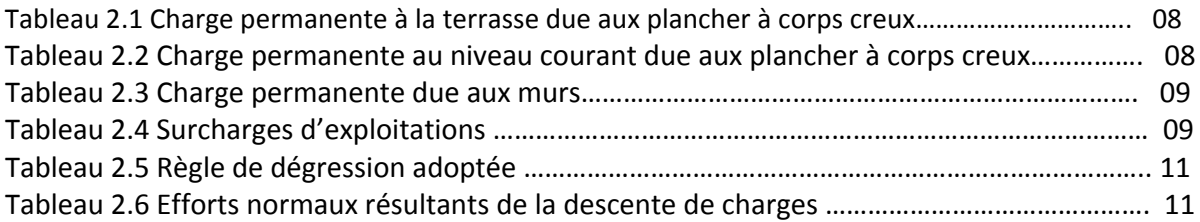

#### **CHAPITRE III : ELEMENTS NON STRUCTURAUX**

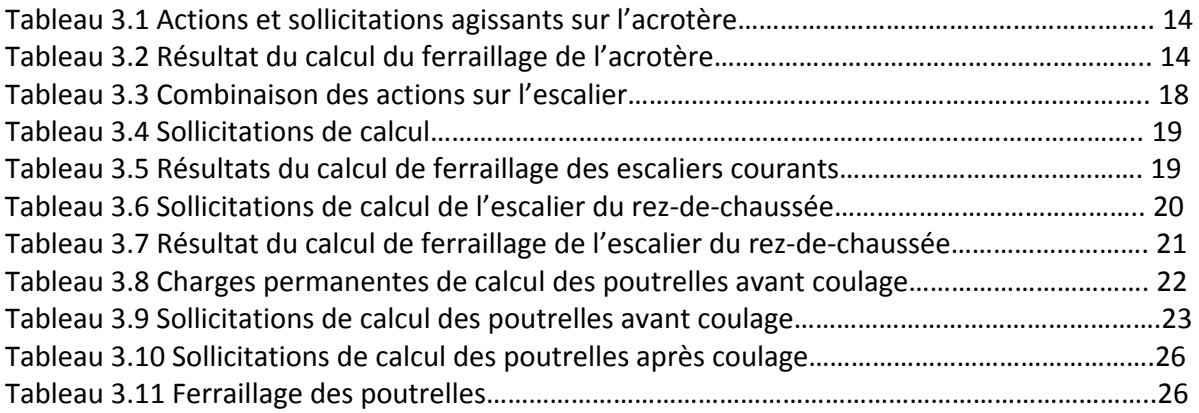

#### **CHAPITRE IV : ETUDE DYNAMIQUE**

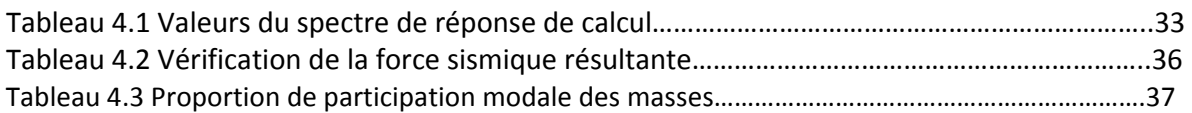

#### **CHAPITRE V : FERRAILLAGE DES ELEMENTS STRUCTURAUX**

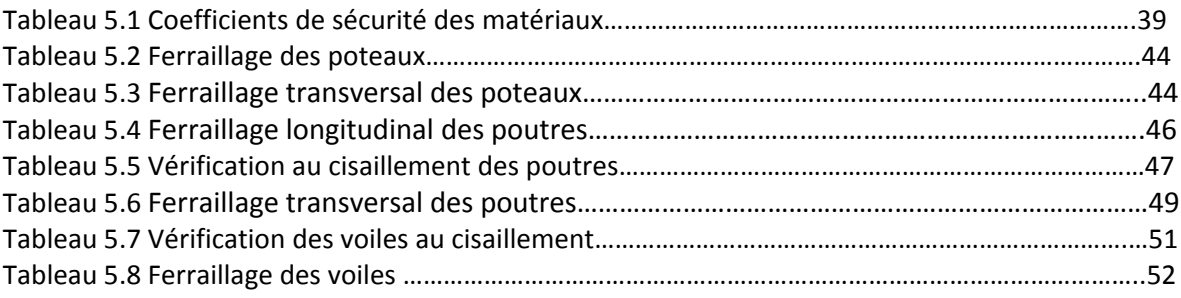

#### **CHAPITRE VI : FONDATIONS**

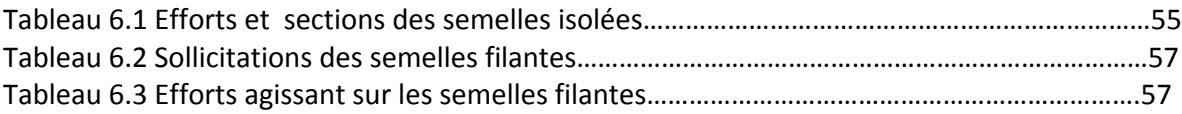

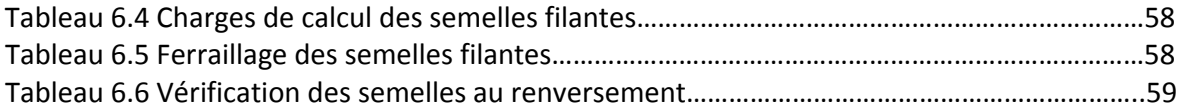

#### **Liste des figures**

#### **CHAPITRE I : PRESENTATION DU PROJET**

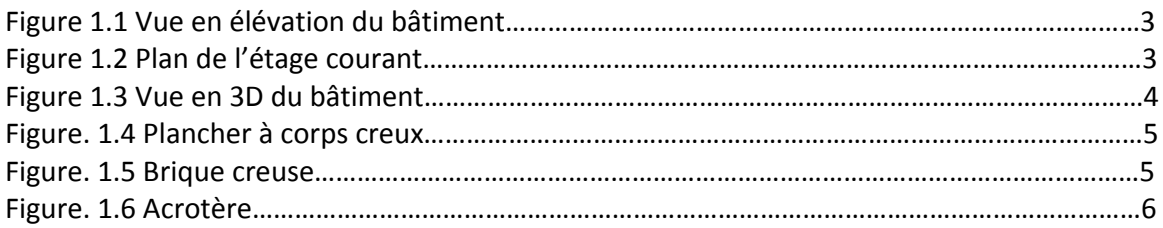

#### **CHAPITRE II : PREDIMENSIONNEMENT**

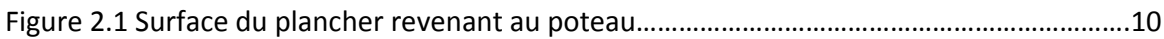

#### **CHAPITRE III : ELEMENTS NON STRUCTURAUX**

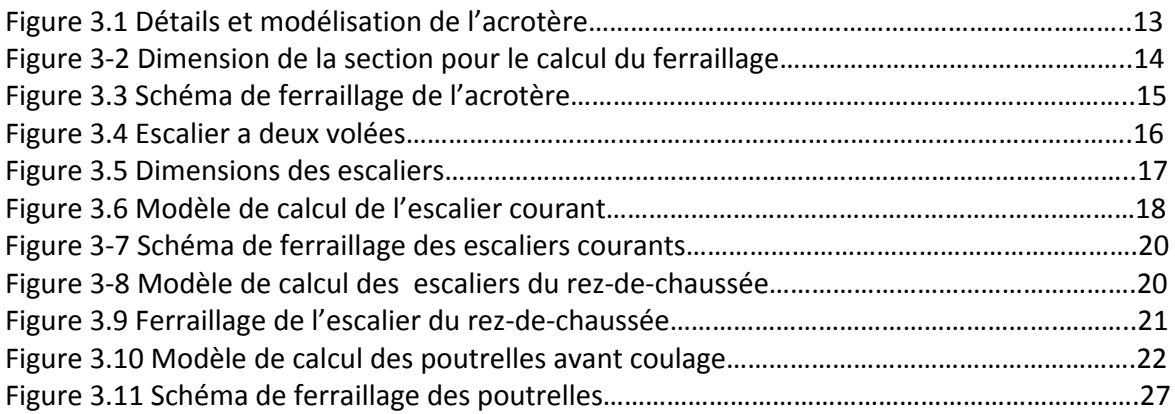

#### **CHAPITRE IV : ETUDE DYNAMIQUE**

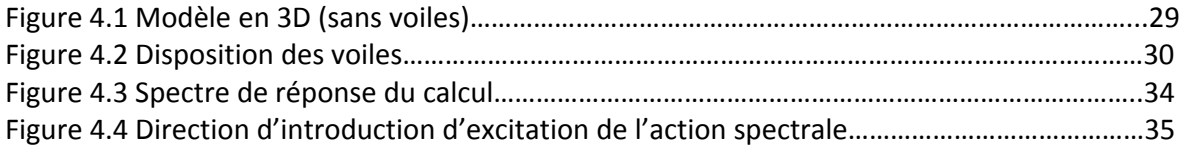

#### **CHAPITRE V : FERRAILLAGE DES ELEMENTS STRUCTURAUX**

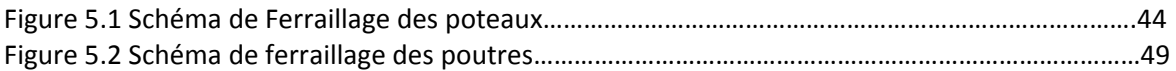

#### **CHAPITRE VI : FONDATIONS**

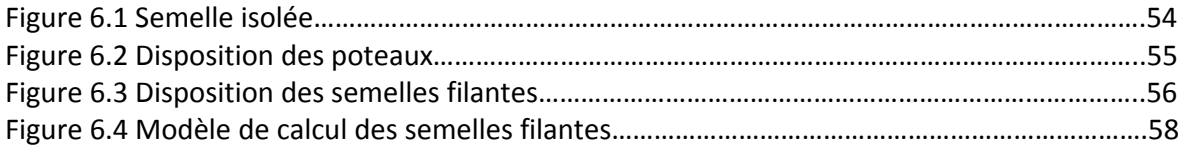

# Etude d'un batiment à usage d'habitation (R+4)

# Introduction générale

Les secousses sismiques sont surement l'une des plus dangereuses des catastrophes naturelles. En Algérie, depuis le séisme de BOUMERDES en 2003, le règlement parasismique algérien a été modifié vu le regain d'intérêt pour les constructions parasismiques

Dans le cadre de ce projet, nous avons procédé au calcul d'un bâtiment R+4 a usage d'habitation et de commerce dans une zone a for une zone de forte sismicité

Le rapport est constitué de six chapitres :

- Le premier chapitre consiste en la présentation complète du bâtiment, la définition des différents éléments et le choix des matériaux à utiliser.
- Le deuxième chapitre présente le prédimensionnement des éléments structuraux (poteaux, poutres et voiles), et non structuraux (comme les planchers).
- Le calcul des éléments secondaires (l'acrotère, les escaliers et les planchers)
- Le quatrième chapitre portera sur l'étude dynamique du bâtiment, la détermination de l'action sismique et les caractéristiques dynamiques propres de la structure lors de ses vibrations. L'étude du bâtiment sera faite par l'analyse du modèle de la structure en 3D à l'aide du logiciel de calcul ETABS.
- Le calcul des ferraillages des éléments structuraux, fondé sur les résultats du logiciel ETABS
- L'étude des fondations suivie d'une conclusion générale.

# Etude d'un batiment à usage d'habitation (R+4)

# Chapitre I : Présentation du projet

#### **1. INTRODUCTION**

Ce travail consiste en l'étude d'un bâtiment R+4 a usage d'habitation et de commerce, il comporte trois grandes partie :

- le prédimensionnement et le calcul des éléments secondaires ;
- l'étude dynamique du bâtiment ;
- le ferraillage des éléments principaux (poteaux, poutres, voiles, fondations).

Tous les calculs sont effectués conformément aux règlements en vigueur, à savoir :

- BAEL 91 et CBA93 ;
- RPA99 version 2003.

#### **2. PRESENTATION DU BATIMENT**

Il s'agit d'un bâtiment a usage d'habitation avec commerces au rez-de-chaussée implanté a sera implanté a Bousmail wilaya de Tipaza, région classée zone III selon le RPA99 version 2003. Le bâtiment comporte 5 niveaux. Le premier est réservé aux commerces quand au quatre niveaux courants ils sont exclusivement à usage d'habitation.

D'après la classification des RPA99 version 2003, le bâtiment est considéré comme un ouvrage d'importance moyenne (groupe d'usage 2).

#### **2.1. Dimensions de l'ouvrage en plan**

Les dimensions du bâtiment en question sont :

Sens longitudinal  $L = 19,50m$ Sens transversal  $l = 11,01$ m

#### **2.2. Dimensions de l'ouvrage en élévation**

Les différentes hauteurs sont :

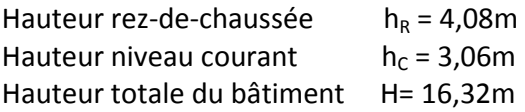

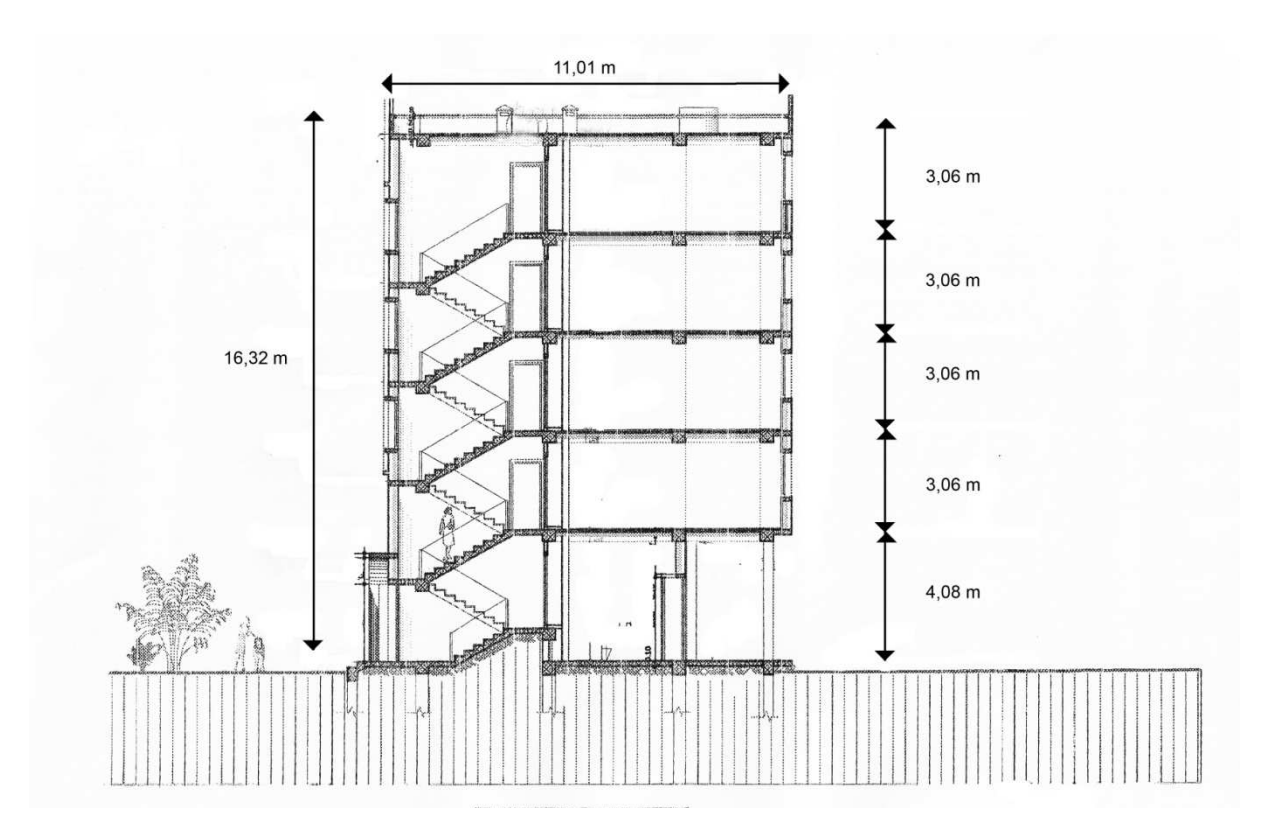

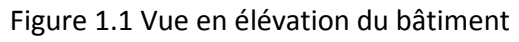

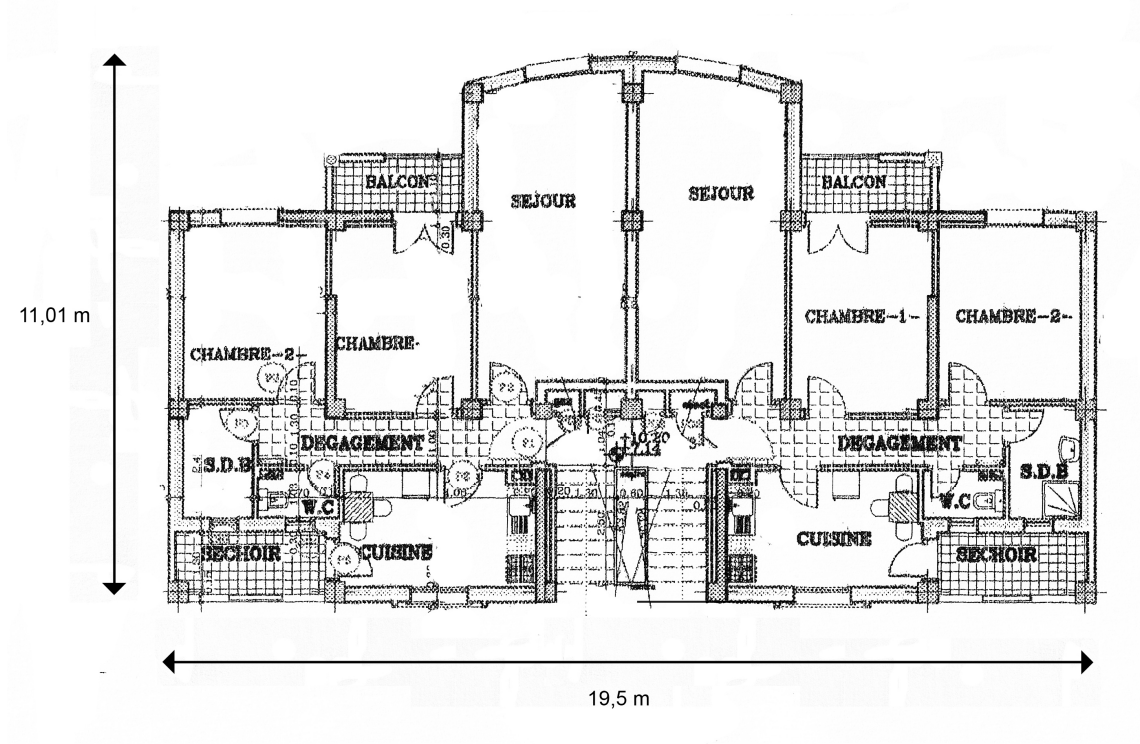

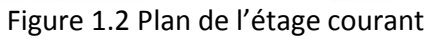

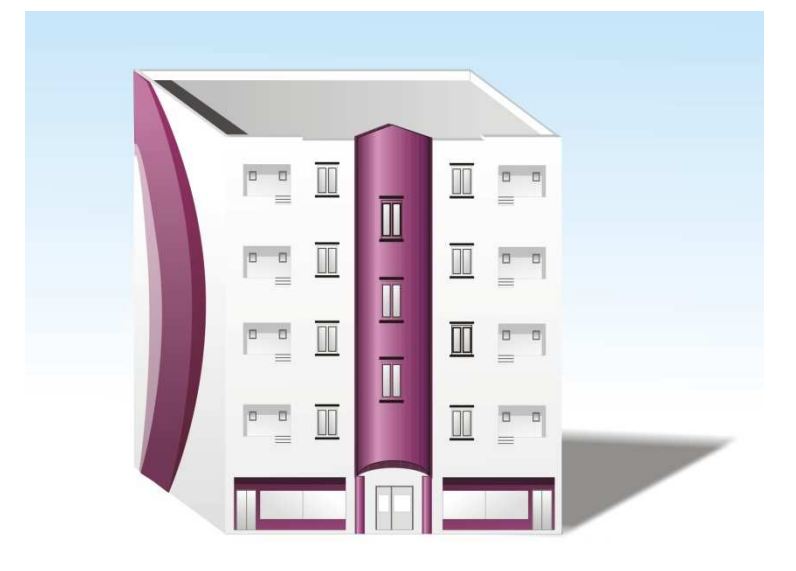

Figure 1.3 Vue en 3D du bâtiment

#### **2.3. Système structural**

La stabilité de l'ouvrage sous l'effet des actions verticales et des actions horizontales sous l'effet du séisme assurée par des voiles et des portiques autrement dit, un contreventement mixte

Le contreventement de la structure est assuré par des voiles et les portiques tout en justifiant l'interaction portiques voiles, pour assurer la stabilité de l'ensemble sous l'effet des actions verticales et des actions horizontales (forces sismiques).

Pour ce genre de contreventement, il y a lieu également de vérifier les conditions suivantes :

- Les voiles de contreventement ne doivent pas reprendre plus de 20% des sollicitations dues aux charges verticales.
- Les charges horizontales sont reprises conjointement par les voiles et les portiques proportionnellement à leurs rigidités relatives ainsi qu'aux sollicitations résultant de leurs interactions à tous les niveaux.
- Les portiques doivent reprendre, outre les sollicitations dues aux charges verticales, au moins 25% de l'effort tranchant d'étage

#### **2.4. Planchers**

Les planchers sont considérés comme des diaphragmes rigides d'épaisseur relativement faible par rapport aux autres dimensions de la structure.

Pour ce bâtiment le choix du maitre de l'ouvrage s'est porté sur les planchers a corps creux.

#### **2.1.1. Planchers à corps creux**

Ce type de plancher est constitué de poutrelles préfabriquées en béton armé espacées de 60cm, de corps creux (hourdis) et d'une table de compression de faible epaisseur (5 cm) en béton armé.

Ce type de planchers est généralement utilisé pour les raisons suivantes :

- facilité de réalisation ;
- lorsque les portées de l'ouvrage ne sont pas importantes ;
- diminution du poids total de la structure et par conséquent l'effort tranchant a la base du a séismes.

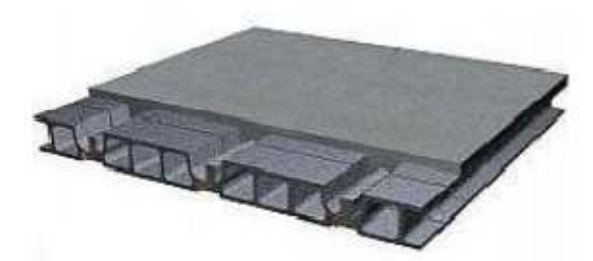

Figure 1.4 Plancher à corps creux

#### **2.2. Maçonnerie**

La maçonnerie la plus utilisée en ALGERIE est en briques creuses pour cet ouvrage nous avons deux types de murs

- **Murs extérieurs** : Le remplissage des façades est en maçonnerie non rigide elles sont composées d'une double cloison en briques creuses a 8 trous de 10 cm d'épaisseur avec une lame d'air de 5cm d'épaisseur
- **Murs intérieurs :** cloison de séparation de 10 cm

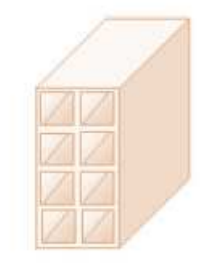

Figure 1.5 Brique creuse

#### **2.3. Revêtement**

Le revêtement du bâtiment est constitué par :

- Un carrelage de 2cm pour les chambres, les couloirs et les escaliers ;
- De la céramique recouvrant les murs dans les salles d'eau ;
- De l'enduit de plâtre pour les murs intérieurs et plafonds ;
- Du mortier de ciment pour crépissages des façades extérieurs.

#### **2.4. Acrotères**

La terrasse étant inaccessible, le dernier niveau est entouré d'un acrotère en béton armé d'une hauteur variant entre 60cm et 100cm et de 10cm d'épaisseur. La trappe d'accès à la terasse est entourée d'un acrotère de 40cm d'hauteur et 10cm d'épaisseur .

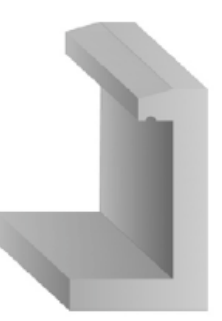

Figure 1.6 Acrotère

#### **2.5. Escaliers**

Les escaliers utilisés dans ce bâtiment sont des escaliers droits avec deux volées et paliers inter étage.

#### **3. CARACTERISTIQUES MECANIQUES DES MATERIAUX**

Les caractéristiques mécaniques des matériaux utilisés dans la construction seront conformes aux règles techniques de conception et de calcul des structures en béton armé du CBA93.

#### **3.1. Béton**

Le ciment utilisé sera de classe CPA325, le dosage est de  $350$ Kg/m<sup>3</sup> La résistance caractéristique du béton à la compression à 28jours sera 22 MPa

#### **3.2. Armatures**

Les aciers utilisés sont les suivants

- Aciers haute adhérence FeE400 pour les armatures des semelles, des escaliers, des voiles, des armatures longitudinales des poteaux et des poutres ;
- Aciers ronds lisses FeE240 pour les armatures transversales des longrines et des poutres ;
- Treillis soudés Ф5mm, 150X150 pour les dallages et dalles de compression.

#### **3.3. Sol**

Le taux de travail retenu a été déterminé en prenant en considération les études faites aux alentours du bâtiment en question.

Ce qui donne  $δ_{sol}$ = 0,2Mpa

# Etude d'un batiment à usage d'habitation (R+4)

# Chapitre II : Prédimensionnement

#### **1. INTRODUCTION**

Le prédimensionnement des éléments résistants est une étape régie par des lois empiriques issues de l'expérience. Cette étape représente le point de départ et la base de la justification a la résistance, la stabilité et la durabilité de l'ouvrage. Pour ce faire, nous commençons le prédimensionnement du sommet vers la base :

- Les planchers ;
- Les poutres ;
- Les poteaux ;
- Les voiles.

#### **2. PREDIMENSIONNEMENT DU PLANCHER**

Le plancher est une séparation entre deux niveaux qui transmet les charges et les surcharge qui lui sont directement appliquées aux éléments porteurs tout en assurant des fonctions de confort comme l'isolation phonique, thermique et l'étanchéité des niveaux extrêmes.

L'épaisseur des planchers dépend le plus souvent des conditions d'utilisation que des Vérifications de résistance. Aussi, l'épaisseur des planchers est déduite à partir des conditions suivantes :

#### **2.1. Condition de résistance au feu**

- e=7 cm pour une heure de coupe feu ;
- e=11 cm pour deux heures de coupe feu ;
- e=17,5 cm pour quatre heures de coupe feu.

#### **2.2. Isolation phonique**

Selon les règles CBA93, l'épaisseur du plancher doit être supérieure ou égale à 13cm, pour obtenir une bonne isolation acoustique.

#### **2.3. Résistance à la flexion**

Pour des dalles reposant sur quatre appuis:

$$
\frac{L}{50} \le h \le \frac{L}{40}
$$

L : la plus grande portée, ici L =400cm

$$
8\:\mathrm{cm}\leq h\leq 10\:\mathrm{cm}
$$

#### **2.4. Condition de déformation**

$$
\frac{L}{25} \le h \le \frac{L}{20}
$$

L=400cm on obtient

$$
16cm \leq h \leq 20cm
$$

Le plancher à corps creux sera constitué d'hourdis d'épaisseur 16cm et d'une dalle de compression de 5cm

#### **3. Evaluation des charges et surcharges**

#### **3.1. Plancher étage courant**

Les différentes couches et leurs poids sont donnés dans le tableau suivant

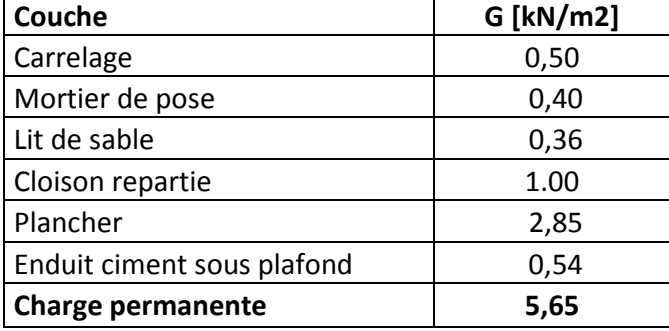

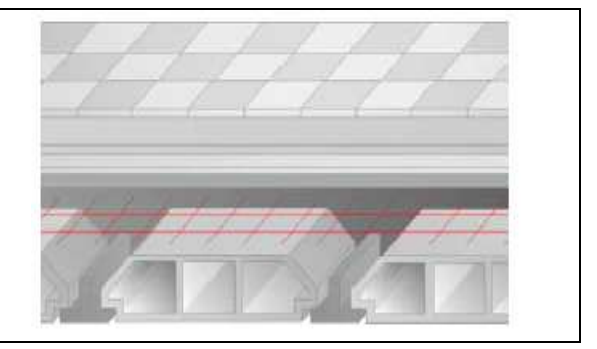

Tableau 2.1 Charge permanente à la terrasse due aux plancher à corps creux

#### **3.2. Plancher terrasse inaccessible**

Les couches du plancher terrasse et leurs poids sont donnés dans le tableau suivant

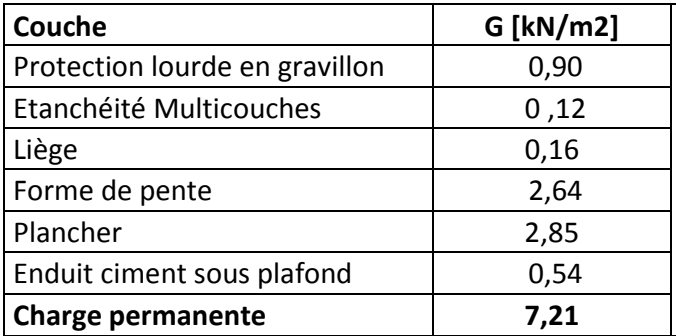

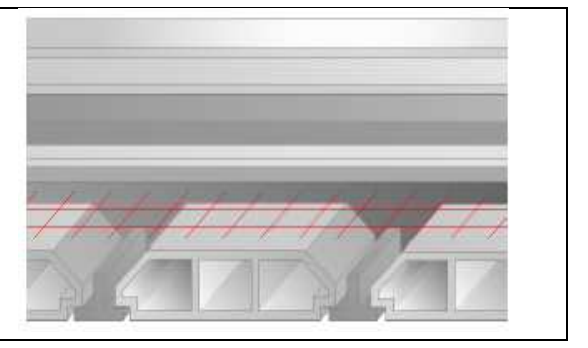

Tableau 2.2 Charge permanente au niveau courant due aux plancher à corps creux

#### **3.3. Cloison double**

Les charges permanentes dues aux murs sont donnés dans le tableau suivant

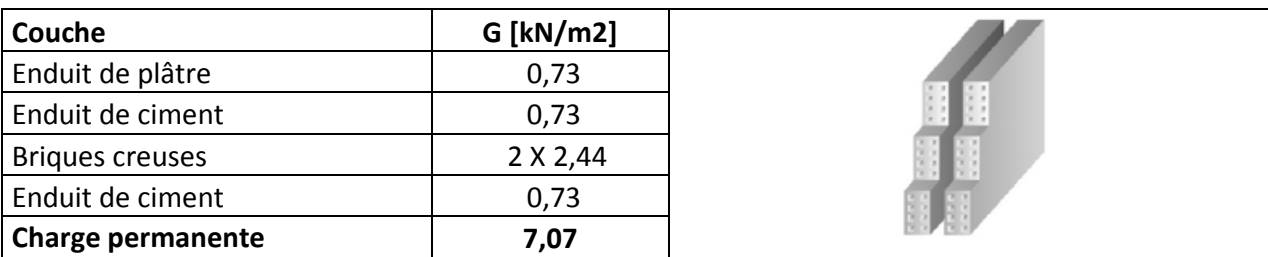

Tableau 2.3 Charge permanente due aux murs

#### **3.4. Surcharges d'exploitation**

Les surcharges d'exploitation sont données par le tableau suivant

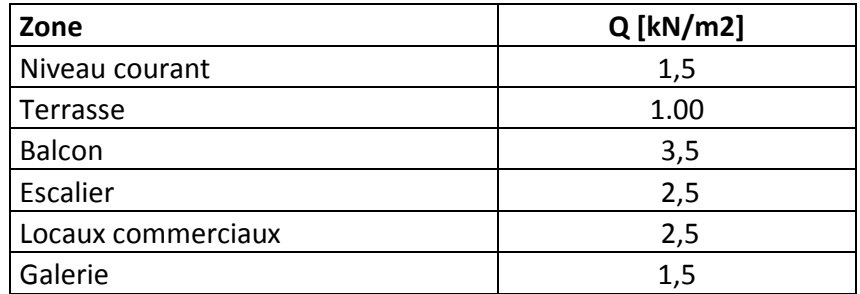

Tableau 2.4 Surcharges d'exploitations

#### **4. Prédimensionnement des poutres**

Les poutres sont des éléments internes qui ne sont pas exposés aux intempéries, ces dernières sont sollicitées par des moments fléchissant qui détermineront les armatures longitudinales et des efforts tranchants qui détermineront les armatures transversales, l'effort normal étant négligé.

Le prédimensionnement des poutres est donné par les formules empiriques suivantes :

$$
\frac{\text{Portée}}{15} \le h \le \frac{\text{portée}}{10}
$$

$$
0.3h \le b \le 0.7h
$$

Par ailleurs, selon le RPA99version 2003 elles doivent respecter les dimensions suivantes:

$$
h \ge 30 \text{cm}
$$
  
\n
$$
b \ge 20 \text{cm}
$$
  
\n
$$
\frac{h}{b} \le 4
$$
  
\n
$$
b \text{max} \le 1.5h + b1
$$

On obtient les dimensions suivantes :

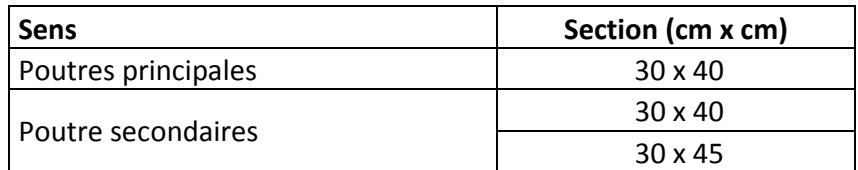

#### **5. PREDIMENSIONNEMENT DES POTEAUX**

Les poteaux sont prédimensionnés sous charges verticales uniquement, soit  $N_u$  l'effort normal ultime appliqué au poteau le plus sollicité.

L'effort normal maximal obtenu par la descente de charges doit vérifier l'inégalité suivante

$$
N_U \leq \alpha \, [\tfrac{Br \times Fc28}{0,9 \times \gamma b} + As \tfrac{Fe}{\gamma s}]
$$

**Nu** Effort normal maximal a l'ELU calculé en utilisant la règle de dégression verticale

**Br** Section réduite du poteau calculée a partir des dimensions réelles du poteau réduites de 2cm **γs**=1,15 coefficient de sécurité de l'acier

**γB**=1,5 coefficient de sécurité du béton

**Fc28** et **Fe** résistance caractéristiques du béton et de l'acier

**As** section d'armatures dans le poteau prise a 0,1% de la section réelle du poteau

**α** coefficient fonction de l'élancement du poteau calculé par

$$
\alpha = \frac{0.85}{1 + 0.2(\frac{\lambda}{35})^2}
$$
 Pour  $\lambda \le 50$   
\n
$$
\alpha = 0.6(\frac{50}{\lambda})^2
$$
 pour  $50 \le \lambda \le 70$   
\nAvec  $\lambda = \frac{\text{L flambement}}{\text{i}} = \frac{\text{L flambement}\sqrt{12}}{\text{b}}$ 

#### **5.1. Descente de charges**

La descente de charge consiste à calculer les efforts normaux résultants de l'effet des charges verticales sur les éléments porteurs verticaux depuis la terrasse jusqu'aux fondations.

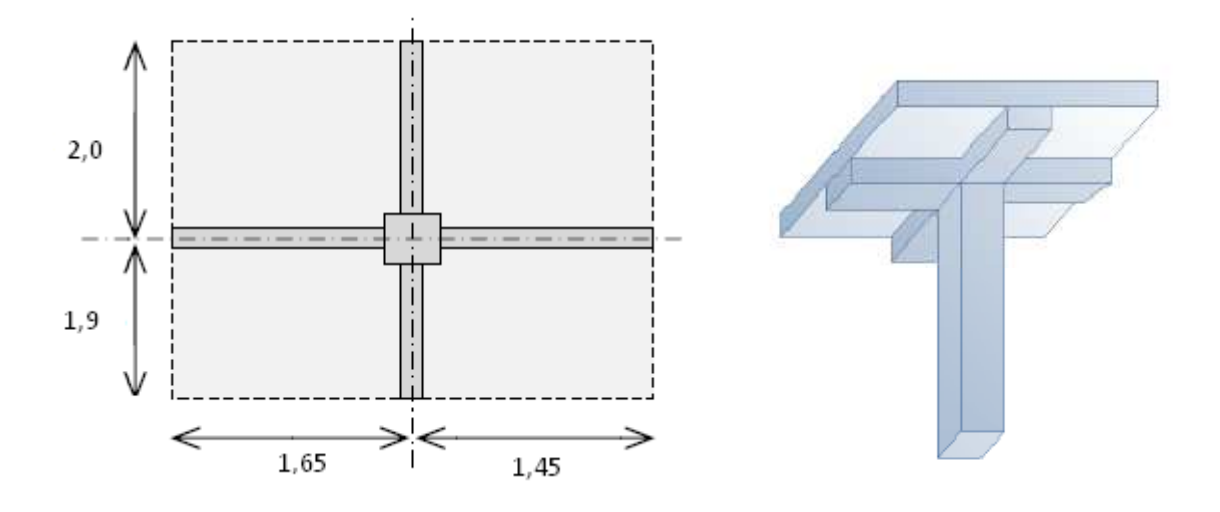

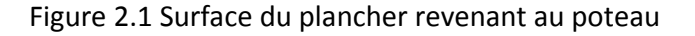

Pour une section du poteau (40x40) et en connaissant la surface du plancher reprise par le poteau intermédiaire voisin de la rive ( le plus chargé ) on va calculer les charges permanentes reprises par ce poteau ainsi que les surcharges d'exploitation en utilisant la règle de dégression donnée par le tableau suivant :

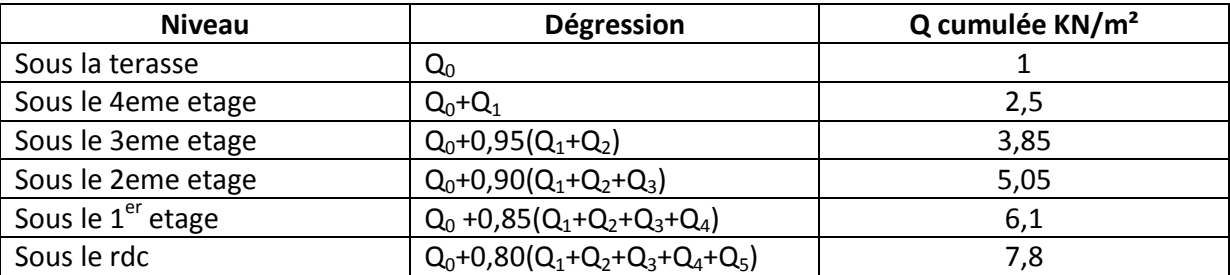

#### Tableau 2.5 Règle de dégression adoptée

Les résultats de la descente de charge sont donnés par le tableau suivant :

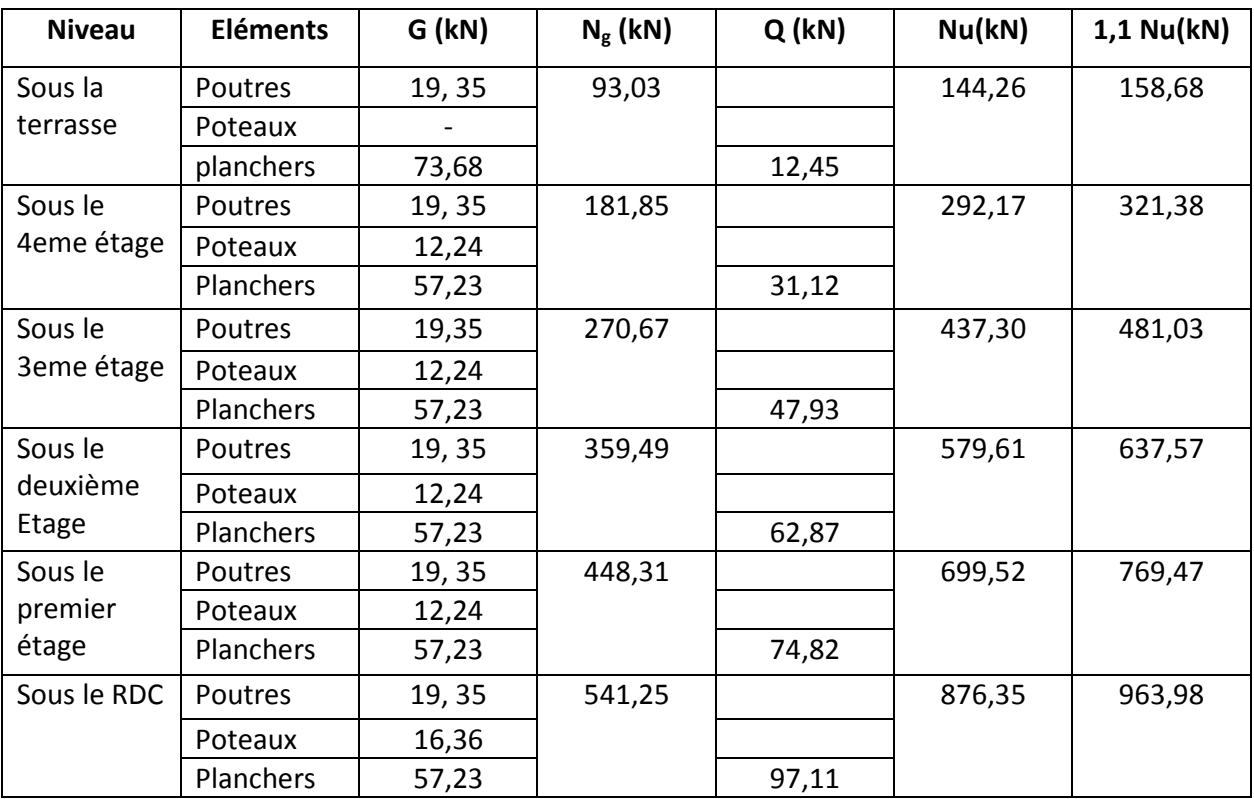

Tableau 2.6 Efforts normaux résultants de la descente de charges

La section choisie pour les poteaux peut reprendre l'effort normal ultime suivant

$$
\lambda = \frac{0.7 \times 3.06 \times \sqrt{12}}{0.40} = 18.55 \le 35
$$
\n
$$
\alpha = \frac{0.85}{1 + 0.2(\frac{18.55}{35})^2} = 0.80
$$
\n
$$
\overline{N}_u = 0.80[\frac{0.38^2 \times 22}{0.9 \times 1.5} + \frac{0.40^2 \times 400}{1000 \times 1.15}] = 1927 \text{ kN}
$$

Cette condition est vérifiée pour l'ensemble des niveaux  $N_u \le N_u$ 

Par ailleurs, la section retenue doit en plus vérifier les conditions imposées par le RAP99 version 2003, a savoir :

Min (b,h) 
$$
\ge \frac{He}{20}
$$
  
\nMin(b,h)  $\ge 30$ cm  
\n $\frac{1}{4} \le \frac{b}{h} \le 4$ 

#### **6. PREDIMENSIONNEMENT DES VOILES**

Le prédimensionnement doit être conforme aux prescriptions de l'article 7.7.1 du RPA99 version 2003.

D'après cet article les voiles doivent vérifier les conditions suivantes :

$$
e \ge 15 cm
$$
  
\n
$$
e \ge \frac{He}{20}
$$
  
\n
$$
L \ge 4^e
$$

L : porté du voile. e : épaisseur du voile.

On adopte une épaisseur e= 20cm

## Etude d'un batiment à usage d'habitation (R+4)

Chapitre III : Calcul des éléments secondaires

#### **1. INTRODUCTION**

Les éléments non structuraux n'apportant pas de contribution significative à la résistance aux actions sismiques d'ensemble peuvent être considérés comme éléments secondaires, à condition que leur résistance à ces actions soit effectivement négligée et qu'il ne soit soumis du fait des déformations imposées qu'a des sollicitations négligeables vis‐à‐vis des sollicitations d'autres origines**.** 

Ce chapitre sera consacré aux calculs des éléments suivants :

- L'acrotère ;
- Les escaliers ;
- Les poutrelles et la table de compression des planchers à corps creux.

#### **2. CALCUL DE L'ACROTERE**

L'acrotère est un élément en béton armé de 10cm d'épaisseur et d'une hauteur variable, c'est un système isostatique, il sera calculé comme une console encastrée au niveau du plancher terrasse

Il est soumis à un effort G dû à son poids propre et à un effort latéral Q dû à la main courante, engendrant un moment de renversement M dans la section d'encastrement.

Le ferraillage sera déterminé en flexion composée pour une bande de 1m de longueur.

Le calcul se fera pour l'acrotère le plus sollicité, autrement dit celui ayant une hauteur égale 1m. Pour les autres on adoptera le même ferraillage.

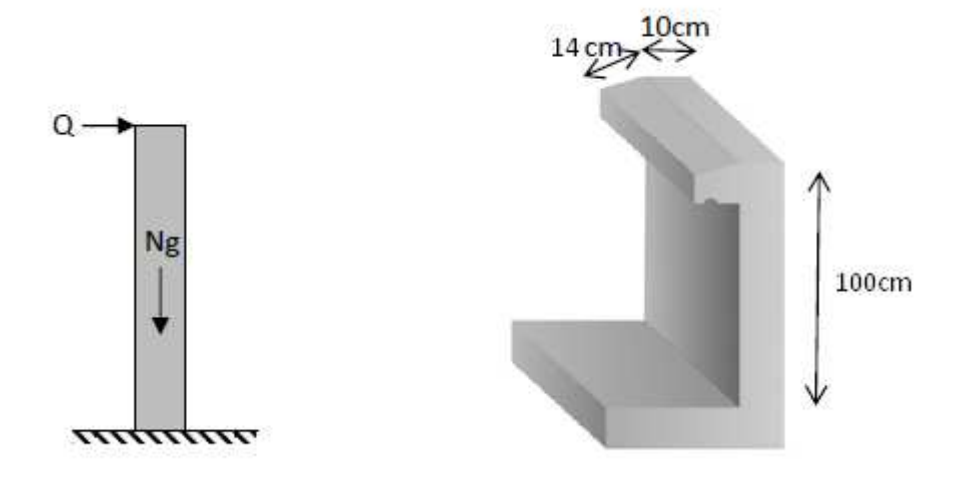

Figure 3.1 Détails et modélisation de l'acrotère

#### **2.1. Evaluations des sollicitations**

La section dangereuse est la section d'encastrement, le tableau suivant donne les sollicitations a utiliser pour le calcul du ferraillage, selon l'RPA une vérification sous l'action de la composante horizontale du séisme doit être faite.

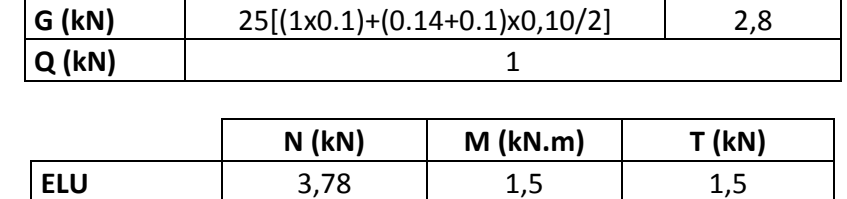

Les sollicitations de l'acrotère sont données par le tableau suivant :

Tableau 3.1 Actions et sollicitations agissants sur l'acrotère

**ELS** 2,8 1 1

#### **2.2. Calcul du ferraillage**

La section transversale de l'acrotère est (100x10) représentée ci-dessous, avec un enrobage de 2cm, les résultats du calcul des armatures à la flexion composée sont donnés par le tableau suivant

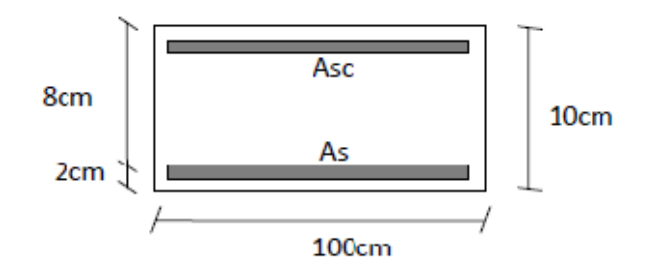

Figure 3.2 Dimensions de la section pour le calcul du ferraillage

Les résultats obtenus sont représentés dans le tableau ci-après :

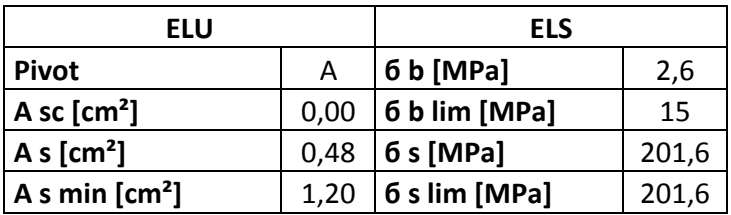

Tableau 3.2 Résultat du calcul du ferraillage de l'acrotère

#### **2.3. Vérification au cisaillement**

La contrainte de cisaillement dans le béton est donnée par :

$$
\tau = \frac{V_u}{b_0 \times d} = \frac{V_u}{b_0 \times 0.9 \times h}
$$

Cette contrainte doit être inferieure a la contrainte limite de cisaillement donnée par :

 $\tau_{\text{adm}} = \text{Min} [0, 15f_{C28}, 4 \text{ Mpa}] = 3,3 \text{ Mpa}$ 

τ =  $\frac{V_u}{h_v}$  $\frac{V_{\rm u}}{b_{\rm 0} \times d} = \frac{1.5 \times 10^3}{1000 \times 75^3}$  $\frac{1,3\times10}{1000\times75} = 0,2MPa$ . Donc  $\tau < \tau_{\text{adm}}$ 

Le béton seul peut reprendre l'effort tranchant

#### **2.4. Composante horizontale de la force sismique**

Le règlement parasismique algérien impose une vérification de l'acrotère a la composante horizontale de la charge sismique, celle‐ci est donnée par la formule suivante

$$
F_p = 4 \times A \times C_p \times W_p
$$

Le ferraillage obtenu sous l'action des surcharges d'exploitation et des charges permanentes est suffisant si la condition suivante est vérifiée

$$
F_p < 1.5 \times Q
$$

- A=0,15 coefficient d'accélération de la zone
- $\bullet$  W<sub>p</sub>= 2,8kN poids de l'acrotère
- $\bullet$  C<sub>p</sub>=0,8kN facteur de la force horizontale

$$
F_p = 1,34 \, \text{kN} < 1.5 \times Q = 1,5 \, \text{kN}
$$

Donc on adopte la section d'armatures minimale (condition de non fragilité) des deux coté, avec des armatures de répartition d'une section au moins égale a un quart des armatures principales.

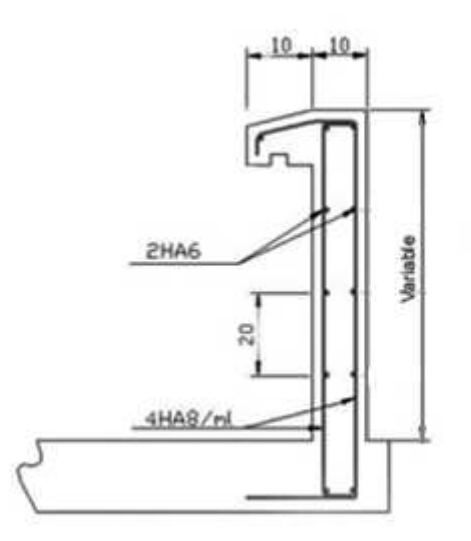

Figure 3.3 Schéma de ferraillage de l'acrotère

#### **3. CALCUL DES ESCALIERS**

#### **3.1. Escaliers courants**

Un escalier est une suite de plans horizontaux disposés en gradins afin de se déplacer a pied d'un niveau à un autre.

Les escaliers utilisés pour ce bâtiment sont droits avec deux volées

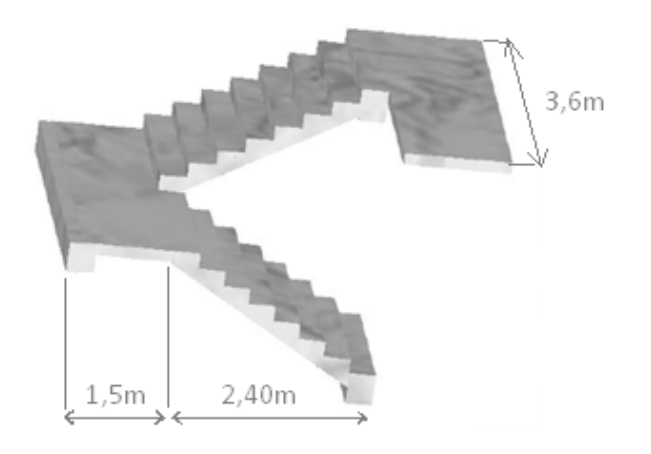

Figure 3.4 Escalier a deux volées

#### **3.1.1. Géométrie**

#### **3.1.1.1. Hauteur et largeur des marches**

Les dimensions doivent respecter la relation de blondel donnée par la double inégalité suivante :

$$
60 \text{ cm} \leq g + 2h \leq 65 \text{ cm}
$$

- g : giron ou largeur de la marche
- h : hauteur de la contre marche

En choisissant une hauteur des contremarches égale a 17cm on aura :

g=30cm

Ceci donne

$$
60 \text{ cm} \leq g + 2h = 64 \text{ cm} \leq 65 \text{ cm}
$$

Donc on aura :

$$
\begin{cases} g = 30 \text{ cm} \\ h = 17 \text{ cm} \end{cases}
$$

#### **3.1.1.2. Paillasse**

Les volées sont calculées comme des poutres inclinées avec une largeur égale à un mètre.

Les escaliers ne doivent pas avoir une flèche excessive, par conséquent les paillasses dont doivent avoir une épaisseur suffisante.

Pour un immeuble d'habitation il faut que :

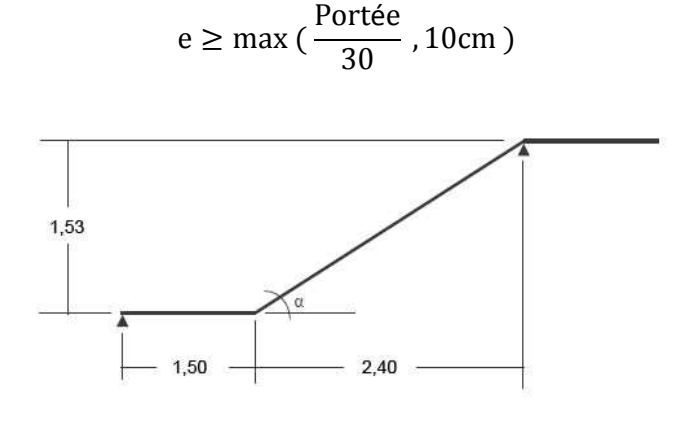

Figure 3.5 Dimensions des escaliers

Portée =  $\sqrt{2,40^2 + 1,53^2}$  = 2,8 m  $\Rightarrow$  e  $\ge$  max(9,4cm; 10cm)

On adoptera une épaisseur e=15cm

Cette épaisseur sera adoptée pour tous les paliers

#### **3.1.2. Evaluation des charges**

Les charges des différents éléments constituants la paillasse et le palier sont représentés ci après :

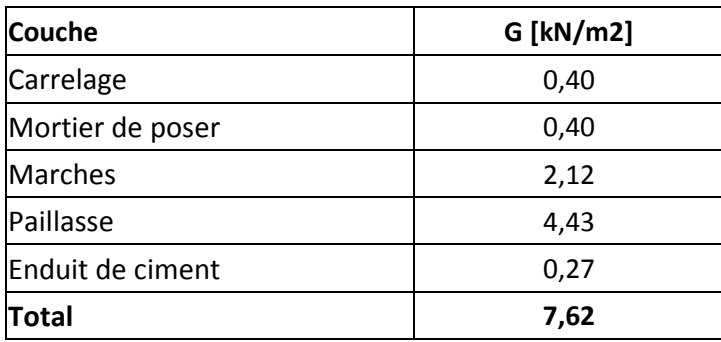

#### **3.1.2.1. Paillasse**

#### **3.1.2.2. Palier**

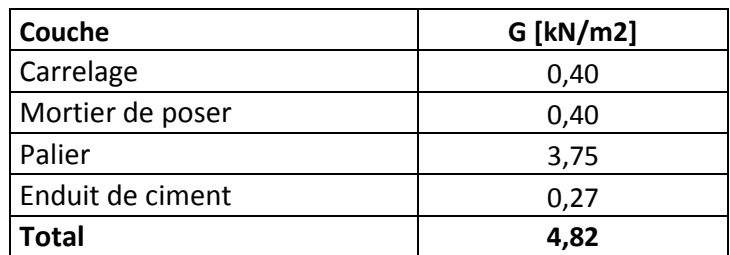

#### **3.1.3. Modélisation**

Le modèle de calcul à prendre est une poutre isostatique englobant la volée d'escalier et le palier en même temps

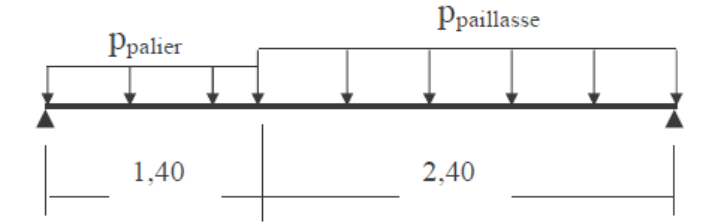

Figure 3.6 Modèle de calcul de l'escalier courant

#### **3.1.4. Combinaison de charges**

Les différentes combinaisons d'actions utilisées pour le calcul des escaliers sont regroupées dans le tableau suivant :

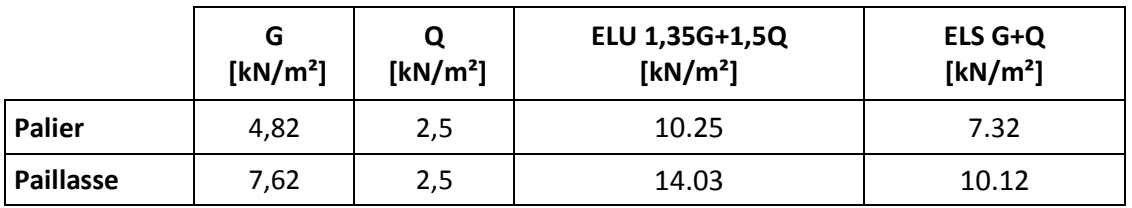

Tableau 3.3 Combinaison des actions sur l'escalier

#### **3.1.5. Sollicitations de calcul**

Les sollicitations obtenues en utilisant les combinaisons précédentes sont :

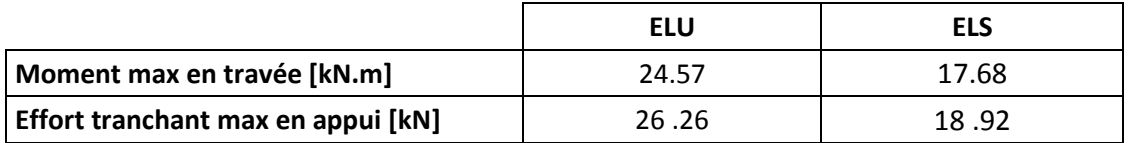

#### Tableau 3.4 Sollicitations de calcul

#### **3.1.6. Calcul du ferraillage**

La section de la poutre qui modélise l'escalier est (100 x 15cm) avec un enrobage de 2,5cm, le résultat de calcul du ferraillage longitudinal est donné dans le tableau suivant :

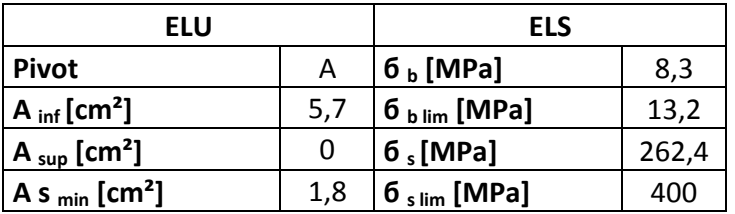

Tableau 3.5 Résultats du calcul de ferraillage des escaliers courants

Le diamètre ne doit pas dépasser le dixième de l'épaisseur de la dalle avec un espacement maximal emax< min (33cm, 3 x épaisseurs)

On adoptera 6HA12/ml comme armatures principales et 5HA10/ml comme armatures de répartition.

#### **3.1.7. Vérification au cisaillement**

La contrainte de cisaillement du béton est donnée par :

$$
\tau = \frac{V_{\rm u}}{b_0 \times d} = \frac{26,26 \times 10^{-3}}{0,9 \times 1 \times 0,135} = 0,21 \text{ MPa}
$$

Comme la contrainte de cisaillement est peu nuisible, la contrainte admissible de cisaillement est égale a :

$$
\tau_{\text{adm}} = \text{Min}\left[\frac{0.20 \times f_{c28}}{\gamma_b}, 5 \text{ Mpa}\right] = 5 \text{ Mpa}
$$

Par conséquent  $\tau < \tau_{\text{adm}}$ 

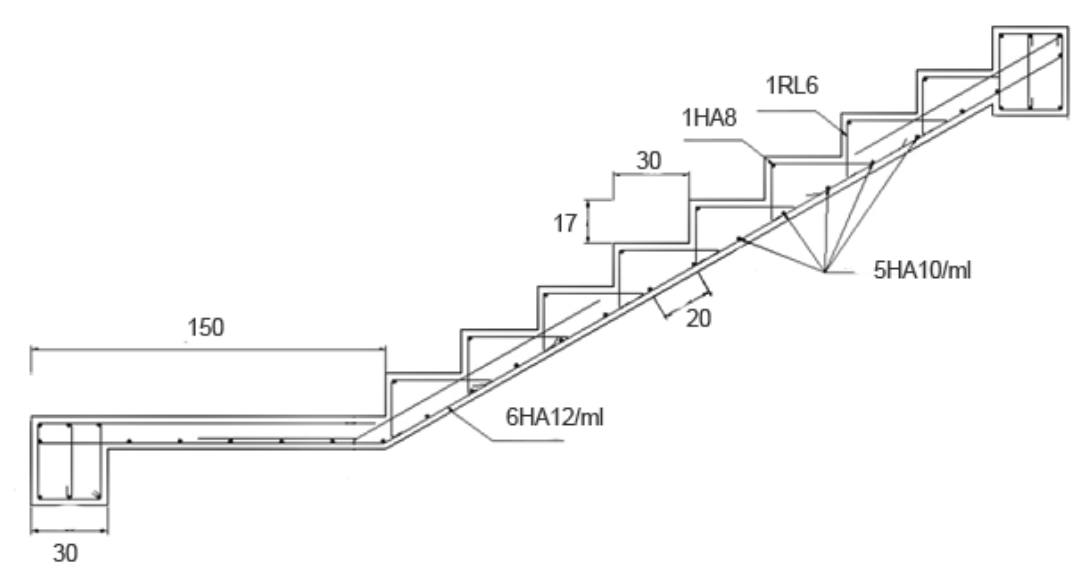

Figure 3‐7 Schéma de ferraillage des escaliers courants

#### **3.2. Escalier du rez-de-chaussée**

Cet escalier repose directement sur le sol par le biais d'une fondation.

#### **3.2.1. modélisation**

Cet escalier sera calculé de la même façon que l'escalier courant, les charges et les sollicitations ne changent pas, seule la portée change

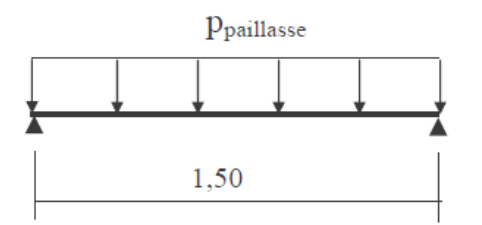

Figure 3‐8 Modèle de calcul des escaliers du rez‐de‐chaussée

#### **3.2.2. Sollicitations de calcul**

Les sollicitations de calcul sont données dans le tableau suivant :

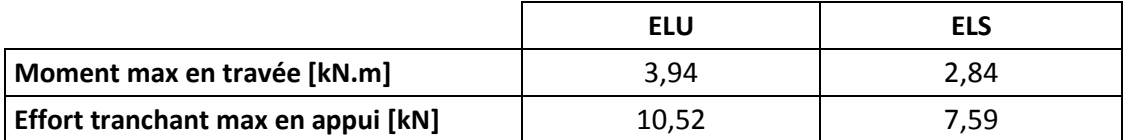

Tableau 3.6 Sollicitations de calcul de l'escalier du rez‐de‐chaussée

#### **3.2.3. Calcul du ferraillage**

La section de la poutre qui modélise l'escalier est (100 x 15cm) avec un enrobage de 2,5cm, le résultat de calcul du ferraillage longitudinal est donné dans le tableau suivant :

| ELU                                  |     | <b>ELS</b>     |       |
|--------------------------------------|-----|----------------|-------|
| <b>Pivot</b>                         | A   | $6b$ [MPa]     | 2     |
| A $_{\text{inf}}$ [cm <sup>2</sup> ] | 0,8 | $6b lim$ [MPa] | 13,2  |
| A $_{\sf sup}$ [cm <sup>2</sup> ]    | 0   | $6$ (MPa]      | 262,4 |
| $A s_{min}$ [cm <sup>2</sup> ]       | 1,8 | $6slim$ [MPa]  | 400   |

Tableau 3.7 Résultat du calcul de ferraillage de l'escalier du rez‐de‐chaussée

La section à prendre est la section minimale en respectant la condition d'espacement minimal on prend 4HA12 /ml

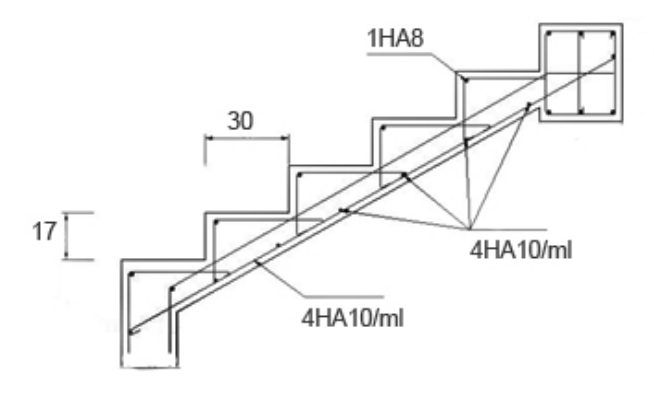

Figure 3.9 Ferraillage de l'escalier du rez‐de‐chaussée

#### **4. PLANCHER A CORPS CREUX**

Les planchers ont un rôle très important dans la structure. Ils supportent les charges verticales puis les transmettent aux éléments porteurs. Ils isolent, aussi, les différents étages du point de vue thermique et acoustique. La structure étudiée comporte des planchers en corps creux. Ce type de plancher est constitué par des éléments porteurs (poutrelle), et par des éléments de remplissage (corps creux), de dimension (16x20x60) cm<sup>3</sup>, avec une table de compression de 5cm d'épaisseur. Le calcul sera fait pour deux éléments :

- Poutrelle
- La table de compression

#### **4.1. Calcul des poutrelles**

Les poutrelles sont des éléments préfabriqués en béton armé, disposées parallèlement les unes par rapport aux autres, dans le sens de la petite portée (dans notre cas: Lmax =3,35m) et distancées par la largeur d'un corps creux (hourdis).

Le calcul des poutrelles est associé à celui d'une poutre continue semi encastrée aux poutres de rives.

Le dimensionnement des poutrelles passe par deux phases :

- avant le coulage de la table de compression
- après le coulage de la table de compression

#### **4.1.1. Avant coulage**

La poutrelle est soumise à son poids propre et au poids du corps creux, ainsi qu'à la charge d'exploitation due aux personnels sur chantier.

Cette étape correspond à l'avant coulage du béton. La poutrelle se calcule comme une poutre travaillant isostatiquement. (On utilise des poutres préfabriquées sur chantier). Q=max (1kN ; 0,5kN/ml x portée) = max ( 1kn, 0,5X4,45 ) =2,225kN

Les charges permanentes sont données par le tableau suivant

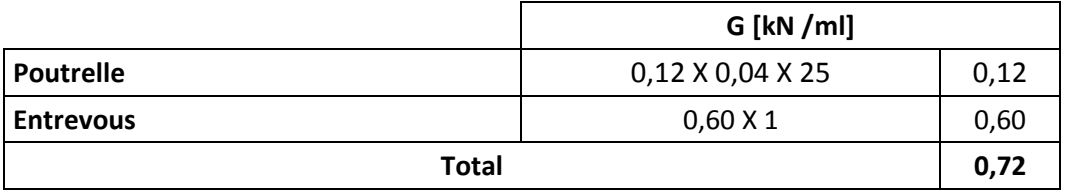

Tableau 3.8 Charges permanentes de calcul des poutrelles avant coulage

La figure suivant donne le modèle de calcul et le positionnement des armatures.

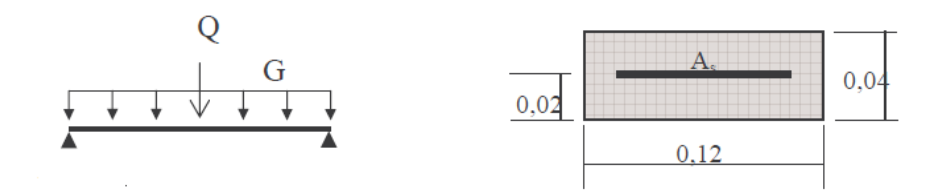

Figure 3.10 Modèle de calcul des poutrelles avant coulage

#### **a. Sollicitations de calcul**

Le tableau suivant donne les sollicitations de calcul
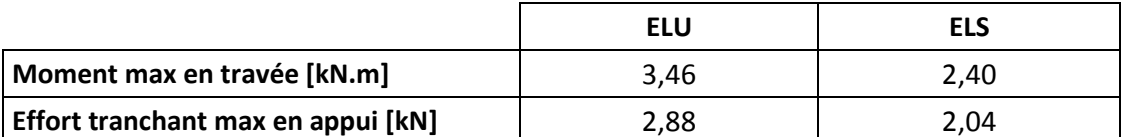

Tableau 3.9 Sollicitations de calcul des poutrelles avant coulage

La section est sollicitée en pivot B avec nécessité d'armatures comprimées

$$
\mu = \frac{M_{\text{elu}}}{b \times d^2 \times f_{\text{bu}}} = \frac{3,46X10^{-3}}{0,12 \times 0,02^2 \times 12,46} = 5,78 > \mu \text{lim} = 0,39
$$

Etant donné que la hauteur de la section est faible, il est impossible de placer des armatures de compression. Pour y remédier, nous pouvons diminuer le moment en reduisant la portée. Pour ce faire il faut prévoir un étayement.

#### **b. Calcul de l'étayement**

L'étayement doit nous ramener à un moment capable de vérifier l'inégalité :

$$
\frac{M_{\text{elu}}}{B \times d^2 \times f_{\text{bu}}} < \mu_{\text{lim}} = 0.39
$$

Avec :

$$
M_{\rm elu}=1.35\times G\times\frac{L^2}{8}+1.5\times Q\times\frac{L}{4}
$$

$$
1.35 \times G \times \frac{L^2}{8} + 1.5 \times Q \times \frac{L}{4} < b \times d^2 \times f_{\text{bu}} \times \mu_{\text{lim}}
$$

Si nous supposons que la nouvelle portée est inferieure à 2m, on a donc Q=1kN

 $L < 0.53m$ 

On en déduit que 6 étayements sont nécessaires pour une travée.

#### **4.1.2. Après coulage**

Une fois le bétonnage de la section transversale terminé, celle‐ci devient une section en T avec talon. La surface du plancher revenant a chaque poutrelle est une bande de largeur 0,60m

On distingue trois types de poutres continues

- poutres à 6 travées
- poutres à 2 travées égales (3,35m‐3,35m)
- poutres à 2 travées égales (2,90m‐4,45m)

# **a. Calcul des actions**

Les charges et surcharges revenants aux poutrelles sont :

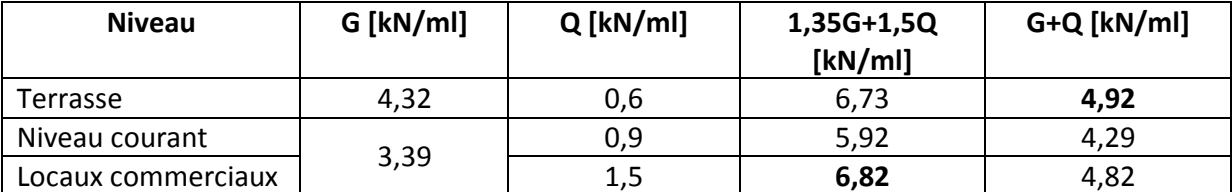

#### **b. Sollicitations de calcul**

Pour le calcul des sollicitations, nous utiliserons le logiciel SOCOTEC Peleas. Les résultats obtenus sont représentés dans le tableau ci‐après

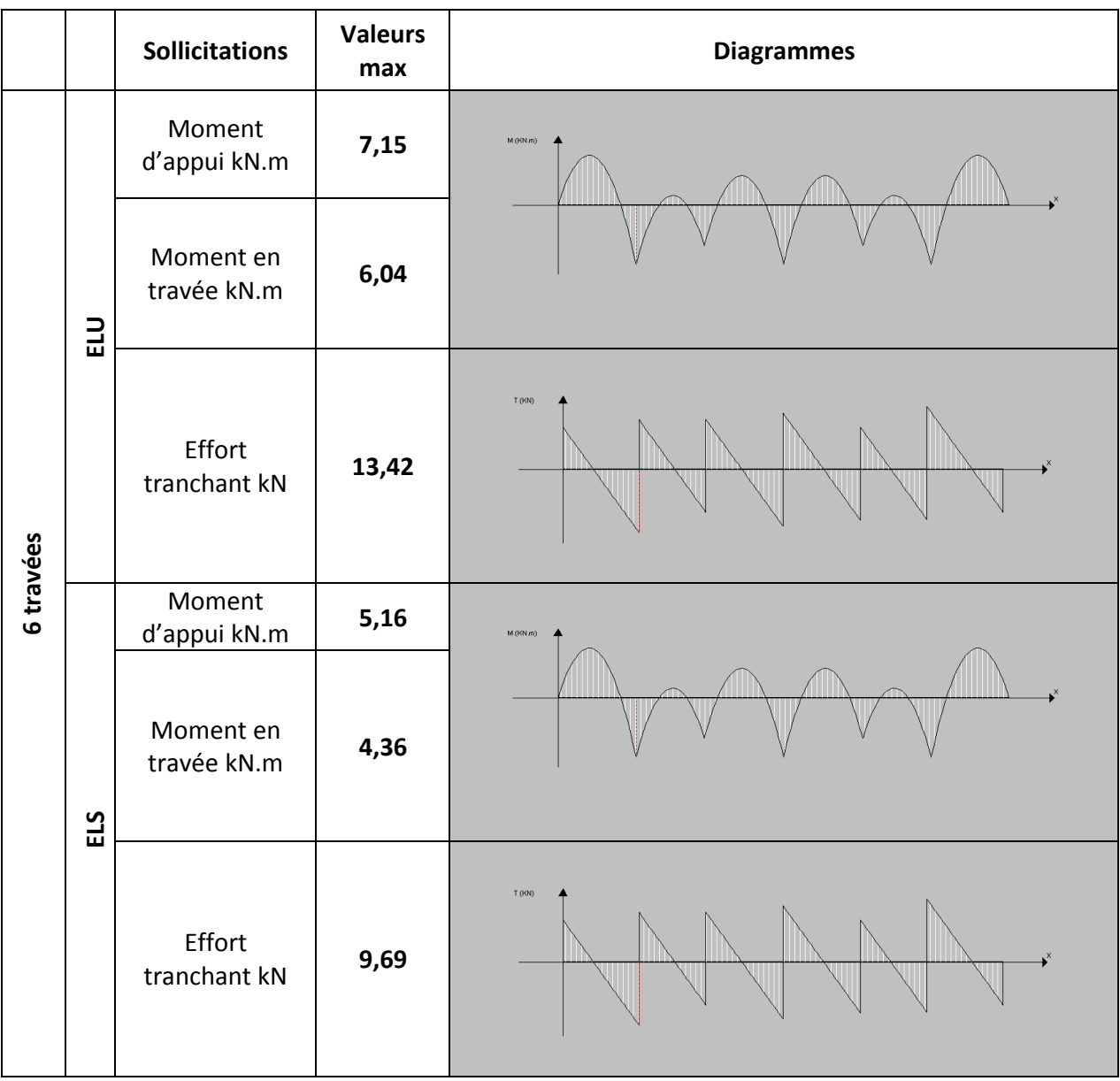

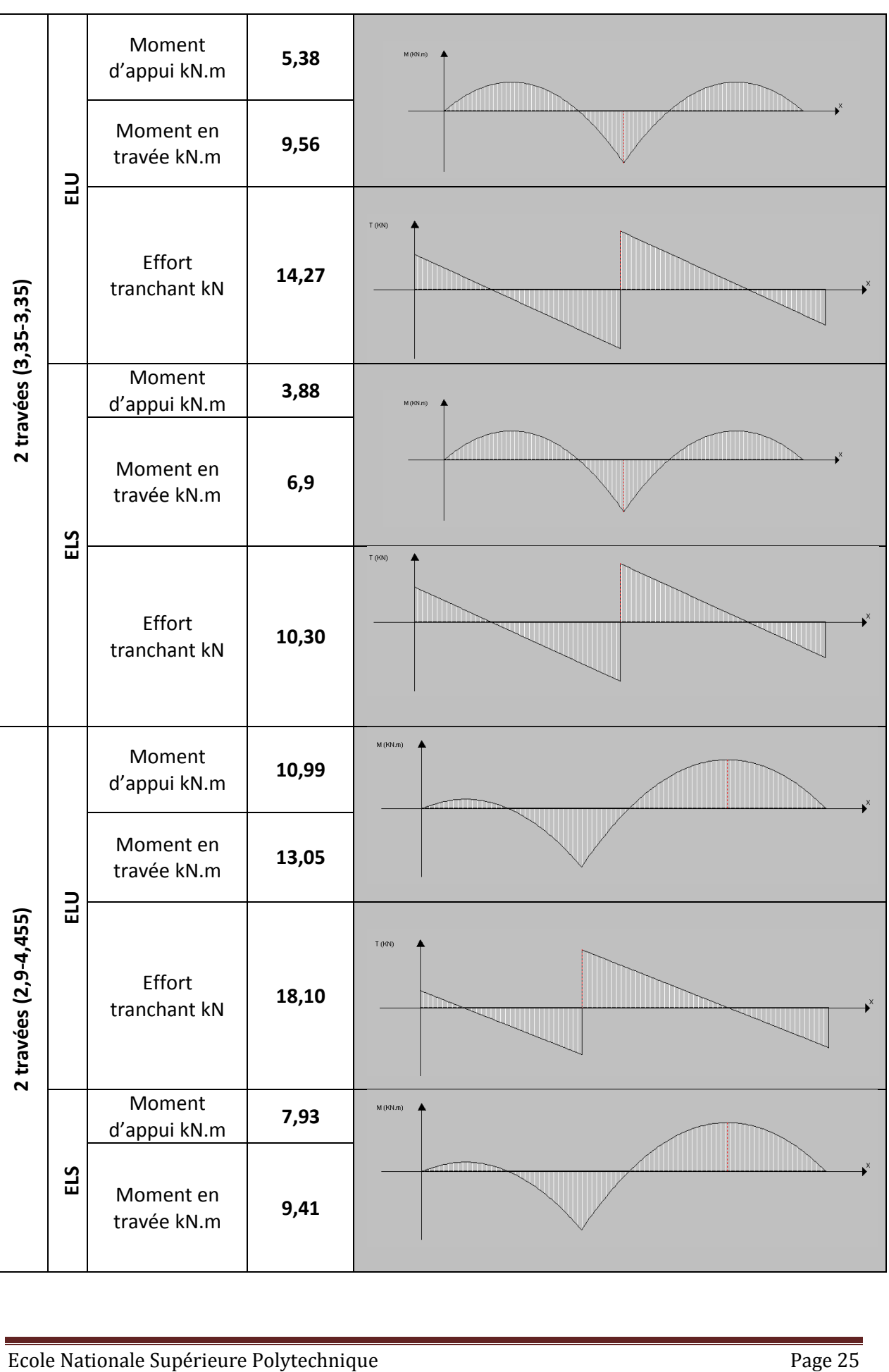

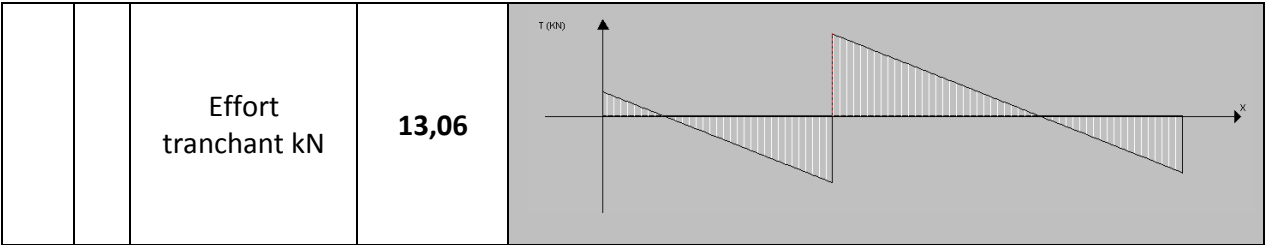

Tableau 3.10 Sollicitations de calcul des poutrelles après coulage

# **c. Calcul du ferraillage**

#### **c .1. Armatures longitudinales**

Le calcul se fera a l'ELU seulement puisque la fissuration est peu nuisible, on va adopter un ferraillage et le vérifier avec le logiciel SOCOTEC Flexi.

On utilisera le moment maximal et on adoptera le même ferraillage pour toutes les travées

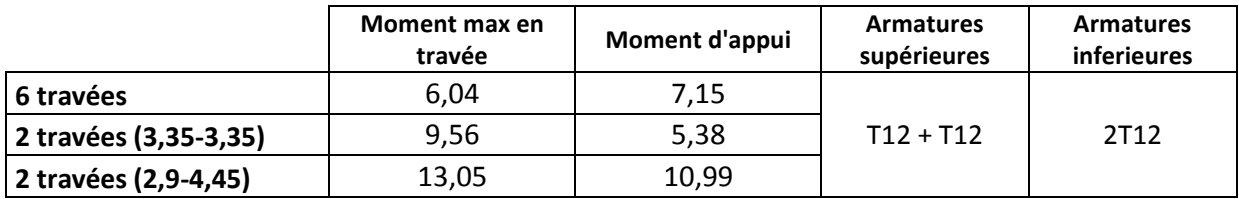

Tableau 3.11 Ferraillage des poutrelles

#### **c.2. Armatures transversales**

Les armatures sont inclinées de 90° on adoptera une section d'armatures  $A_{st}$ =2 $\Phi$ 6.

L'espacement des armatures peut être déterminé par la formule suivante :

$$
\text{St} \leq \frac{A_{\text{st}} \times 0.9 \times f_{\text{su}}}{(\tau_b - \tau_0) \times b}
$$

Avec :

$$
\tau_0=0.3\times f_{tj}\times K=1.92\times 0.3\times 1=0.57\;\text{Mpa}
$$

$$
\tau_{\rm b} = \frac{V_{\rm u}}{b_0 \times d} = 3.62 \text{ MPa}
$$

$$
A_{\rm st} = 0.57 \text{ cm}^2
$$

On aura :

$$
S_t \le \frac{0.57 \times 10^{-4} \times 0.9 \times 348}{(3.62 - 0.57) \times 0.04} = 0.146 \text{ m}
$$

Donc on prend  $S_t = 12$  cm

#### **d. Vérification au cisaillement**

La vérification se fera a l'ELU en comparant la contrainte de cisaillement du béton dans l'âme de la poutrelle a la contrainte de cisaillement admissible donnée pour le cas de la fissuration peu nuisible avec les armatures transversales verticales

$$
\tau_b = \frac{T_{\text{ELU}}}{0.9 \times b \times d} \le \min\left(\frac{0.20 \times f_{C28}}{\gamma_b}, 5 \text{mpa}\right) = 5 \text{ Mpa}
$$

Le schéma du ferraillage est représenté par la figure suivante :

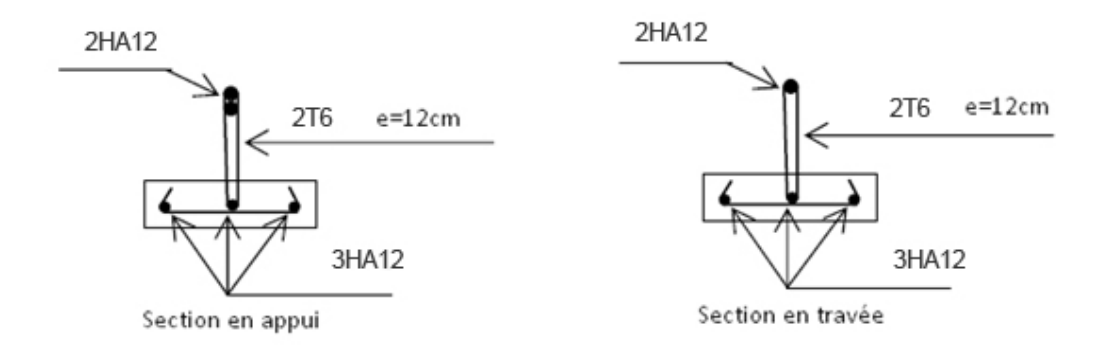

Figure 3.11 Schéma de ferraillage des poutrelles

#### **4.2. Calcul de la table de compression**

La table de compression a une épaisseur de 5cm avec un espacement de 60cm entre poutrelles, la section d'armatures a prévoir doit satisfaire les conditions suivantes :

- espacement pour les armatures perpendiculaires aux nervures au plus égale à 20cm
- espacement pour les armatures parallèles aux nervures au plus égales a 33cm
- La section d'armatures dans le sens perpendiculaire aux nervures est donnée par :

$$
As \ge \frac{5 \times L \text{ [cm]}}{fe \text{ [MPa]}} = \frac{5 \times 60}{240} = 1.25 \text{ cm}^2
$$

Pour cette section, on choisit un treillis soudé Ф5 avec un maillage 15 x 15 cm

# Etude d'un batiment à usage d'habitation (R+4)

Chapitre IV : Étude dynamique

# **1. INTRODUCTION**

Parmi les catastrophes naturelles qui affectent la surface de la terre, les secousses sismiques sont sans doute celles qui ont le plus d'effets destructeurs dans les zones urbanisées. Face à ce risque, et à l'impossibilité de le prévoir, il est nécessaire de construire des structures pouvant résister à de tels phénomènes, afin d'assurer au moins une protection acceptable des vies humaines, d'où l'apparition de la construction parasismique. Cette dernière se base généralement sur une étude dynamique des constructions agitées.

# **2. OBJECTIF DE L'ETUDE DYNAMIQUE**

L'objectif initial de l'étude dynamique d'une structure est la détermination des caractéristiques dynamiques propres de la structure lors de ses vibrations. Une telle étude pour notre structure telle qu'elle se présente, est souvent très complexe c'est pourquoi on fait souvent appel à des modélisations qui permettent de simplifier suffisamment les problèmes pour permettre l'analyse.

# **3. STRATEGIE ADOPTEE**

Le bâtiment a étudié est un R+4 en zone III et donc le contreventement doit être assuré par des portiques et des voiles, la disposition des voiles se fera de façon a rapprocher au maximum le centre de torsion du centre de gravité

# **4. MODELISATION**

La modélisation revient à représenter un problème physique possédant un nombre de degré de liberté (DDL) infini par un modèle ayant un nombre de DDL fini, et qui reflète avec une bonne précision les paramètres du système d'origine à savoir : la masse, la rigidité et l'amortissement, autrement dit un modèle simplifié qui nous rapproche le plus possible du comportement réel de la structure.

Pour modéliser la structure en trois dimensions, nous allons utiliser le logiciel CSI ETABS. Le modèle adopté comporte cinq niveaux avec un encastrement à la base.

Le modèle ne comporte que les éléments porteurs (poutres, poteaux et voiles) et les planchers, le reste des éléments est introduit comme surcharge

La théorie des planchers rigides est mise en évidence par la déclaration de diaphragmes rigides La source des masses pour l'étude dynamique sont les charges permanentes et les surcharges d'exploitations minorées :

$$
W = G + \beta \times Q = G + 0.2 \times Q
$$

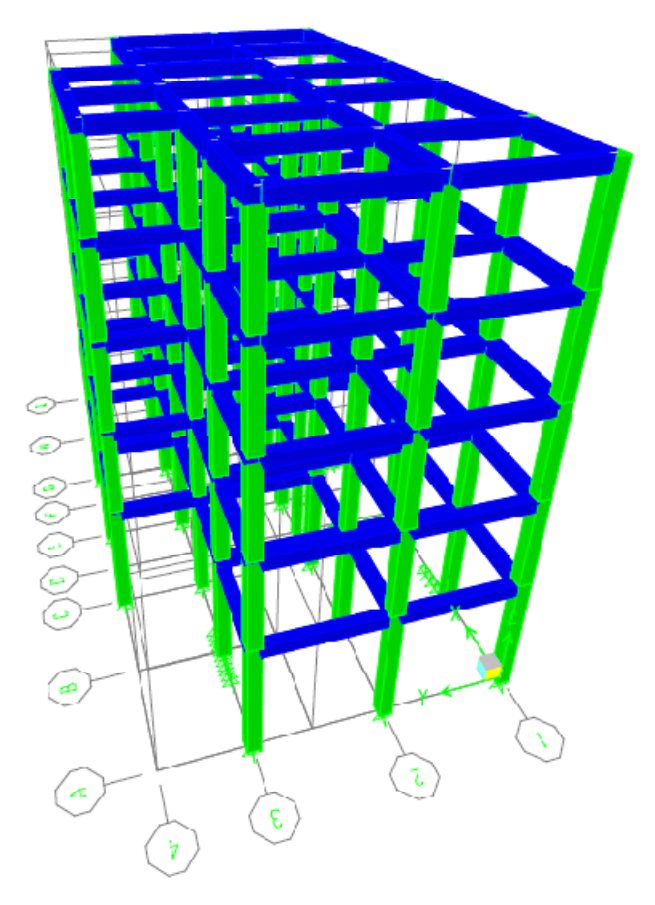

Figure 4.1 Modèle en 3D (sans voiles)

# **4.1. La disposition des voiles**

La disposition des voiles doit satisfaire plusieurs conditions

- les voiles doivent reprendre au plus 20% des charges verticales;
- les charges horizontales sont reprises conjointement par les voiles et les portiques; proportionnellement a leurs rigidités relatives;
- les portiques doivent reprendre au moins 25% de l'effort tranchant de l'étage;
- l'excentricité entre le centre de masse et le centre de torsion ne doit dépasser 5% de la plus grande dimension en plan du bâtiment;
- les contraintes de cisaillement dans les voiles et les poteaux ne doivent pas dépasser les contrainte limite propres a chaque élément;
- un pourcentage d'armature longitudinal qui ne dépasse pas le pourcentage maximal;
- les périodes propres qui ne varient pas entre deux modes successifs.

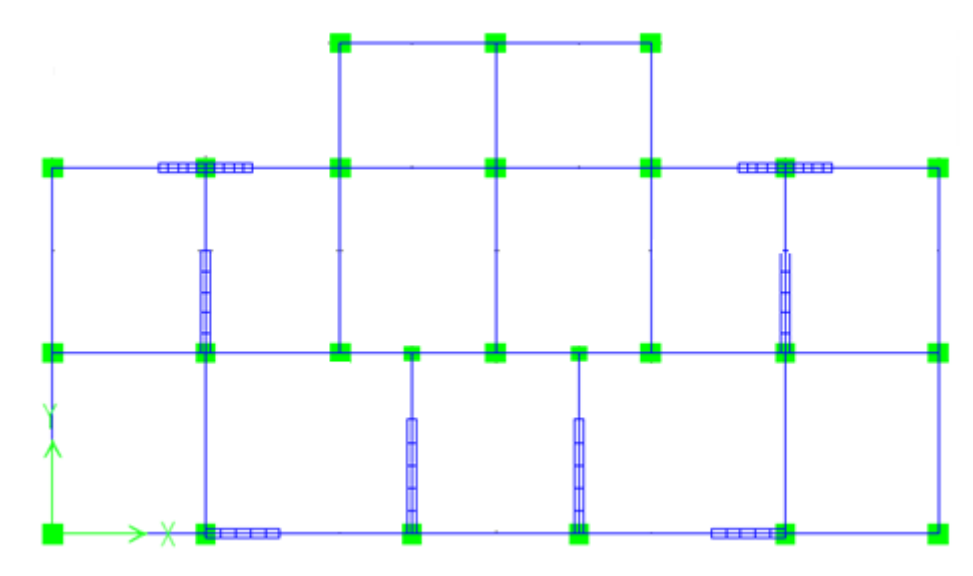

L'emplacement des voiles retenu est représenté par la figure suivante :

Figure 4.2 Disposition des voiles

# **4.2. Action sismique**

# **4.2.1. Méthode statique équivalente**

La détermination de la réponse de la structure peut se faire par trois méthodes de calcul dont le choix est fonction à la fois du type de structure et de la nature de l'excitation dynamique.

Le calcul de la charge sismique à la base du bâtiment se fait à l'aide de la formule suivante :

$$
V = \frac{A \times D \times Q}{R} \times W
$$

**A :** coefficient d accélérations de zone (zone III groupe d'usage 2), A=0,25

**D :** facteur d'amplifications dynamique moyen (en fonction de la période fondamentale et l'amortissement du bâtiment)

**Q :** facteur de qualité Q=1,3

**R :** coefficient de comportement (structure a contreventement mixte avec interaction)  $R=4$ 

**W :** poids du bâtiment

 $W = 12412,86 + 0,2 \times 1221,6 = 12657,18$  kN

La charge sismique V a la base du bâtiment est donnée par :

$$
V = 0.25 \times 1.3 \times 2.2 \times 12657,18/4 = 2262,5 \text{ kN}
$$

# **4.2.2. Méthode de l'analyse modale spectrale**

L'introduction de l'action sismique sous forme de spectre de réponse pour prédire les déplacements et les sollicitations dans les éléments d'une structure est une méthode qui présente des avantages pour l'utilisation de l'analyse par ordinateur. La méthode assure le calcul des valeurs maximales seulement dans chaque mode en utilisant un spectre qui représente la moyenne de plusieurs actions sismiques.

# **4.2.2.1. Modes à considérer**

Le nombre de modes de vibration à considérer doit être tel que :

- la somme des masses modales effectives pour les modes retenus soit au moins égale a 90% de la masse totale de la structure, ou que tous les modes retenus ont une masse modale effective supérieure à 5% de la masse totale;
- le minimum de modes a retenus est de 3.

Dans le cas ou les conditions citées ci dessus ne sont pas observées, le nombre de modes a considérer est donné par l'inégalité suivante :

$$
K \geq 3 \times \sqrt{N} \text{ Et } T_{K} \leq 0.2 \text{ [s]}
$$

N : Nombre de niveau au dessus du sol

 $T_K$ : Période du mode K

A partir de ces conditions, on en conclue que le nombre de modes a prendre en compte doit être égal a 7.

# **4.2.2.2. Combinaisons de modes**

La méthode la plus conservatrice utilisée pour estimer la valeur maximale d'un déplacement ou d'une force dans une structure est la méthode ABS (la somme des valeurs absolues des réponses modales). Cette méthode suppose que toutes les valeurs modales maximales se produisent en même temps.

Une autre approche consiste a utiliser la méthode SRSS (la racine carrée de la somme des carrés) avec les valeurs modales maximales des déplacements ou des forces.

Cette méthode suppose que toutes les valeurs modales maximales sont statiquement indépendantes.

Pour des structures en trois dimensions, où plusieurs fréquences sont identiques, cette supposition n'est pas justifiée.

Une autre méthode recommandée est la méthode CQC (combinaison quadratique complète), qui est basée sur la théorie des vibrations aléatoires. La valeur d'une force est estimée à partir des valeurs modales maximales par la formule:

$$
F = \sqrt{\sum_{m} \sum_{n} f_n \cdot \rho_{mn} \cdot f_m}
$$

*fn* : force modale associée au mode n ρmn: coefficient modal de CROSS pour la méthode CQC avec un amortissement ξ constant donné par :

$$
\rho_{mn} = \frac{8\xi(1+r)r^{3/2}}{(1-r^2)^2 + 4\xi^2r(1+r)^2}
$$

 $r = \frac{\omega_{\rm n}}{\omega_{\rm m}}$  : doit être inférieur ou égal à 1.

#### **4.2.2.3. Spectre de réponse de calcul**

Le calcul des forces sismiques de notre bâtiment a été mené suivant la méthode d'analyse modale spectrale.

Le principe est de rechercher pour chaque mode de vibration, le maximum des effets engendrés dans la structure par les forces sismiques représentées par un spectre de réponse de calcul. Ces effets sont par la suite combinés pour obtenir la réponse de la structure.

Le RPA99 version 2003 recommande le spectre de réponse de calcul donné par la fonction suivante :

$$
\frac{S_a}{g} = \begin{cases}\n1.25\left(1 + \frac{T}{T_1}\left(2.5\eta \frac{Q}{R} - 1\right)\right) & \text{if } \mathbf{S} \leq \mathbf{T} \leq \mathbf{T}_1 \\
2.5\eta(1.25 \cdot A) \frac{Q}{R} & \text{if } \mathbf{S} \leq \mathbf{T}_2 \\
2.5\eta(1.25 \cdot A) \left(\frac{Q}{R}\right) \left(\frac{T_2}{T}\right)^{2/3} & \text{if } \mathbf{S} \leq \mathbf{T} \leq \mathbf{S} \mathbf{S} \\
2.5\eta(1.25 \cdot A) \left(\frac{T_2}{3}\right)^{2/3} \left(\frac{3}{T}\right)^{5/3} \left(\frac{Q}{R}\right) & \text{if } \mathbf{S} \leq \mathbf{T} \n\end{cases}
$$

# **a. Caractéristiques de l'ouvrage**

Les caractéristiques de l'ouvrage sont : Zone III : sismicité élevée Groupe 2 : ouvrages courants et d'importance moyenne Site S3 : T1= 0,15 s et T2=0,5 s Système de contreventement : R=4 (portiques + voiles) Coefficient d'accélération de la zone A=0,25 Facteur de qualité Q=1,2

#### **b. Valeurs du spectre de réponse**

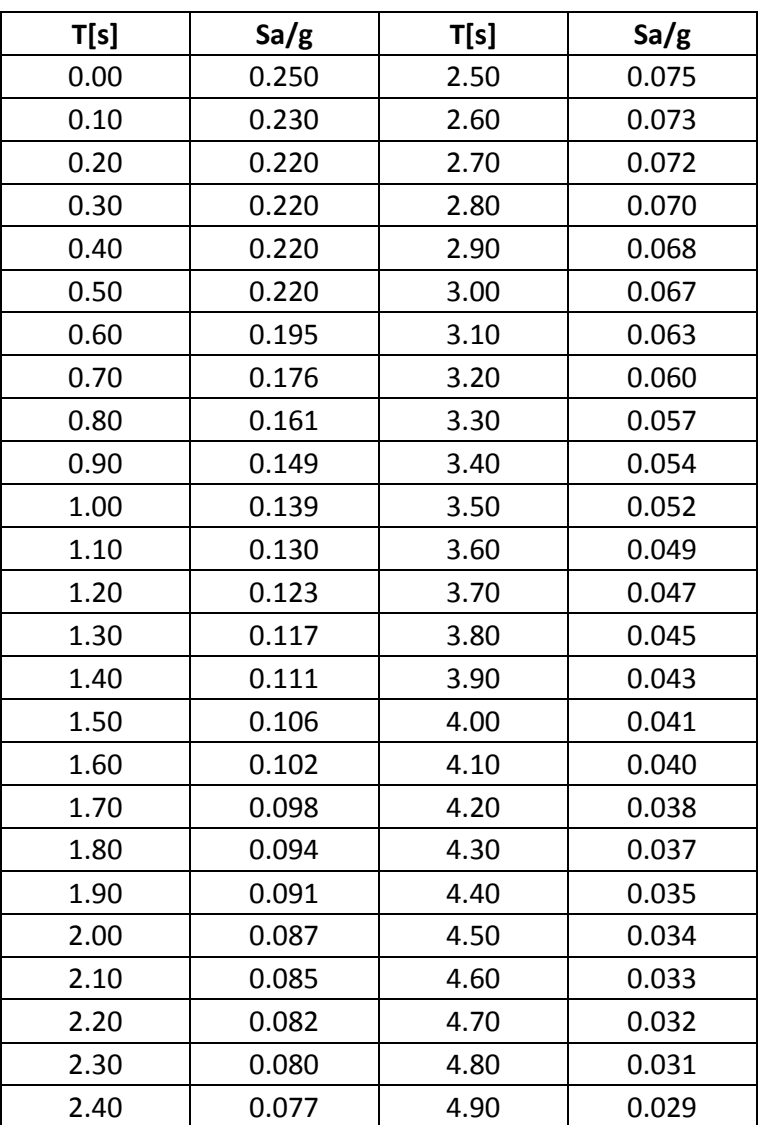

Tableau 4.1 Valeurs du spectre de réponse de calcul

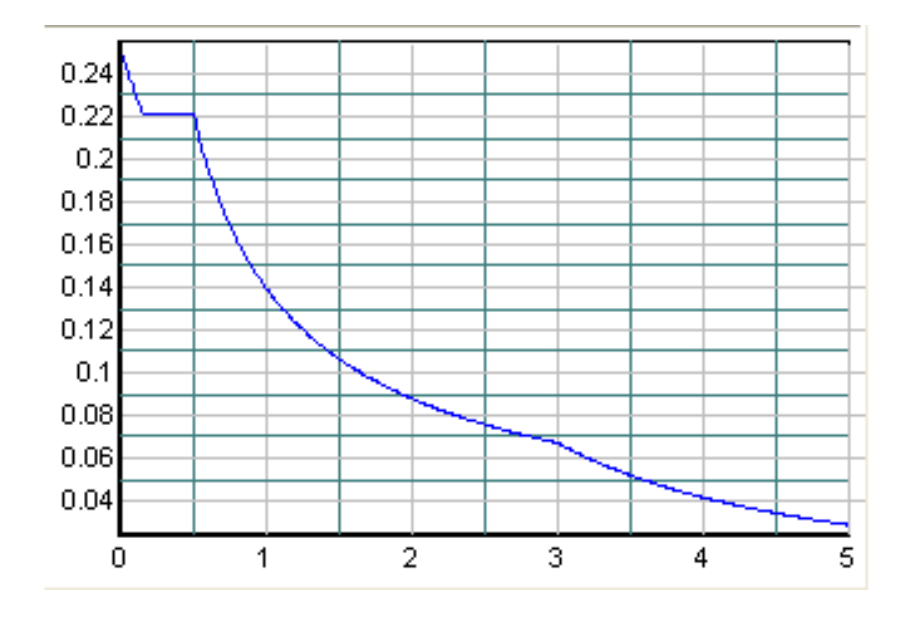

Figure 4.3 Spectre de réponse du calcul

#### **4.2.2.4. Les effets orthogonaux et l'analyse spectrale**

Une structure bien dimensionnée doit être capable de résister à des actions sismiques égales agissant dans n'importe quelle direction. Certain règlements exigent un dimensionnement sous l'action de 100% de la charge sismique dans une direction, et plus de 30% dans la direction perpendiculaire, d'autres exigent plus de 40% au lieu de 30%.

Cependant, aucune indication n'est donnée sur le choix de ces directions orthogonales pour des structures complexes. Pour les structures rectangulaires où l'on peut facilement déterminer les directions principales, ces pourcentages donnent les mêmes résultats que la combinaison SRSS.

Pour les structures tridimensionnelles complexes, la direction qui va produire la contrainte maximale dans un élément ou dans un point spécifié n'est pas apparente.

Il est raisonnable de supposer que les déplacements qui naissent lors d'un séisme ont une direction principale ou que lors d'un intervalle fini de temps quand les accélérations maximales du sol se produisent, la direction principale existe. Pour la majorité des structures, cette direction n'est pas connue et pour la majorité des localisations géographiques, elle ne peut pas être estimée.

Cependant, le seul critère rationnel pour le calcul parasismique est que la structure doit être capable de résister à un séisme d'une magnitude donnée dans n'importe quelle direction. En plus des mouvements dans la direction principale, il est probable qu'il y ait simultanément d'autres mouvements dans la direction normale.

De plus, et à cause de la complexité de la propagation des ondes tridimensionnelles, il est justifié de supposer que les mouvements normaux sont statiquement indépendants.

# **4.2.2.5. Les équations de base pour le calcul des sollicitations spectrales**

Le critère cité précédemment implique que plusieurs analyses avec différents angles d'excitations doivent être faites pour avoir les sollicitations et les contraintes maximales de calcul.

Cependant, il a été démontré qu'on peut évaluer de façon exacte les valeurs maximales des sollicitations pour n'importe quel élément d'une structure à partir d'une seule analyse dans laquelle deux déplacements dynamiques sont appliqués. De plus, ces sollicitations maximales ne sont pas variables avec le choix du système.

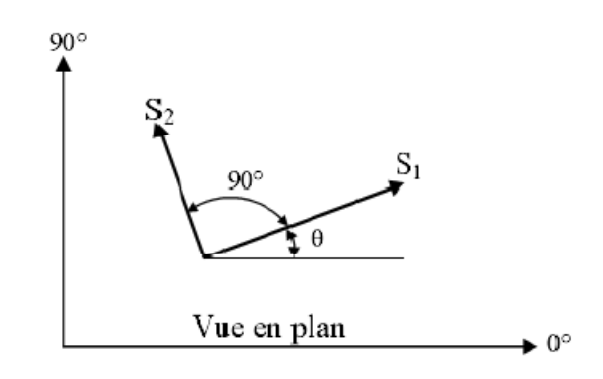

Figure 4.4 Direction d'introduction d'excitation de l'action spectrale

La figure 4‐4, indique que les actions spectrales de bases S1 et S2 sont appliquées avec un angle arbitraire θ. Dans quelques points typiques, une sollicitation, une contrainte ou un déplacement F est le résultat de cette action. Pour faciliter l'analyse, il va être supposé que l'action spectrale mineure est une fraction de l'action majeure

$$
\mathbf{S}_2 = \mathbf{a} \times \mathbf{S}_1
$$

Une méthode de combinaison des effets des spectres orthogonaux a été présentée par MENU et Der KIUREGHIAN : la méthode CQC3**.** 

L'équation fondamentale pour estimer la valeur maximale est

$$
F = \left[ F_0^2 + a^2 F_{90}^2 - (1 - a^2)(F_0^2 - F_{90}^2) \sin^2\theta + 2(1 - a^2) F_{0.90} \sin\theta \times \cos\theta + F_z^2 \right]^{\frac{1}{2}}
$$
  

$$
F_0^2 = \sum_n \sum_m f_{0n} \rho_{nn} f_{0n}
$$
  

$$
F_{0.90}^2 = \sum_n \sum_m f_{00n} \rho_{nn} f_{90n}
$$
  

$$
F_{0.90} = \sum_n \sum_m f_{0n} \rho_{nm} f_{90n}
$$
  

$$
F_z^2 = \sum_n \sum_m f_m \rho_{nm} f_m
$$

 $f_{0n}$  et  $f_{90n}$  sont les valeurs modales produites par 100% de l'action spectrale latérale appliquée respectivement en 0° et 90°, et f<sub>zn</sub> est la réponse du spectre vertical qui peut être différent du spectre latéral.

Il est important de noter qu'avec :  $a = 1$ , la valeur de F n'est pas fonction de  $\theta$ , le choix du système d'analyse de référence devient alors arbitraire, et la valeur maximale est :

$$
F_{_{max}}{=}\sqrt{F_{_0}^2{+}F_{_{90}}^2{+}F_{_\mathbf{z}}^2}
$$

La méthode de combinaison CQC3 avec a = 1 se réduit alors à la méthode SRSS.

# **4.2.2.6. Vérification de la force sismique résultante**

La résultante des forces sismiques à la base  $V_t$  obtenue par la combinaison des valeurs modales doit êtres au moins égale à 80% de celle calculée par la méthode statique équivalente V. dans le cas contraire, il faudra augmenter tous les paramètres de la réponse (forces, déplacements, moments,...) dans le rapport  $0.8V/V<sub>t</sub>$ 

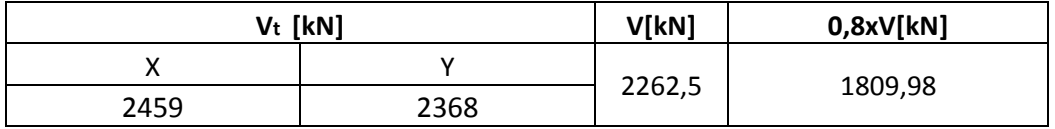

Tableau 4.2 Vérification de la force sismique résultante

# **4.2.2.7. Participation massique**

Le coefficient de participation massique correspond au lème mode de vibration, représente le pourcentage d'énergie sismique absorbé à ce mode par le bâtiment. La somme de ces coefficients représente la quantité d'énergie totale absorbée par le bâtiment.

Il est indispensable de déterminer le nombre de modes propres de vibration nécessaire pou L'analyse dynamique de la structure en effet le nombre de mode à prendre en compte est tel que sa somme des coefficients de participation de ces modes soit au moins égale à 90% (RPA99 version 2003)

Le tableau suivant représente les proportions de participation modale des masses

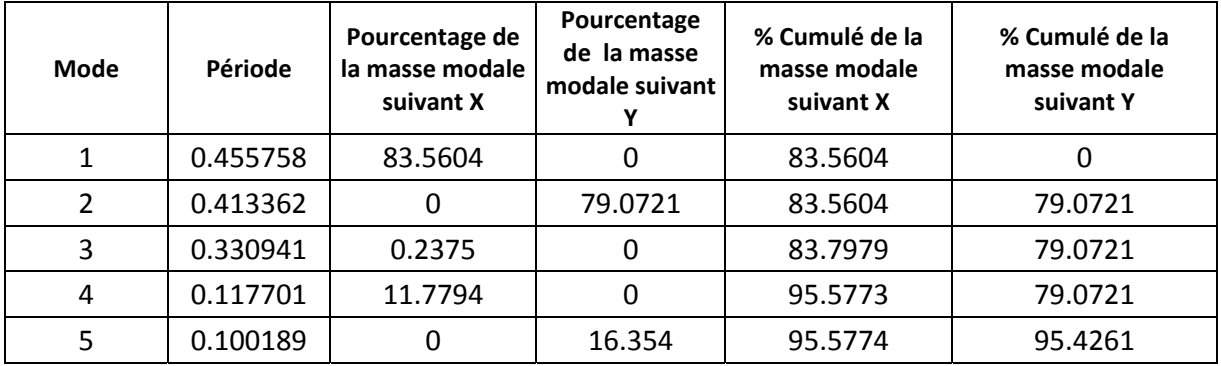

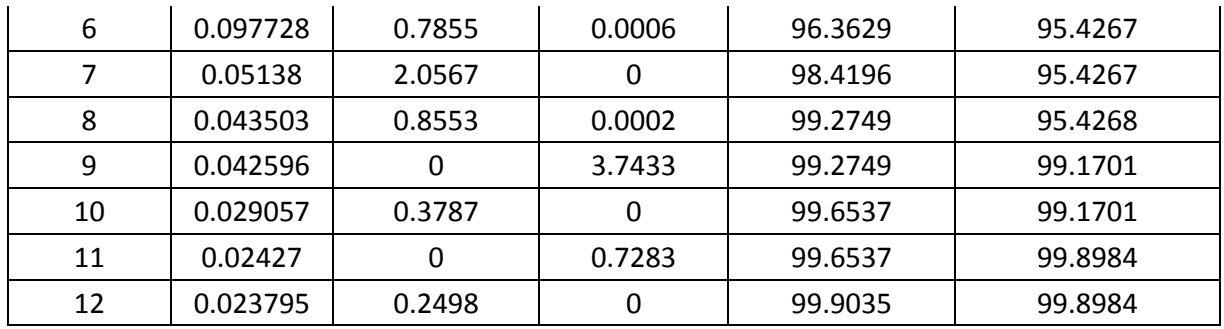

Tableau 4.3 Proportion de participation modale des masses

#### **4.2.2.8. Déformation de la structure**

Le tableau suivant illustre l'allure de la déformée de la structure dans les trois premiers modes de vibrations

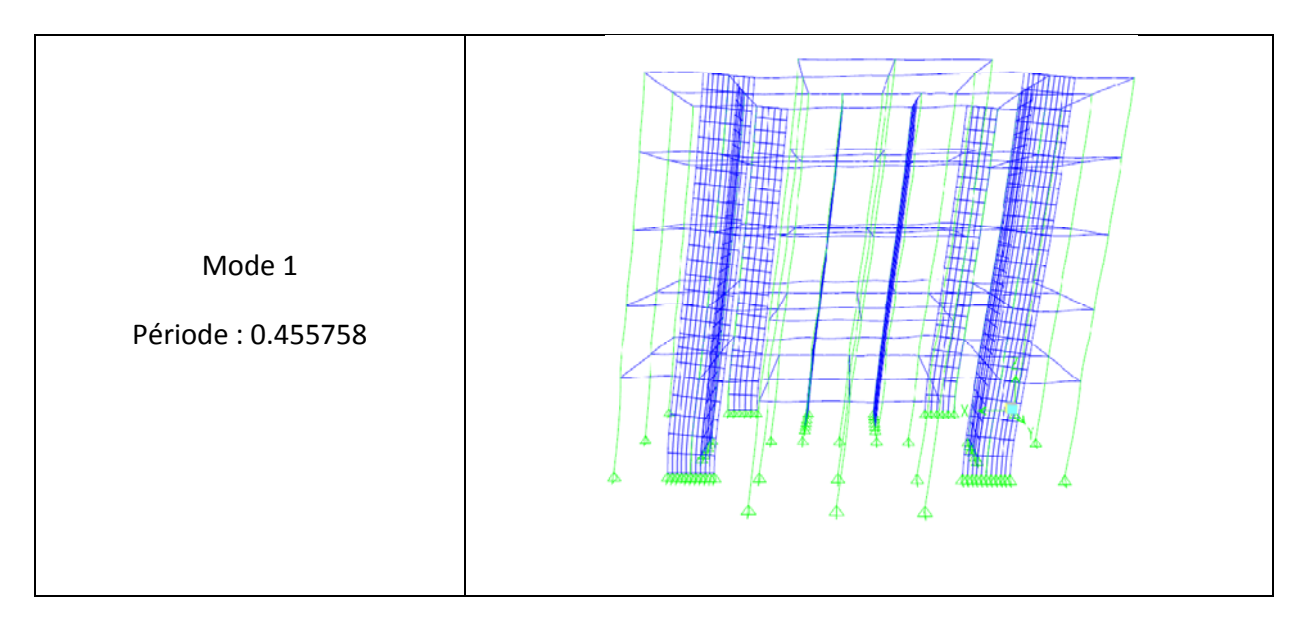

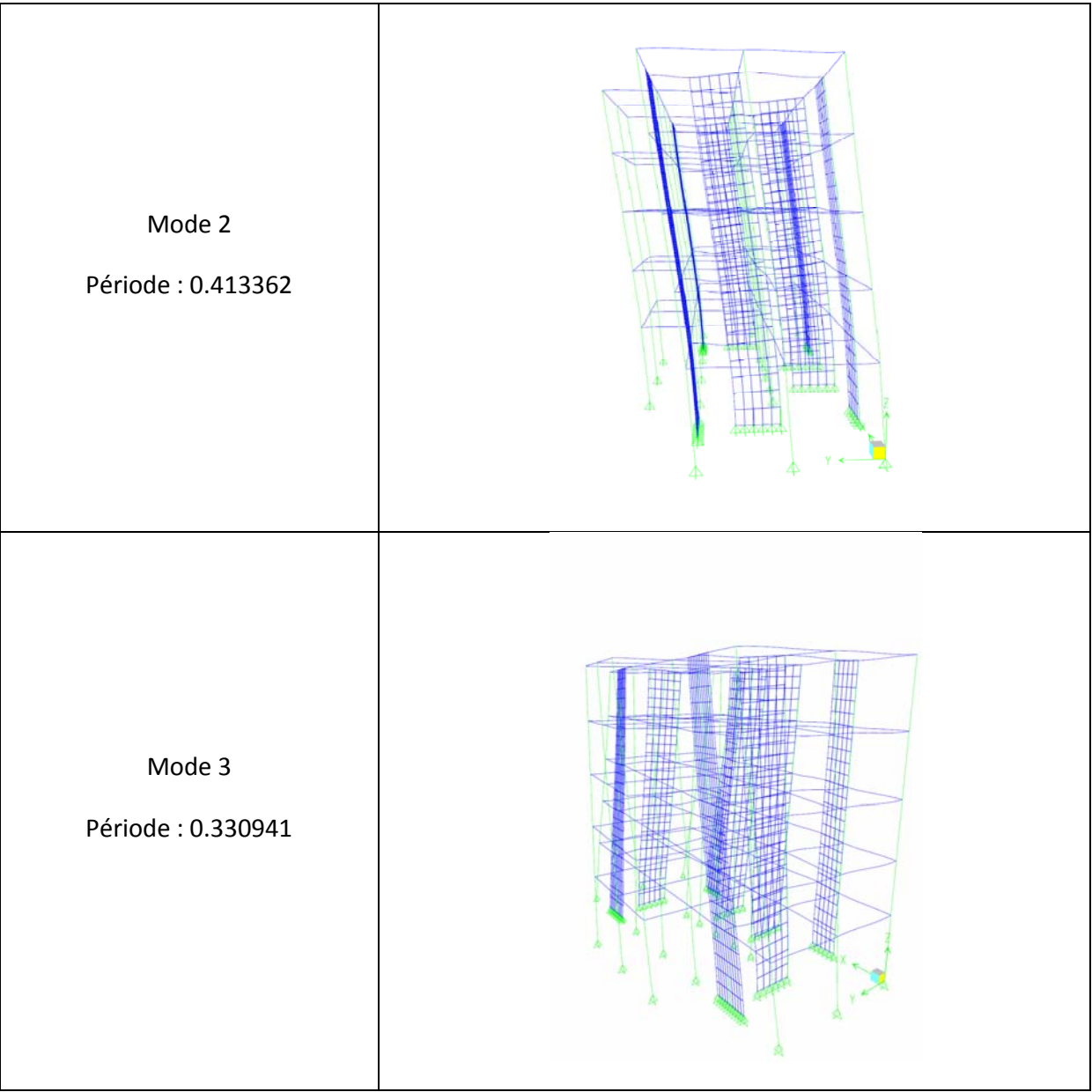

# Etude d'un batiment à usage d'habitation (R+4)

# Chapitre V : Ferraillage des éléments structuraux

#### **1. INTRODUCTION**

Ce chapitre est consacré aux ferraillages des éléments résistants

Le calcul se fait sous l'action des sollicitations déterminées par les combinaisons données par les réglementations en vigueur en algérien (BAEL 91, CBA 93 et RPA 99 version 2003 ).

#### **1.1 Etat limite ultime**

Le dépassement de ces états limites risque d'entraîner des désordres graves jusqu'à la ruine de l'ouvrage. La combinaison des états limites ultimes est donnée par :

#### 1,35G+1,5Q

G : Charges permanentes dues au poids propre de la structure

Q : Surcharges d'exploitations

#### **1.2 Etat limite de service**

Cet état sert a vérifier la durabilité de la structure. Il correspond au mode d'exploitation de la structure dans les conditions normales. la combinaison de charges est donnée par la relation :

G+Q

#### **1.3 Etat limite accidentelle**

Ces états servent pour une vérification en termes de durabilité de la structure. Ces états correspondent au mode d'exploitation de la structure dans des conditions normales. La combinaison de charges est donnée par la relation :

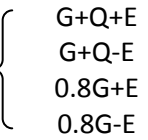

E : action sismique

Le passage de l'ELU à l'ELA s'effectue en introduisant les coefficients de sécurité des matériaux (Béton et acier) correspondant aux états limites considérés donnés par le tableau suivant :

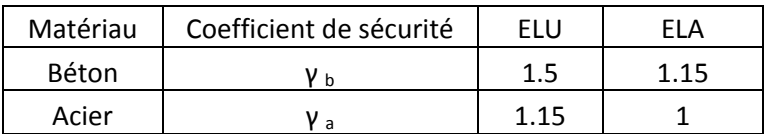

Tableau 5.1 Coefficients de sécurité des matériaux

#### **2. FERRAILLAGE DES POTEAUX**

#### **2.1. Recommandation du RPA 99 version 2003**

Les poteaux sont calculés en flexion composée dans les deux sens, en tenant compte des combinaisons précédente :

#### **2.1.1. Les armatures longitudinales**

Les armatures longitudinales doivent être à haute adhérence, droite et sans crochet.

• Le pourcentage minimale sera de : 0,90 % de la section du poteau (Zone III)

 Poteau (40x40) As min =0,009x40x40=14,4cm² Poteau (30x30) As min =0,009x30x30=8,1cm²

• Le pourcentage maximal en zone courante sera de : 4 %(Zone III)

Poteau (40x40)  $As_{max} = 0.04x40x40=64cm<sup>2</sup>$ Poteau (30x30)  $\qquad$  As  $_{max}$  =0.04x30x30=36cm<sup>2</sup>

• Le pourcentage maximal en zone de recouvrement sera de : 6 %(zone III)

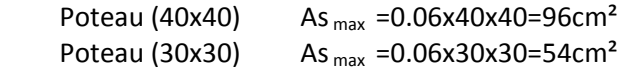

Le diamètre minimal est de  $\Phi$ 12

#### **2.1.2. Les armatures transversales**

Les armatures transversales des sont calculées à l'aide de la formule suivante :\$

$$
\frac{A_{_t}}{S_{_t}}=\frac{\rho_{_a}V_{_u}}{h\cdot f_{_e}}
$$

V<sub>u</sub>: effort tranchant de calcul.

fe : contrainte limite élastique de l'acier d'armature transversale.

 $\rho_a$ : coefficient correcteur qui tient compte du mode fragile de la rupture par effort tranchant.

h : hauteur totale de la section brute.

$$
\rho_{\rm a} = \begin{cases} 2.5 & \to \lambda_{\rm g} \ge 5 \\ 3.75 & \to \lambda_{\rm g} < 5 \end{cases}
$$

λ<sup>g</sup> : l'élancement mécanique du poteau.

$$
\lambda_{\rm g} = \frac{\rm I_{\rm f}}{a} \quad \text{Où} \quad \lambda_{\rm g} = \frac{\rm I_{\rm f}}{b}
$$

If : la longueur de flambement des poteaux.

 $S_t$ : espacement des armatures transversales.

$$
\begin{cases} S_t \le \min\left(10\Phi_1^{\min} \ 15 \, \text{cm}\right) & \text{en zone nodale} \\ S_t \ge \min\, 15\Phi_1^{\min} & \text{en zone courante} \end{cases}
$$

Φ : diamètre des armatures longitudinales du poteau.

La quantité d'armatures transversales minimales t t  $b \times S$ A  $\frac{z-t}{\times S_t}$  en % est donnée comme suit :

$$
\lambda_{\rm g} \ge 5 \rightarrow A_{\rm min} = 0.3 \%
$$
  

$$
\lambda_{\rm g} \le 3 \rightarrow A_{\rm min} = 0.8 \%
$$

 $3 < \lambda_{\rm g} < 5$  Interpolation entre les valeurs limites du poteau

Les cadres et les étriers doivent ménager des cheminées en nombre et diamètre suffisants  $($   $\Phi$  > 12mm ) pour permettre une vibration correcte du béton sur toute la hauteur des poteaux. 4) Les cadres et les étriers doivent être fermés par des crochets à 135<sup>0</sup> ayant une longueur droite de  $10\Phi_{min.}$ 

#### **2.2. Calcul du ferraillage**

Etape de calcul en flexion simple :

Si e = 
$$
\frac{M_u}{N_u} > \frac{h}{2} - c
$$
 Alors la section est partiellement comprimée  
\nSi e =  $\frac{M_u}{N_u} < \frac{h}{2} - c$  Il faut vérifier en plus l'inégalité suivante :  
\n $N_u(d-c) - M_f \le (0.337 - 0.81 \frac{c}{h})bh^2 f_{bc} \rightarrow (A)$   
\nAvec:  $M_f = M_u + N_u(\frac{h}{2} - c) \rightarrow$  Moment fictif

Si l'égalité est vérifiée, alors la section est partiellement comprimée, et le calcul se fait comme suit :

$$
\mu_{\text{b}}=\frac{M_{\text{f}}}{b d^2 f_{\text{bc}}}
$$

Si  $\mu_b < \mu_r$  la section est simplement armée  $\sin \mu_b > \mu_r$  la section est doublement armée, donc il faut calculé A<sub>l</sub> et A<sub>l</sub>'

$$
A_1 = \frac{M_f}{\beta \cdot d \cdot \sigma_s}
$$

La section réelle est donnée par : s  $A_s = A_1 - \frac{N}{\sigma_s}$   Si l'inégalité (A) est vérifiée, donc la section est entièrement comprimée ; il faut donc vérifier l'inégalité suivante :

$$
N_u(d-c) - M_f > (0.5h - c)b \cdot h \cdot f_{bc} \rightarrow (B)
$$

Si l'inégalité (B) est vérifiée, donc la section à besoin d'armatures inférieures comprimées.

$$
A' = \frac{M - (d - 0.5h) b \cdot h \cdot f_{bc}}{\sigma_s (d - c)}
$$

$$
A_s = \frac{N_u - \Psi \cdot b \cdot h \cdot f_{bc}}{\sigma_s} - A_s'
$$

Si l'inégalité (B) n'est pas vérifiée, la section n'a pas besoin d'armatures inférieures.

$$
A^{\prime s} = \frac{N_u - \Psi \cdot b \cdot h \cdot f_{bc}}{\sigma_s} \quad \text{Et} \quad A_s = 0
$$

$$
\Psi = \frac{0.357 + \frac{N_u (d - c^{\prime}) - M}{b \cdot h^2 \cdot f_{bc}}}{0.857 - \frac{c^{\prime}}{h}}
$$

#### **2.3. Vérification à l'E L S**

Dans le cas des poteaux, il y' a lieu de vérifier les contraintes suivantes :

#### **2.3.1. Etat limite d'ouvertures des fissures**

Aucune vérification n'est nécessaire car la fissuration est peu nuisible.

#### **2.3.2. Vérification des contraintes**

$$
\sigma_{bc} \leq \overline{\sigma}_{bc} = 0.6 f_{c28} = 13.2 MPa
$$

On a deux cas à vérifiée:

• Si 
$$
\frac{M_s}{N_s} < \frac{h}{6}
$$
  $\rightarrow$  est entièrement comprimée.

La section homogénéisée est :

$$
S = b \cdot h + \eta (A_s + A_s)
$$
  
\n
$$
V_1 = \frac{1}{S} \left[ \frac{b \cdot h^2}{2} + 15 (A_s \cdot c' + A_s \cdot d) \right] \rightarrow V_2 = h - V_1
$$

Le moment d'inertie de la section total homogénéisée :

$$
I = \frac{b}{3} \cdot (V_1^3 + V_2^3) + 15 \left[ A_s (V_1 - c)^2 + A_s (V_2 - c)^2 \right]
$$
  

$$
\sigma_{b1} = \left( \frac{N_s}{B_0} + \frac{M_s^{\nu 1}}{I_G} \right) \le \overline{\sigma}_b = 0.6 f_{c28} = 13.2 \text{ MPA}
$$

Puisque  $\sigma_{b1} > \sigma_{b2}$  donc il suffit de vérifier que  $\sigma_{b1} < \overline{\sigma}_{b}$ 

 $N_s$ : effort de compression à l'ELS Ms : moment fléchissant à l'ELS B<sub>o</sub>: section homogénéisée.

$$
S = b \times h + 15 A_s
$$

• Si  $\frac{M_S}{N_S} \ge \frac{h}{6}$ 

Section partiellement comprimée.

Il faut vérifier que :

$$
\sigma_b < \overline{\sigma}_b = 13.2 \, MPa
$$
\n
$$
\sigma_b = \mathbf{K} \cdot \mathbf{y}_1
$$
\n
$$
\mathbf{K} = \frac{\mathbf{M}_s}{\mathbf{I}_{x-x}}
$$
\n
$$
\mathbf{I}_{x-x} = \frac{\mathbf{b} \cdot \mathbf{y}^3}{3} + 15[\mathbf{A}_s(\mathbf{d} - \mathbf{y})^2 + \mathbf{A}_s(\mathbf{y} - \mathbf{c}^*)^2]
$$
\n
$$
\mathbf{y}_1 = \mathbf{y}_2 + \mathbf{c}
$$

y2 : est à déterminer par l'équation suivante :

 $y_2^3 + p \cdot y_2 + q = 0$ 

$$
\mathsf{Avec}:
$$

$$
p = -3c^{2} - \frac{90 \text{ A}^{2} \text{ s}}{b} (c - c^{2}) + \frac{90 \text{ A}^{2} \text{ s}}{b} (d - c)
$$

$$
q = -2^{3} - \frac{90 \text{ A}^{2} \text{ s}}{b} (c - c^{2}) + \frac{90 \text{ A}^{2} \text{ s}}{b} (d - c)^{2}
$$

$$
c = \frac{h}{2} - e
$$

c : distance entre le centre de pression et la fibre la plus comprimée.

#### **2.4. Résultats de calculs**

#### **2.4.1. Armatures longitudinales**

La section d'acier sera calculée pour différentes combinaisons d'effort internes à savoir :

- N max, M correspondant ;
- M max, N correspondant ;

#### • N min, M correspondant.

Chacune des trois combinaisons donne une section d'acier. La section finale choisie correspondra au maximum des trois valeurs (cas plus défavorable).

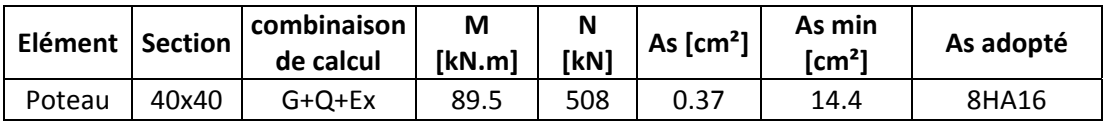

#### Tableau 5.2 Ferraillage des poteaux

#### **2.4.2. Armatures transversales**

Les armatures transversales sont disposées de manière à empêcher tout mouvement des aciers longitudinaux vers les parois du poteau, leur but essentiel :

- reprendre les efforts tranchant sollicitant les poteaux aux cisaillements ;
- empêcher le déplacement transversal du béton.

Le ferraillage obtenu est :

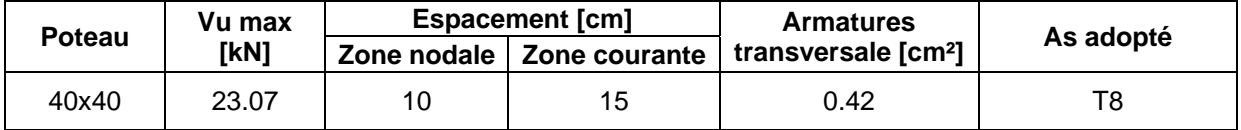

Tableau 5.3 Ferraillage transversal des poteaux

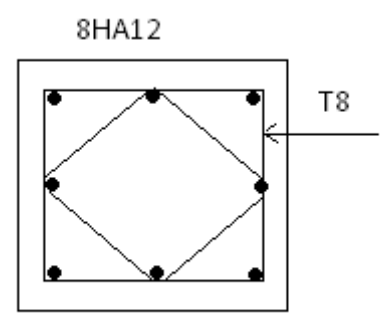

Figure 5.1 Schéma de Ferraillage des poteaux

#### **2.5. Vérification**

Le diamètre minimale est donne par :

$$
\Phi_t \ge \frac{\Phi_l^{\text{max}}}{3} \to \Phi_t \ge \frac{16}{3} = 5.33 \text{mm}
$$
, soit  $\Phi_t = 8 \text{mm}$ 

Pour l'espacement on a :

En zone nodale :  $S_{_t} \leq \min\left(10\Phi_i^{\min},\,15cm\right)\!=\min\!\left(10\!\times\!1.2,15cm\right)\!=\!1.2\;cm\rightarrow S_{_t}= \!10\;cm$ 

En zone courante :  $S_t \le 15 \Phi_1^{\min} = 18 \text{ cm } \rightarrow S_t = 15 \text{ cm}$ 

La quantité d'armatures :

En zone nodale :  $A_{\text{min}} = 0.003 \cdot b \cdot S_t = 0.003 \times 40 \times 10 = 1.2 \text{ cm}^2$ 

En zone courante :  $A_{\text{min}} = 0.003 \cdot b \cdot S_t = 0.003 \times 40 \times 15 = 1.8 \text{ cm}^2$ 

Donc

$$
\begin{cases} A_{\min} = 1.2 \text{ cm}^2 \\ A_{\min} = 1.8 \text{ cm}^2 \end{cases} \Rightarrow A_t = 2.01 \text{ cm}^2 \qquad \text{condition vérifice}
$$

#### **3. FERRAILLAGE DES POUTRES**

Les poutres sont ferraillées en flexion simple

#### **3.1. Recommandation du RPA version 2003**

#### **3.1.1. Armatures longitudinales**

Le pourcentage total minimum des aciers longitudinaux sur toute la longueur de la poutre est de 0.5% en tout section :

> Poutres principales  $(40x30)$  A <sub>min</sub> =0,005x30x40=6cm<sup>2</sup> Poutres secondaires (40x30) A  $_{\text{min}}$  = 0.005 x 30 x 40 = 6 cm<sup>2</sup> Poutres secondaires (45x30) A  $_{min}$  = 0.005 x 45 x 30 = 6.75 cm<sup>2</sup>

Le pourcentage maximum des aciers longitudinaux est de :

 En zone courante : 4 % En zone de recouvrement : 6 %

 $\Rightarrow$  En zone courante :

Poutres principales  $A_{\text{max}} = 0.04 \times 30 \times 40 = 48 \text{cm}^2$ Poutres secondaires  $A_{max} = 0.04 \times 30 \times 40 = 48 \text{ cm}^2$ Poutres secondaires  $A_{max} = 0.04 \times 45 \times 30 = 54 \text{ cm}^2$ 

⇒ En zone de recouvrement :

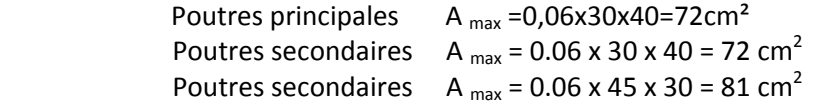

L'ancrage des armatures longitudinales supérieures et inférieures dans les poteaux de rive et l'angle doit être effectué avec des crochets à 90°.

 On doit avoir un espacement maximum de 10 cm entre deux cadres et un minimum de trois cadres par nœud.

#### **3.1.2. Armatures transversales**

La quantité d'armatures transversales minimales est données par :

$$
A_t = 0.003 \cdot S_t \cdot b
$$

L'espacement maximal entre les armatures transversales est donné comme suit :

$$
S_t = \min\left(\frac{h}{2}, 12 \Phi_1\right) \longrightarrow \text{ en zone nodale}
$$
  

$$
S_t \le \frac{h}{2} \longrightarrow \text{ en zone de recouverment}
$$

 $\Phi_{1}$  : le plus petit diamètre utilisé des armatures longitudinales, et dans le cas d'une section en travée avec des armatures comprimées, c'est le diamètre le plus petit des aciers comprimés.

#### **3.2. Etape de calcul des armatures longitudinales**

bc 2 u  $b - b \cdot d^2 \cdot f$  $\mu_{b} = \frac{M_{u}}{b \cdot d^{2} \cdot f_{bc}}$  Pour les FeE400 Si  $\mu_b < \mu \implies$  Section simplement armée Si  $\mu_b > \mu \implies$  section doublement armée

Section sans armatures comprimées (A's = 0) :

$$
\begin{aligned}\n\text{Si} \ \mu_{\text{b}} < \mu = 0.186 & \Rightarrow A_{\text{s}} = \frac{M_{\text{u}}}{0.93 \cdot d \cdot \sigma_{\text{s}}} \\
\text{Si} \ \ 0.186 & \le \mu_{\text{b}} \le \mu = 0.392 & \Rightarrow A_{\text{s}} = \beta_{\text{u}} \cdot b \cdot d \ \frac{f_{bc}}{\sigma_{\text{s}}} \\
\end{aligned}
$$

Section avec armatures comprimées  $(A<sub>s</sub><sup>'</sup> \neq 0)$ :

$$
\mu_{b} > \mu_{1} = 0.392
$$

On redimensionne la section ou on introduit des armatures comprimées.

On prend 
$$
\mu_b = \mu_1
$$
  $\Rightarrow$  A<sup>'s</sup> =  $\frac{M_u - 0.392 \cdot b \cdot d^2 \cdot f_{bc}}{348 \cdot (d - d')}$   
 $\Rightarrow$  A<sup>s</sup> = A<sup>'s</sup> -  $\frac{b \cdot d \cdot f_{bc}}{651}$ 

 $A_s$  : la section inférieure tendue ou la moins comprimée selon le cas. A's : la section supérieur la plus comprimée.

#### **3.3. Vérification à l'ELS**

#### **3.3.1. Etat limite de compression du béton**

$$
\sigma_{b} \leq \overline{\sigma}_{b} = 0.6 \times f_{c28} = 0.6 \times 22 = 13.2 MPa
$$
  
\n
$$
\sigma_{b} = K. \sigma_{s} \text{ or } \sigma_{s} = \frac{M_{ser}}{\beta} \frac{d}{d} A
$$
  
\n
$$
\rho = \frac{100 \times A_{adp}}{b \ d}
$$

#### **3.3.2. Etat limite d'ouverture des fissures**

La fissuration étant peu nuisible, alors aucune vérification n'est nécessaire.

#### **3.3.3. Vérification de la contrainte tangentielle**

La fissuration est peu nuisible, on doit avoir :

$$
\tau_{\rm u} = \frac{v_{\rm u}}{b_{\rm 0} \times d} < \tau = \left(\frac{0.2 \, f_{\rm c28}}{\gamma_{\rm b}} \, , 5 \, \text{MPa} \,\right)
$$

#### **3.4. Résultats de calculs**

#### **3.4.1. Armatures longitudinales**

Les résultats obtenus sont représentés dans le tableau suivant :

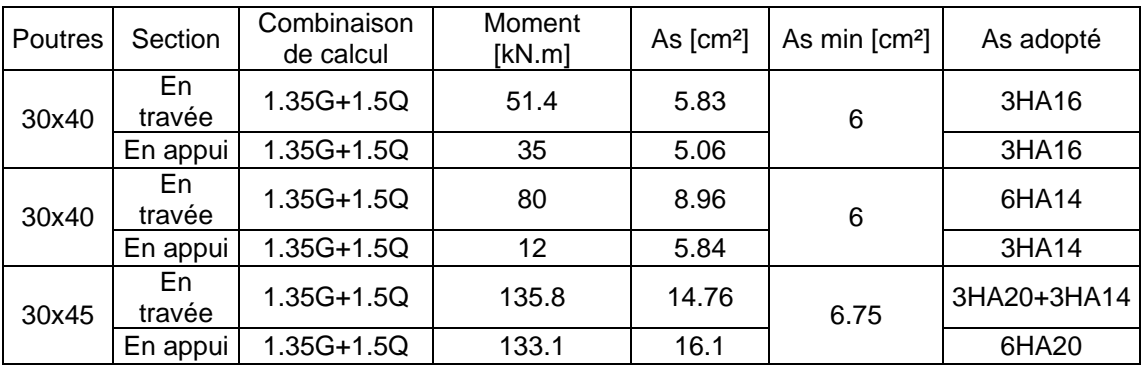

Tableau 5.4 Ferraillage longitudinal des poutres

#### **3.4.2. Armatures transversales**

#### • **Vérification au cisaillement du béton**

Il faudra vérifier que la contrainte tangentielle du béton est inferieur au minimum des deux valeurs suivantes :

$$
\tau_u = \frac{V_u}{b_0 \times d} < \tau = (\frac{0.2 \text{ f}_{c28}}{\gamma_b}, 5 \text{MPa})
$$

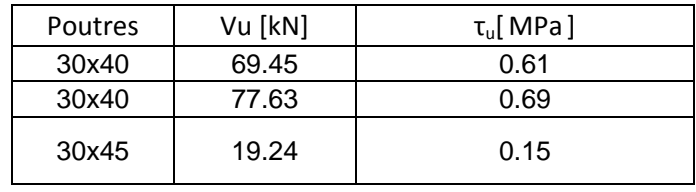

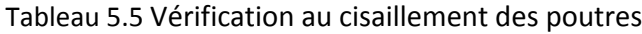

 $\tau_u < \bar{\tau}_u$  = 2.93 MPa vérifie

#### • **Espacement des armatures**

#### **a. Sens principale**

Zone nodale :

$$
S_t \le \min\left(\frac{h}{4}, 12\Phi, 30\,\text{cm}\right)
$$
  
St < =min (10, 19.2, 30)

 $S_t = 10$ cm

Zone courante :  $S_t \leq h/2=20$  $S_t = 15$ cm

#### **b. Sens secondaire**

• **Poutre 30x40**

Zone nodale :  $\qquad S$ 

None nodale:

\n
$$
S_t \leq \min\left(\frac{h}{4}, 12\Phi, 30\, \text{cm}\right)
$$
\n
$$
S_t \leq \min\left(10, 16.8, 30\right)
$$
\n
$$
S_t = 10\, \text{cm}
$$

Zone courante:  $S_t \leq h/2 = 20$  $S_t = 15cm$ 

# • **Poutre30x45**

Zone nodale :  $S_t \le \min\left|\frac{1}{2}12\Phi, 30\mathrm{cm}\right|$ ⎠  $\left(\frac{\text{h}}{2},12\Phi,30\text{cm}\right)$ ⎝  $\leq$ min $\left(\frac{\text{h}}{\text{h}}\right)$ ,12 $\Phi$ ,30 cm  $S_t \leq \min\left(\frac{h}{4}\right)$  St<min (11.25, 24,30) St=10cm

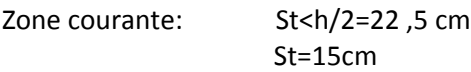

Féraillage transversal obtenu est :

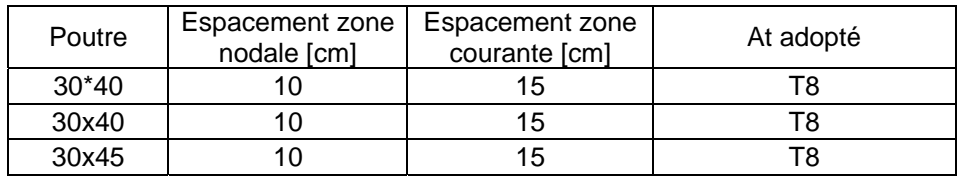

#### Tableau 5.6 Ferraillage transversal des poutres

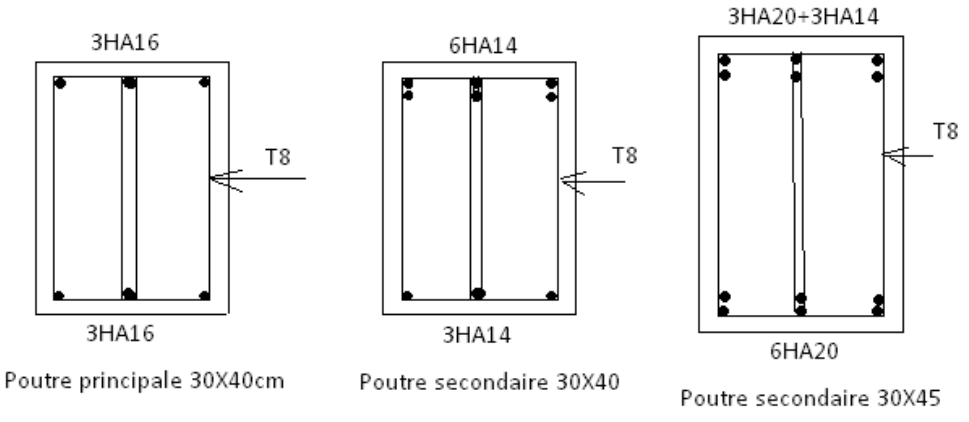

Figure 5.2 Schéma de ferraillage des poutres

# **4. FERRAILLAGE DES VOILES**

Les voiles vont être calculés en flexion composée en considérant le moment agissant dans la direction de la plus grande inertie. La section d'armatures longitudinales sera vérifiée pour la partie tendue, puis généralisée sur toute la longueur du voile.

# **4.1. Armatures verticales**

Pour les voiles le diamètre des barres utilisées ne doit dépasser le dixième de l'épaisseur des voiles ce qui nous donne un diamètre maximal de 20mm.

La section d'armatures à placer dans les voiles sera une section répartie comme suit

- Zone tendue : un espacement maximal de 15 cm et un pourcentage minimal de
- 0.20% de la section du béton ;

• À chaque extrémité du voile l'espacement des barres doit être réduit de moitié sur 1/10 de la longueur du voile

Le calcul sera effectué pour des bandes verticales dont la largeur "d" est déterminée par

d≤ min (h/2 ;(2 ×l')/3 )

Avec :

l' : longueur de la zone comprimée.

h : hauteur entre nus de planchers du trumeau considéré.

#### **4.2. Armatures horizontales**

La section d'armatures horizontales à introduire doit satisfaire aux conditions suivantes:

- Section minimale de 0.15% de la section du béton ;
- Diamètre minimal des barres de 10mm.

#### **4.3. Espacement des barres dans les voiles selon le RPA**

L'espacement maximal des armatures horizontales dans les voiles est donné par

$$
\mathsf{St} \leq \min\left(1.5\text{e} \; ; \; 30\text{ cm}\right)
$$

#### **4.4. Dispositions additionnelles**

En plus des dispositions précédentes, les conditions suivantes doivent être respectées :

- La longueur de recouvrement des armatures est de 40  $\phi$ ;
- Les armatures horizontales doivent être ligaturées avec 4 épingles/m² ;
- Les armatures longitudinales doivent être ligaturées avec 4 épingles/m² .

#### **4.5. Résultat du ferraillage**

Les armatures horizontales et verticales sont données par le tableau 5.8

#### **4.6. Vérification au cisaillement**

La vérification de cisaillement de fait comme suit

$$
\tau_{b} = \frac{\bar{V}}{b \times z} < \frac{1}{\tau_{b}} = (\frac{0.2 \text{ f}_{c28}}{\gamma_{b}}, 5 \text{ MPa})
$$

Avec :

h : hauteur totale de la section brute. z : hauteur utile =0.9xh b : épaisseur du voile  $\overline{V}$ :1.4xT T : effort tranchant

On effectue la vérification sur les voiles du rez‐de‐chaussée seulement car ce sont les voiles les plus sollicités

#### On a b=20cm et h= 4,08m

Le résultat des vérifications est donné par le tableau suivant :

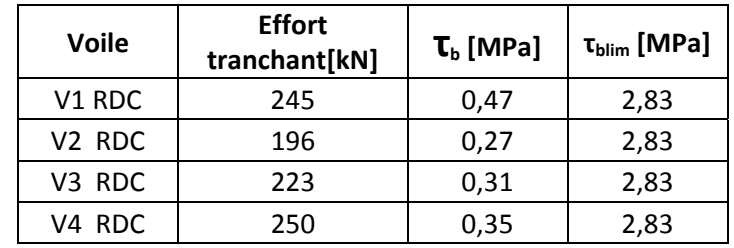

Tableau 5.7 Vérification des voiles au cisaillement

#### Rez de chaussée

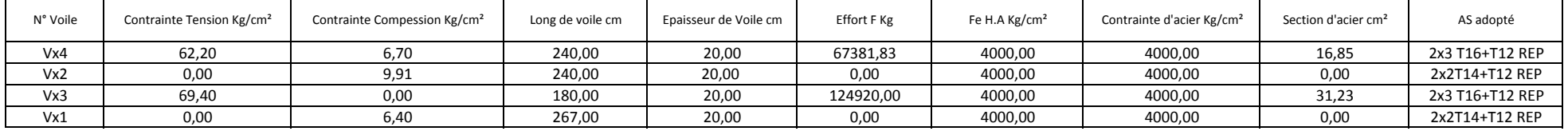

#### Etage 1 et 2

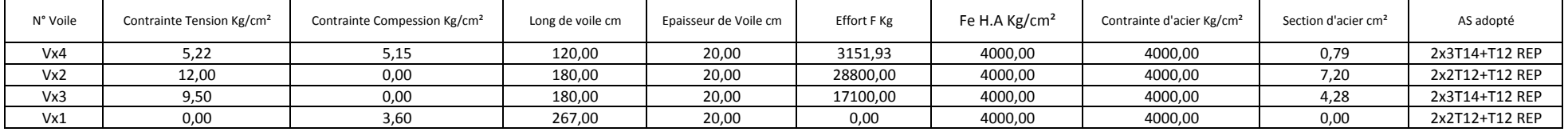

#### Etages 3 et 4

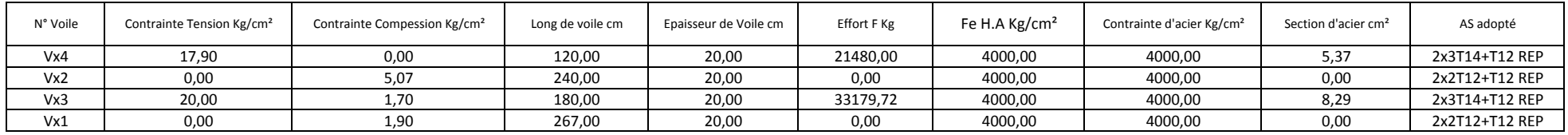

Tableau 5.8 Ferraillage des voiles

# Etude d'un batiment à usage d'habitation (R+4)

Chapitre VI : Fondations

#### **1. INTRODUCTION**

On appelle fondation la partie inférieure d'un ouvrage reposant sur un terrain d'assise auquel sont transmises toutes les charges supportées par l'ouvrage, soit directement (cas des semelles reposant sur le sol ou cas des radiers) soit par l'intermédiaire d'autres organes (cas des semelles sur pieux par exemple).

Donc elles constituent la partie essentielle de l'ouvrage.

Il existe plusieurs types des fondations:

• Fondation superficielle :

Semelle isolée Semelle filante Radier général

• Fondation profonde (semelle sous pieux)

#### **1.1. Fonctions assurées par les fondations**

La fondation est un élément de structure qui a pour objet de transmettre au sol les efforts apportés par la structure.

Dans le cas le plus général, un élément déterminé de la structure peut transmettre à sa fondation :

- Un effort normal : charge verticale centrée dont il convient de connaître les valeurs extrêmes.
- Une force horizontale résultant, par exemple, de l'action du vent ou du séisme, qui peut être variable en grandeur et en direction.
- Un moment qui peut être de grandeur variable et s'exercer dans des plans différents.

Compte tenu de ces sollicitations, la conception générale des fondations doit assurer la cohérence du projet vis‐à‐vis du site, du sol, de l'ouvrage et interaction sol structure.

#### **1.2. Classification des fondations**

Fondé un ouvrage consiste essentiellement à répartir les charges qu'ils supportent sur le sol ou dans le sol suivant l'importance des charges, surcharges et la résistance du terrain. A savoir :

a.Lorsque les couches de terrain capables de supporter l'ouvrage sont à une faible profondeur on réalise les fondations superficielles (semelles isolées, filantes et radier général).

b. Lorsque les couches de terrain capable de supporter l'ouvrage sont à une grande profondeur on réalise les fondations profondes et semi profondes (puits et pieux).

#### **2. CALCUL DES FONDATIONS**

Pour répondre aux exigences imposées par la sécurité et l'économie tout en respectant les caractéristiques de l'ouvrage, nous devrons prendre en considération les facteurs suivants :

- L'effort normal provenant de la superstructure vers les fondations ;
- La condition ci‐dessus doit être remplie :

$$
\frac{N}{S} + \gamma_{b} \times D \le \sigma_{sol} \Longrightarrow S \ge \frac{N}{\sigma_{sol} - \gamma_{b} \times D}
$$

Avec :

σso*<sup>l</sup>* : contrainte du sol. *N* : effort normal appliqué sur la fondation. *S* : surface de la fondation. *D*: la fiche de la fondation  $\gamma_{\rm b}$ : poids volumique du béton égale à 25kN/m<sup>3</sup>

#### **2.1. Semelles isolées**

 On adoptera une semelle homothétique, c'est‐à‐dire le rapport de A sur B est égal au rapport a sur *b* : (on a des poteaux carré)

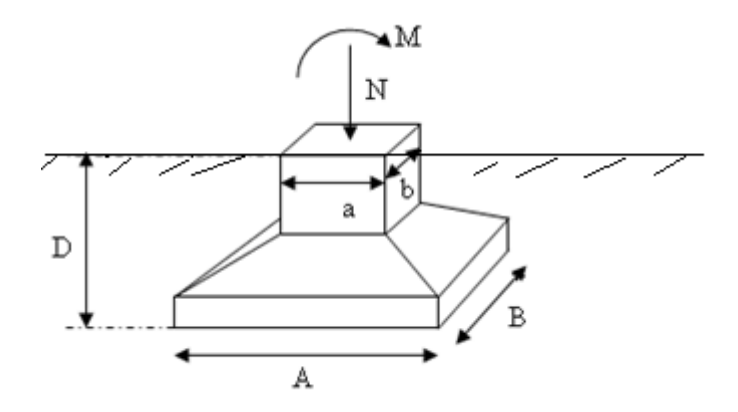

Figure 6.1 Semelle isolée

Les résultats des efforts normaux appliqués aux fondations et sections des semelles isolées sont résumés dans le tableau suivant:

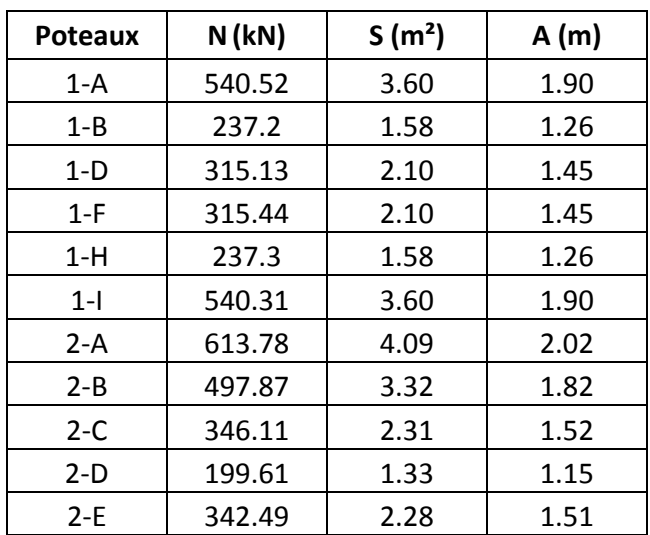
| $2-F$   | 201.25 | 1.34 | 1.16 |
|---------|--------|------|------|
| $2 - G$ | 355.45 | 2.37 | 1.54 |
| 2-H     | 498.3  | 3.32 | 1.82 |
| $2-I$   | 613.65 | 4.09 | 2.02 |
| $3-A$   | 735.52 | 4.90 | 2.21 |
| $3 - B$ | 570.24 | 3.80 | 1.95 |
| $3-C$   | 824.51 | 5.50 | 2.34 |
| $3-E$   | 557.02 | 3.71 | 1.93 |
| $3-G$   | 838.64 | 5.59 | 2.36 |
| 3-H     | 569.41 | 3.80 | 1.95 |
| $3-I$   | 735.42 | 4.90 | 2.21 |
| $4-C$   | 361.76 | 2.41 | 1.55 |
| 4-D     | 315.81 | 2.11 | 1.45 |
| 4-E     | 369.53 | 2.46 | 1.57 |

Tableau 6.1 Efforts et sections des semelles isolées

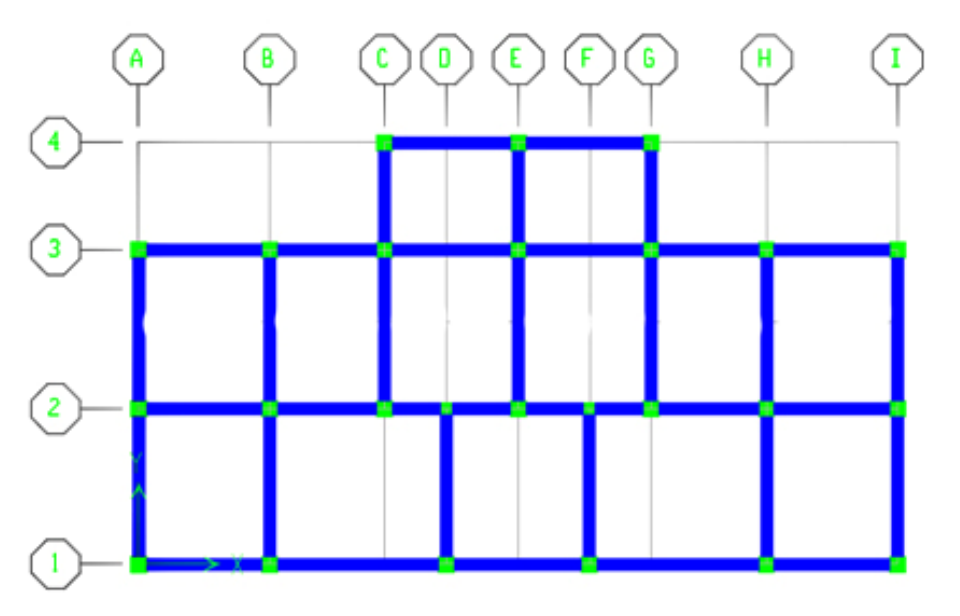

Figure 6.2 Disposition des poteaux

Les résultats obtenus montrent clairement que les semelles isolées ne peuvent pas être retenues compte tenu des déférents chevauchements dus aux dimensions de ces derniers Ces résultats nous amène don a opter des semelles filantes

#### **2.2. Semelles filantes**

 L'effort normal supporté par la semelle filante est la somme des efforts normaux de tous les poteaux qui se trouve dans la même ligne.

On doit vérifier que l'inégalité suivante est satisfaite :

$$
\frac{N}{S} + \gamma_{b} \times D \le \sigma_{sol} \Longrightarrow S \ge \frac{N}{\sigma_{sol} - \gamma_{b} \times D}
$$

Tel que : N=∑N<sub>i</sub> de chaque file de poteaux.

Donc :

$$
B \geq \frac{N}{(\sigma_{\text{sol}} - \gamma_{\text{b}} \times D) \times L}
$$

La raideur d'une semelle filante est étudiée en appliquant la théorie des poutres sur sol élastique. Pour ce faire nous devons premier lieu calculer la longueur élastique des semelles comme suit :

$$
L_{\rm e} = \sqrt[4]{\frac{4EI}{KB}}
$$

I : inertie de la semelle

E : module d'élasticité du béton

B : largeur de la semelle

K : coefficient de raideur du dol

Si L $\leq \pi L_e/2$  répartition linéaire des contrainte sous la semelle

Si L> $\pi L_e/2$  répartition identique a celle d'une poutre sur appuis élastique

#### **a. Disposition des semelles filantes**

Copte tenu des portées des poutres et des longueurs des voiles, nous nous trouvons face à trois types de semelles filantes

Nous aurons trois types de semelles filantes, la figure suivante montre leur disposition

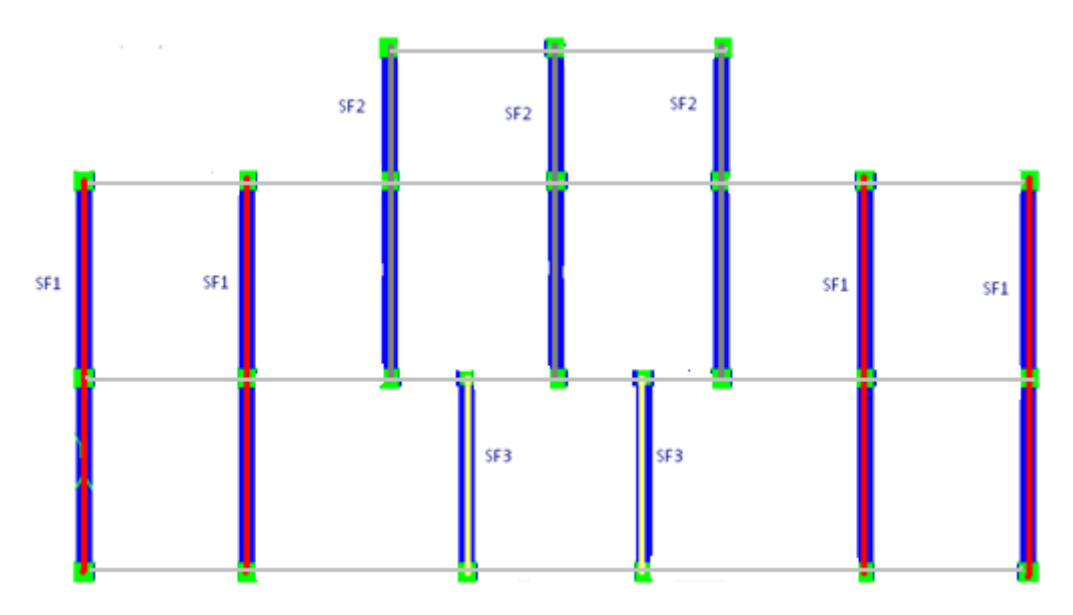

Figure 6.3 Disposition des semelles filantes

#### **b. Sollicitations de calcul**

Les efforts sollicitant les différentes semelles sont représentés dans les deux tableaux ci- dessus :

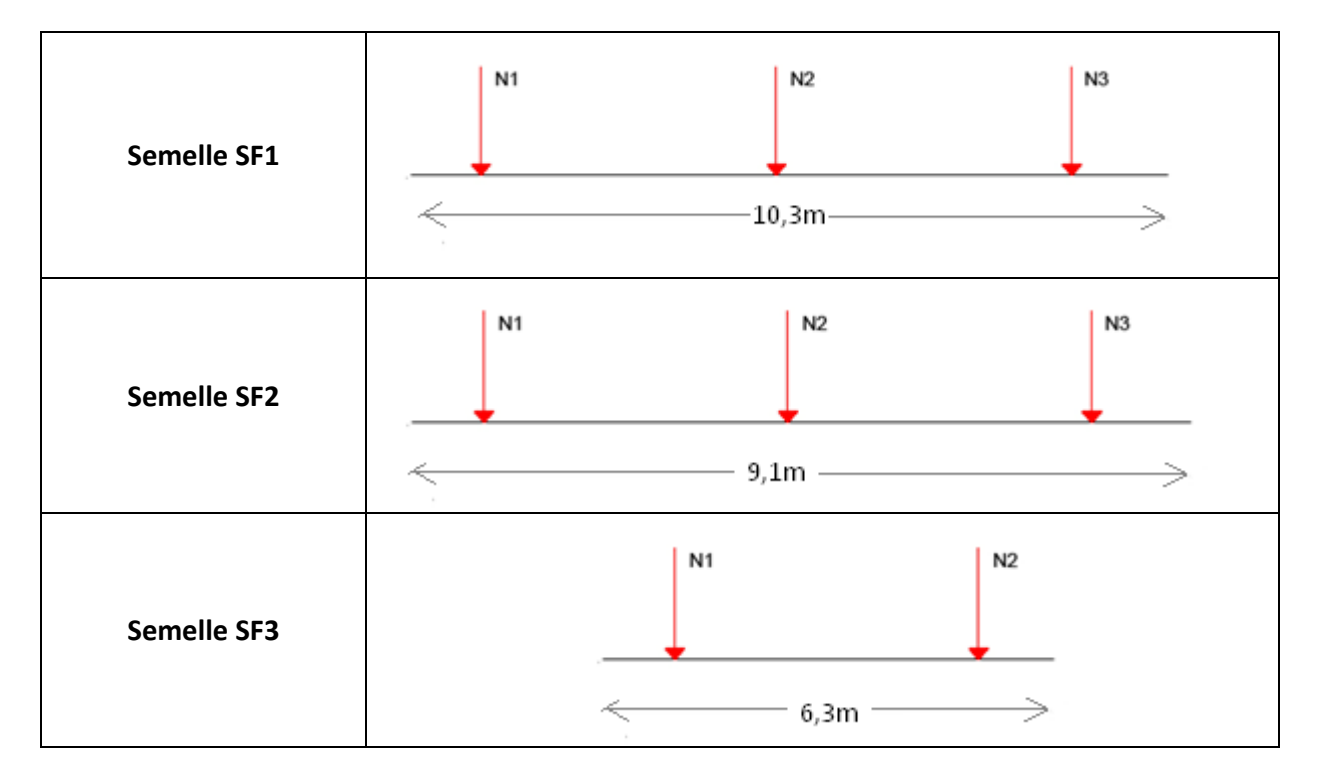

Tableau 6.2 Sollicitations des semelles filantes

Les valeurs des efforts agissant sur les semelles sont données par le tableau suivant :

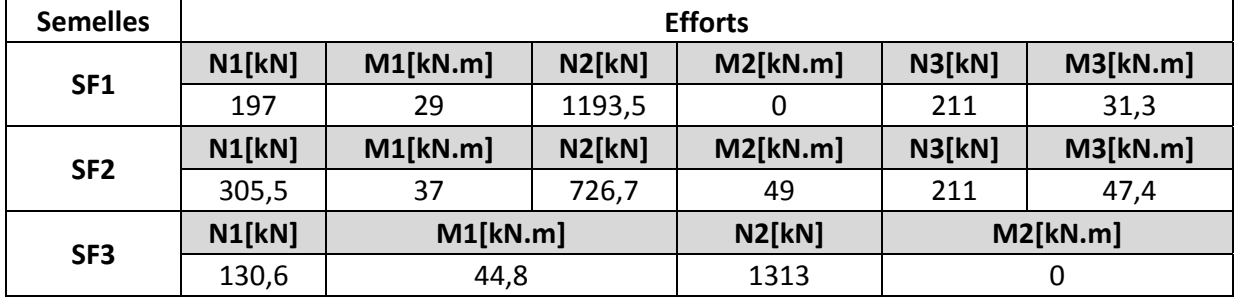

Tableau 6.3 Efforts agissants sur les semelles filantes

#### **c. Modélisation et calcul du ferraillage**

La semelle calcule comme une poutre encastrée aux deux extrémités, soumise à une charge repartie égale à la somme des efforts normaux agissant sur notre semelle. La figure ce dessous représente le model de calcul de la fondation filante

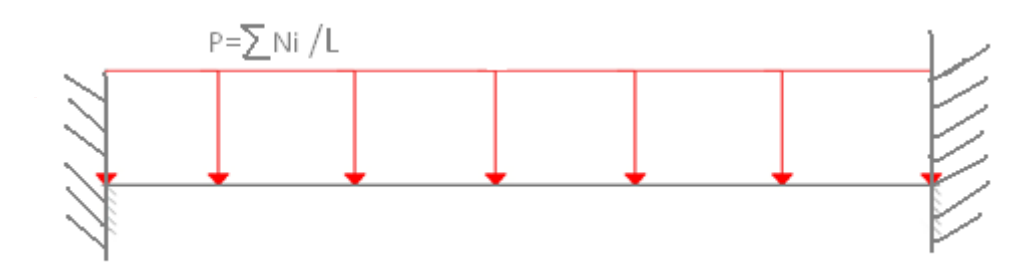

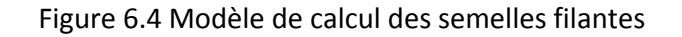

Les moments sont :

- en appui  $M_a = PL^2/12$
- en travée  $M_t = PL^2/24$

Les valeurs des charges reparties P pour chaque semelle sont données dans le tableau suivant :

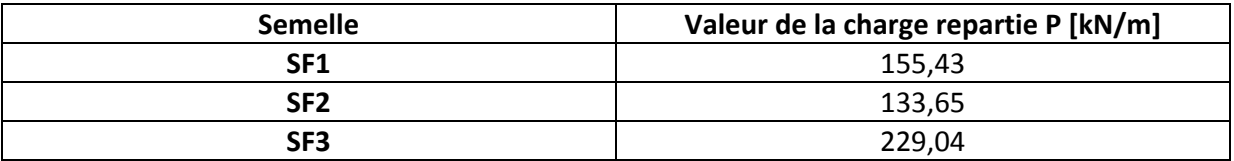

Tableau 6.4 Sollicitations de calcul des semelles filantes

Le résultat de calcul de ferraillage est donne dans le tableau suivant :

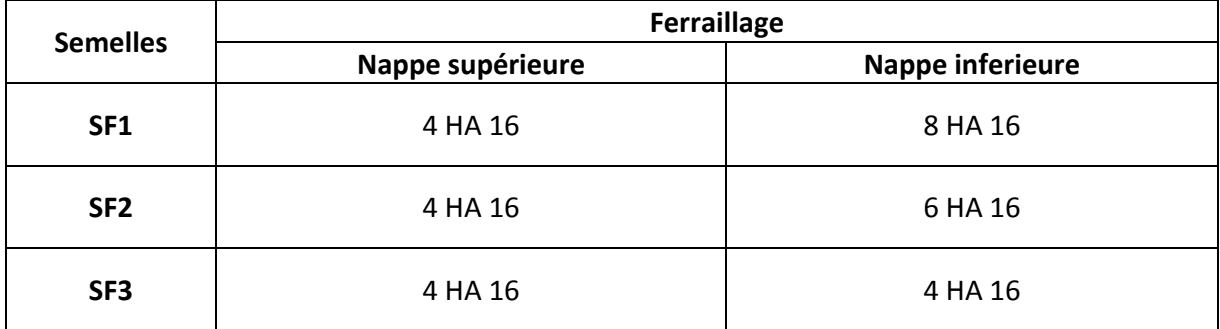

Tableau 6.5 Ferraillage des semelles filantes

#### **d. Vérification au renversement**

On doit vérifier pour chaque semelle sa stabilité au reversement, et pour cella on doit vérifier que l'inégalité suivante est vérifiée

$$
e = \frac{M}{N} \leq \frac{B}{4}
$$

Les résultats des vérifications obtenus sont donnés dans le tableau suivant :

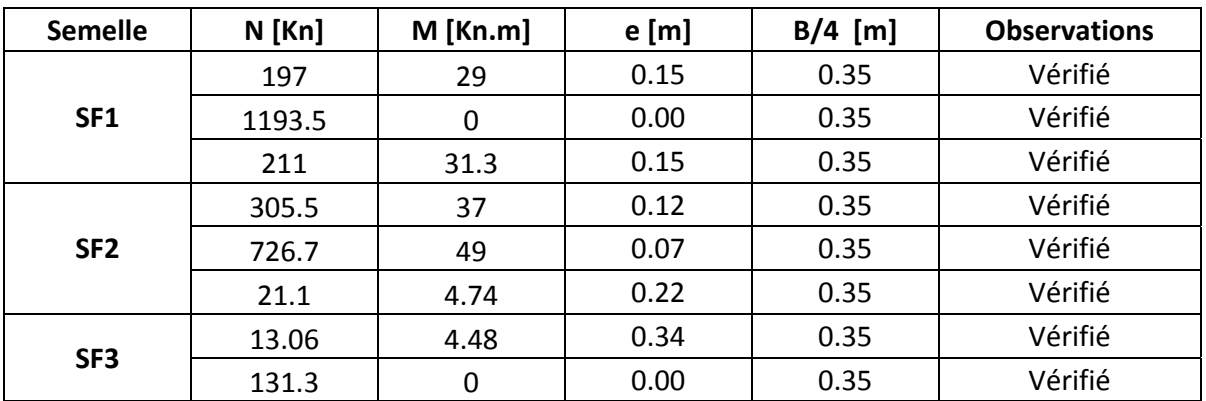

Tableau 6.6 Vérification des semelles au renversement

A partir de ce résultat, on peut en conclure que la stabilité au renversement est vérifiée

## Etude d'un batiment à usage d'habitation (R+4)

# Conclusion générale

#### **Conclusion**

Ce projet de fin d'étude, nous a beaucoup aidé à mettre en pratique toutes nos connaissances acquises durant notre cycle de formation d'ingénieur, d'approfondir nos connaissances en basant sur les documents techniques et même d'application des règlements et de certaines méthodes, de mettre en évidence quelques principes de base qui doivent être pris en considération dans la conception des structures en béton armé.

D'après l'étude qu'on a fait, il convient de souligner que pour la conception parasismique, il est très important que l'ingénieur civil et l'architecte travaillent en étroite collaboration dès le début de projet pour éviter toutes les conceptions insuffisantes et pour arriver à une sécurité parasismique réalisée sans surcoût important, dans le cas de notre structure , la régularité en plan et en élévation nous a facilité les calculs et nous a donné beaucoup de possibilité pour la dispositions des voiles.

Le séisme en tant que chargement dynamique reste l'une des plus importantes et dangereuses actions à considérer dans le cadre de la conception et du calcul des structures.

Toute fois, ce travail n'est pas une fin en soi, mais un pas concret vers l'accumulation d'expériences, l'acquisition de l'intuition et le développent de la réflexion inventive de l'ingénieur.

#### **Bibliographie**

[1] C.G.S. << CBA93 >> O.P.U. 1994.

[2] C.G.S. << RPA99 Version 2003 >> O.P.U. 2004.

[3] J.Perchat << Pratique du BAEL 91 >>. Eyrolles. 1998.

[4] M. BELAZOUGUI << Calcul des ouvrages en béton armé >>. O.P.U. 1991.

[5] M. BELAZOUGUI << Cours de béton armé tome2 >>. O.P.U. 1983.

[6] H. THONIER << Conception et calcul des structures de bâtiment >> .tome1. Presses de l'Ecole Nationale des Ponts et Chaussées. Paris 1999.

[7] M. BOUKHAMACHA ; H. HAMIDANE << Calcul d'un bâtiment en R+5 à usage d'habitation et commercial >> PFE. ENP. Juin 2006.

#### **Logiciels**

CIS ETABS V9.5 : Version démonstrative SOCOTEC Flexi V1.01 Version d'évaluation SOCOTEC Peleas V1.0 Version d'évaluation SOCOTEC BaelR V1.01 Version d'évaluation Autodesk Autocad 2007 Version d'évaluation

## Etude d'un batiment à usage d'habitation (R+4)

## Annexe A : **ETABS**

#### **1. INTRODUCTION**

Pour le calcul des sollicitations, nous avons utilisé le logiciel ETABS qui a été élaboré par Computers and Structures Inc, Berkeley, California.

C'est un programme d'analyses dynamique et statique des structures basées sur une formulation en éléments finis avec des fonctions destinées à la conception de bâtiments.

Le concept de base est de créer un modèle comportant la structure du bâtiment et les niveaux (planchers) et les escaliers. Tous les autres éléments sont représentés comme des chargements.

La méthode d'analyse contient une large variété d'options de l'étude statique et dynamique. Les méthodes numériques utilisées permettent un transfert automatique des charges de niveaux aux éléments porteurs.

Parmi les problèmes spéciaux pris en considération dans l'étude : la localisation du centre de rigidité, les effets des déplacements libres dans les extrémités des éléments de la structure (degré d'encastrement), tout cela en utilisant des techniques numériques rapides avec un minimum d'efforts.

#### **2. TYPES D'ELEMENTS**

La discrétisation est faite en éléments non conformes pour avoir une convergence rapide sans passer à des éléments d'ordre supérieur. Les déplacements sont exprimés par la

$$
u = \sum_{i} N_{i} u_{i} + \sum_{1}^{3} \overline{N_{i}} \alpha_{i}
$$

Les fonctions de forme utilisées sont en coordonnées naturelles normalisées :

$$
N_i(\xi_i, \eta_i, \zeta_i) = g(\xi_i, \xi)g(\eta_i, \eta)g(\zeta_i, \zeta)
$$
  

$$
g_i = g(\xi_i, \xi) = \frac{1}{2}(1 + \xi_i \xi) \rightarrow if \xi_i = \pm 1
$$
  

$$
g_i = g(\xi_i, \xi) = \frac{1}{2}(1 + \xi^2) \rightarrow if \xi_i = 0
$$

Les termes des déplacements incompatibles *N i* :

$$
\begin{cases} \overline{N_1} = 1 - \zeta^2 \\ \overline{N_2} = 1 - \eta^2 \\ \overline{N_3} = 1 - \zeta^2 \end{cases}
$$

#### **3. L'INTEGRATION NUMERIQUE**

Dans le développement de la matrice de rigidité pour la méthode des éléments finis ; qui est basé sur des fonctions de déplacement approximatives qui ne satisfont pas l'équilibre, il a été prouvé que l'intégration avec des méthodes numériques approximatives peut donner un meilleur résultat, et converge plus rapidement qu'une intégration numérique.

L'intégration numérique se fait par la règle de Gauss qui s'écrit dans le cas unidimensionnel

$$
I = \int_{-1}^{1} f(s) ds = \sum_{i=1}^{n} W_i f(s_i)
$$

L'intégrale est évaluée aux points de Gauss *si* avec leurs poids de Gauss correspondants *Wi.* Cette règle peut être étendue aux cas bidimensionnel ou tridimensionnel.

#### **4. L'INVERSION DES MATRICES**

L'inverse d'une matrice s'obtient par la résolution du système suivant pour une matrice X de même taille que A en mettant B égale à l'identité :

A.x=B avec 
$$
A.A^{-1} = I
$$

La résolution se fait par la méthode d'élimination modifiée de Gauss. Pour une équation typique

$$
\sum_{j=1}^{Neq} a_{ij} x_j = b_i \quad \text{Pour } i = 1...N
$$

Cette dernière peut se mettre sous la forme :

$$
-\sum_{j=1}^{n-1} \overline{a_{nj}} x_j + \frac{b_n}{a_m} - \sum_{j=n+1}^{N} \overline{a_{nj}} x_j = x_n
$$

Maintenant xn peut être éliminé de toutes les équations avant et après l'équation n. Par la suite, xn va être déplacé vers la gauche de l'équation et bn vers la droite, d'où :

$$
\sum_{j=1}^{n-1} (a_{nj} - a_{nj} \overline{a_{nj}}) x_j - \frac{a_{jn}}{a_{nn}} b_n + \sum_{j=n+1}^{N} (a_{nj} - a_{nj} \overline{a_{nj}}) x_j = b_i \quad i = 1...n, n+1...N
$$

Après n transformations, la nouvelle forme du système d'équations peut s'écrire sous la forme matricielle suivante :

$$
A^{(n)} \cdot x^{(n)} = b^{(n)}
$$

Apres N transformations :

$$
A^{(N)} = A^{-1}, x^{(N)} = -b
$$
 et  $b^{(N)} = -x$ 

#### **5. LA RESOLUTION DES SYSTEMES D'EQUATIONS**

En vue de réduire la taille des matrices à stoker et donc le volume de calculs à faire, la résolution passe d'abord par certaines procédures de condensation des matrices.

Si pour un degré de liberté le déplacement n'est pas empêché (force associée nulle), une diminution de la matrice de rigidité et du vecteur force sera obtenue avec les changements suivants :

$$
\begin{cases}\n\overline{k_{ij}} = k_{ij} - k_{in} \frac{k_{nj}}{k_{nn}} \\
\overline{f_j} = f_j - f_n \frac{k_{nj}}{k_{nn}}\n\end{cases}
$$

Cette opération se répète pour tous les déplacements libres, et après l'obtention des autres déplacements associés à l'élément, ils peuvent être calculés dans l'ordre inverse de leur élimination par la relation :

$$
u_n = \sum_{j=1}^{n-1} \frac{k_{nj}}{k_{nn}} u_j + \sum_{j=n+1}^{12} \frac{k_{nj}}{k_{nn}} u_j + f_n
$$

Cette opération est appelée condensation statique ou élimination partielle de Gauss. La matrice obtenue passe ensuite par l'opération d'élimination de Gauss (pour obtenir une matrice triangulaire supérieure).

En retournant à l'ordre original des inconnues nous obtenons une matrice bande symétrique. Ainsi, seuls les termes non nuls seront à stoker et la résolution pourra être faite.

La méthode la plus appropriée pour la résolution d'un système d'équations symétriques est la décomposition LDLT. La méthode consiste à décomposer la matrice rigidité en un produit de trois matrices : une diagonale, une triangulaire inférieure et sa transposée.

$$
A = LU = LDL^{T}
$$

La décomposition se fait suivant un ordre précis (une ligne de U puis une colonne de L) par :

$$
U_{ij} = A_{ij} - \sum_{k=1}^{i-1} L_{ik} U_{kj}
$$

$$
L_{kj} = \frac{U_{kj}}{U_{kk}}
$$

Le système s'écrit donc :

$$
Ax = LDL^{T}x = LDy = b
$$

## Etude d'un batiment à usage d'habitation (R+4)

Annexe B : Fichier résultat de l'analyse dynamique E T A B S (R)

Version 9.5.0.0

 Copyright (C) 1984‐2008 COMPUTERS AND STRUCTURES, INC. All rights reserved

This copy of ETABS is for the exclusive use of

THE LICENSEE

Unauthorized use is in violation of Federal copyright laws

It is the responsibility of the user to verify all results produced by this program

 13 Jun 2009 14:28:40 Program ETABS Version 9.5.0.0 File:final2.OUT **Page 2012 Page** 2012 **Page** 1

CONSTRAINT COORDINATES AND MASSES

CONS 1 ================== TYPE = DIAPH, NORMAL DIRECTION = U3

 LOCAL COORDINATE SYSTEM FOR CONSTRAINT MASTER GLOBAL U1 U2 U3 R1 R2 R3<br>X 1.000000 000000 000000 1.000000 00000 X 1.000000 .000000 .000000 1.000000 .000000 .000000 Y .000000 1.000000 .000000 .000000 1.000000 .000000 Z .000000 .000000 1.000000 .000000 .000000 1.000000 TRANSLATIONAL MASS AND MASS MOMENTS OF INERTIA

 U1 U2 U3 R1 R2 R3 236.489164 236.489164 .000000 .000000 .000000 10113.635

CENTER OF MASS

- GLOBAL U1 U2 U3
- X 9.551949 9.551949 9.550075
- Y 4.707982 4.707982 4.881076
- Z 16.320000 16.320000 16.320000

CONS 2 ================== TYPE = DIAPH, NORMAL DIRECTION = U3

 LOCAL COORDINATE SYSTEM FOR CONSTRAINT MASTER GLOBAL U1 U2 U3 R1 R2 R3 X 1.000000 .000000 .000000 1.000000 .000000 .000000 Y .000000 1.000000 .000000 .000000 1.000000 .000000 Z .000000 .000000 1.000000 .000000 .000000 1.000000

#### TRANSLATIONAL MASS AND MASS MOMENTS OF INERTIA U1 U2 U3 R1 R2 R3 242.255133 242.255133 .000000 .000000 .000000 10602.845

CENTER OF MASS

 GLOBAL U1 U2 U3 X 9.552678 9.552678 9.550103

 Y 4.715693 4.715693 4.881373 Z 13.260000 13.260000 13.260000 CONS 3 ================== TYPE = DIAPH, NORMAL DIRECTION = U3 LOCAL COORDINATE SYSTEM FOR CONSTRAINT MASTER GLOBAL U1 U2 U3 R1 R2 R3 X 1.000000 .000000 .000000 1.000000 .000000 .000000 Y .000000 1.000000 .000000 .000000 1.000000 .000000 Z .000000 .000000 1.000000 .000000 .000000 1.000000 TRANSLATIONAL MASS AND MASS MOMENTS OF INERTIA U1 U2 U3 R1 R2 R3 242.255133 242.255133 .000000 .000000 .000000 10602.845 Program ETABS Version 9.5.0.0 File:final2.OUT Page 2 CONSTRAINT COORDINATES AND MASSES CENTER OF MASS GLOBAL U1 U2 U3 X 9.552678 9.552678 9.550103 Y 4.715693 4.715693 4.881373 Z 10.200000 10.200000 10.200000 CONS 4 ================== TYPE = DIAPH, NORMAL DIRECTION = U3 LOCAL COORDINATE SYSTEM FOR CONSTRAINT MASTER GLOBAL U1 U2 U3 R1 R2 R3 X 1.000000 .000000 .000000 1.000000 .000000 .000000 Y .000000 1.000000 .000000 .000000 1.000000 .000000 Z .000000 .000000 1.000000 .000000 .000000 1.000000 TRANSLATIONAL MASS AND MASS MOMENTS OF INERTIA U1 U2 U3 R1 R2 R3 242.255133 242.255133 .000000 .000000 .000000 10602.845 CENTER OF MASS GLOBAL U1 U2 U3 X 9.552678 9.552678 9.550103 Y 4.715693 4.715693 4.881373 Z 7.140000 7.140000 7.140000 CONS 5 ================== TYPE = DIAPH, NORMAL DIRECTION = U3 LOCAL COORDINATE SYSTEM FOR CONSTRAINT MASTER GLOBAL U1 U2 U3 R1 R2 R3 X 1.000000 .000000 .000000 1.000000 .000000 .000000 Y .000000 1.000000 .000000 .000000 1.000000 .000000 Z .000000 .000000 1.000000 .000000 .000000 1.000000 TRANSLATIONAL MASS AND MASS MOMENTS OF INERTIA U1 U2 U3 R1 R2 R3 253.047022 253.047022 .000000 .000000 .000000 11121.761

 CENTER OF MASS GLOBAL U1 U2 U3 X 9.552564 9.552564 9.550099 Y 4.717918 4.717918 4.881458 Z 4.080000 4.080000 4.080000 Program ETABS Version 9.5.0.0 File:final2.OUT Page  $\sim$  3 D I SPLACEMENT DE GREES OF FREED OM (A) = Active DOF, equilibrium equation (‐) = Restrained DOF, reaction computed (+) = Constrained DOF (>) = External substructure DOF  $() = Null DOF$ JOINTS UX UY UZ RX RY RZ 1 + + + 2 TO 51 A A A A A A 52 TO  $76 + + A A A A +$ 77 TO 308 A A A A A A  $309 + + +$  + 310 TO 359 A A A A A A 360 TO 384 + + A A A + 385 TO 616 A A A A A A  $617 + + + + + +$  618 TO 667 A A A A A A 668 TO 692 + + A A A + 693 TO 924 A A A A A A  $925 + + +$  + 926 TO 975 A A A A A A 976 TO 1000 + + A A A + 1001 TO 1232 A A A A A 1233 + + + 1234 TO 1283 A A A A A A 1284 TO 1308 + + A A A + 1309 TO 1540 A A A A A A 1541 TO 1615 - - - A A A CONSTRAINTS U1 U2 U3 R1 R2 R3 1 TO 5 A A A Program ETABS Version 9.5.0.0 File:final2.OUT Page 4 A S S E M B L E D J O I N T M A S S E S IN GLOBAL COORDINATES JOINT UX UY UZ RX RY RZ 1 236.489164 236.489164 .000000 .000000 .000000 10113.635 2 0.763271 0.763271 .000000 .000000 .000000 .000000 3 0.763271 0.763271 .000000 .000000 .000000 .000000 4 0.763271 0.763271 .000000 .000000 .000000 .000000

Ecole Nationale Supérieure Polytechnique **Page 66** Page 66

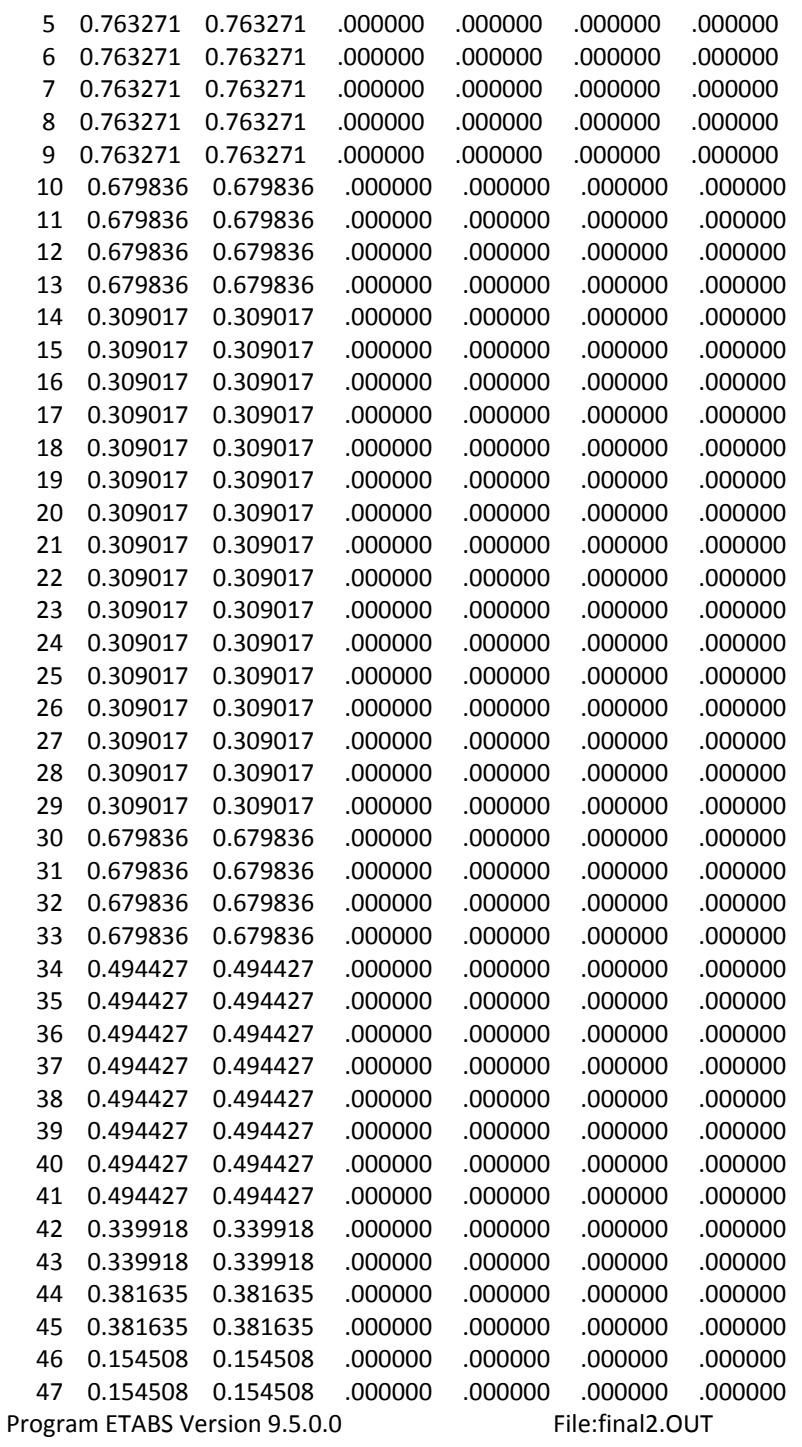

 Page the contract of the contract of the contract of the contract of the contract of the contract of the contract o

A S S E M B L E D J O I N T M A S S E S

IN GLOBAL COORDINATES

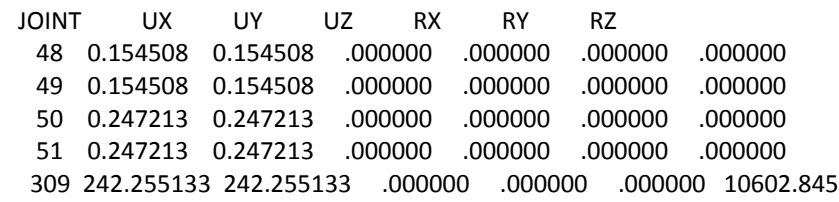

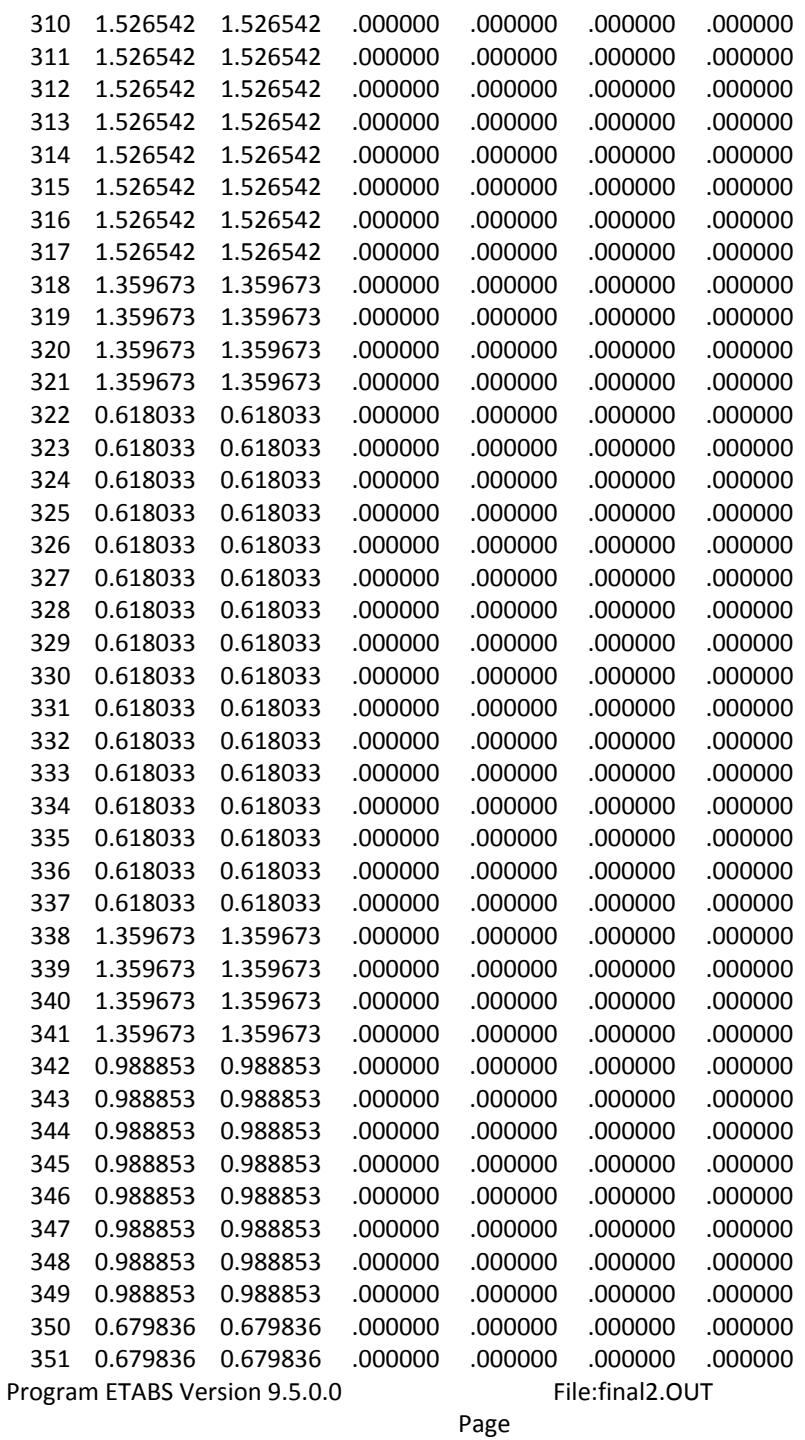

 $\sim$  6

#### A S S E M B L E D J O I N T M A S S E S

IN GLOBAL COORDINATES

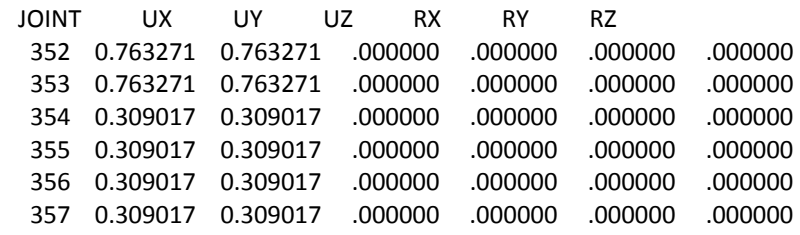

Ecole Nationale Supérieure Polytechnique **Accessorie Ecole Nationale Supérieure Page 68** 

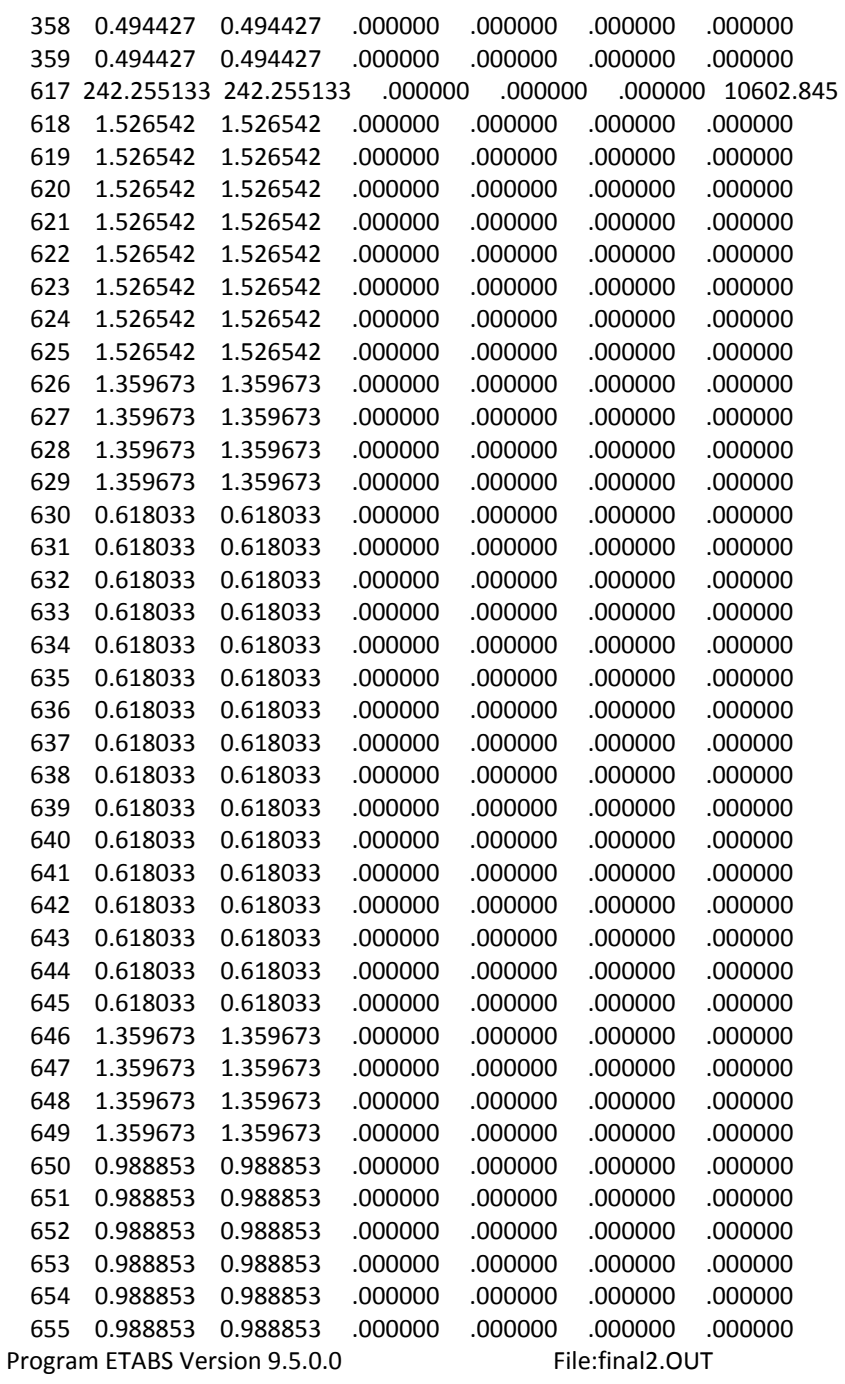

Page<br>7

#### A S S E M B L E D J O I N T M A S S E S

7

IN GLOBAL COORDINATES

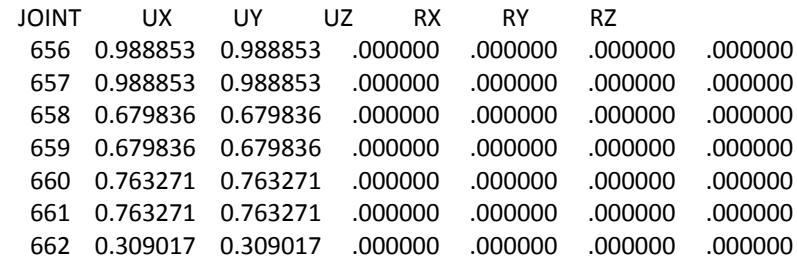

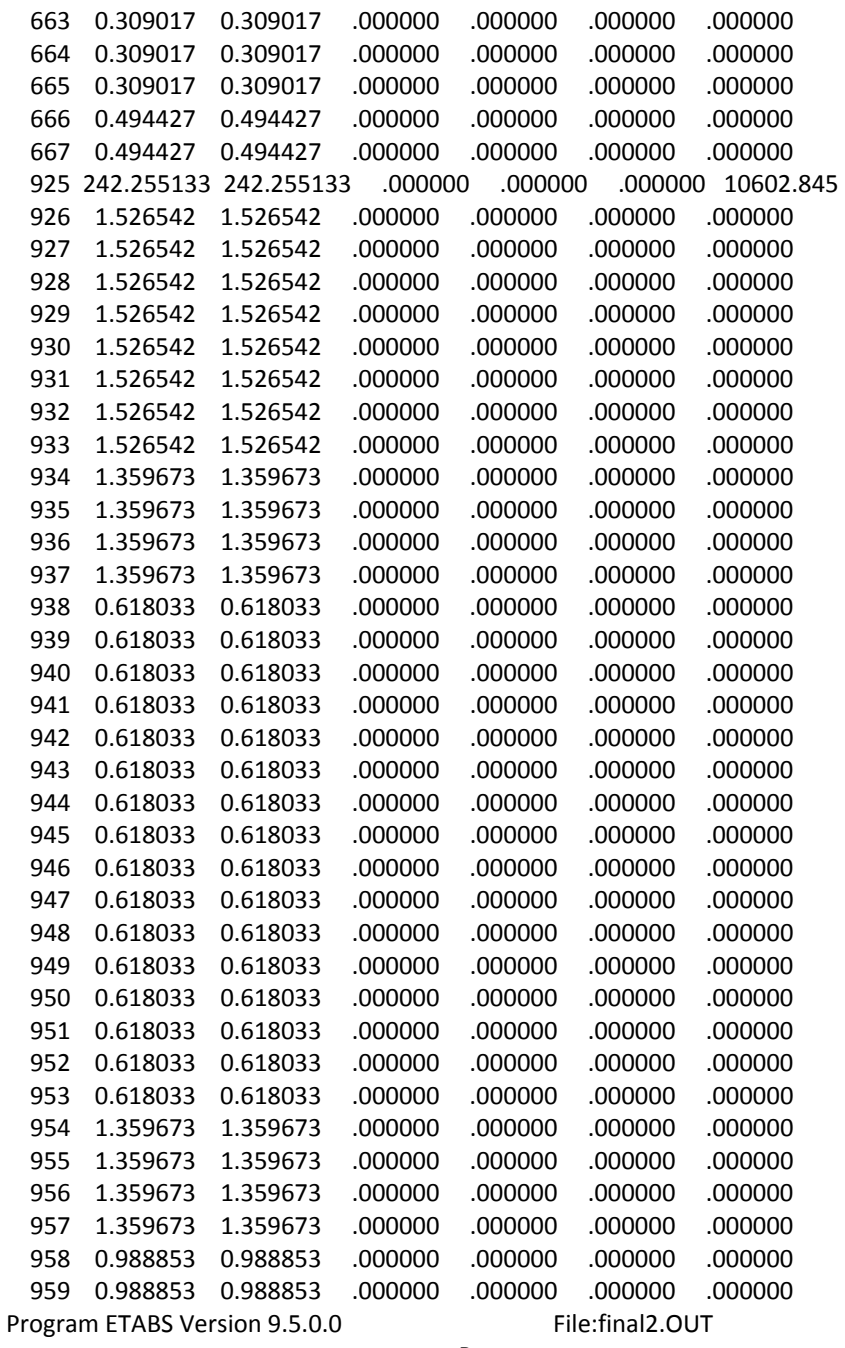

#### A S S E M B L E D J O I N T M A S S E S

en andere de la provincia de la provincia de la provincia de la provincia de la provincia de la provincia del<br>En 1888, en 1888, en 1888, en 1888, en 1888, en 1888, en 1888, en 1888, en 1888, en 1888, en 1888, en 1888, en

IN GLOBAL COORDINATES

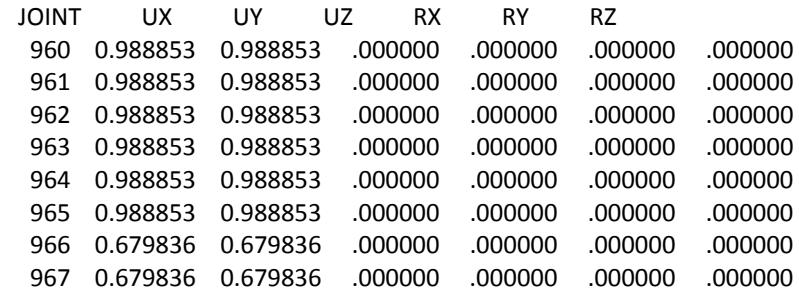

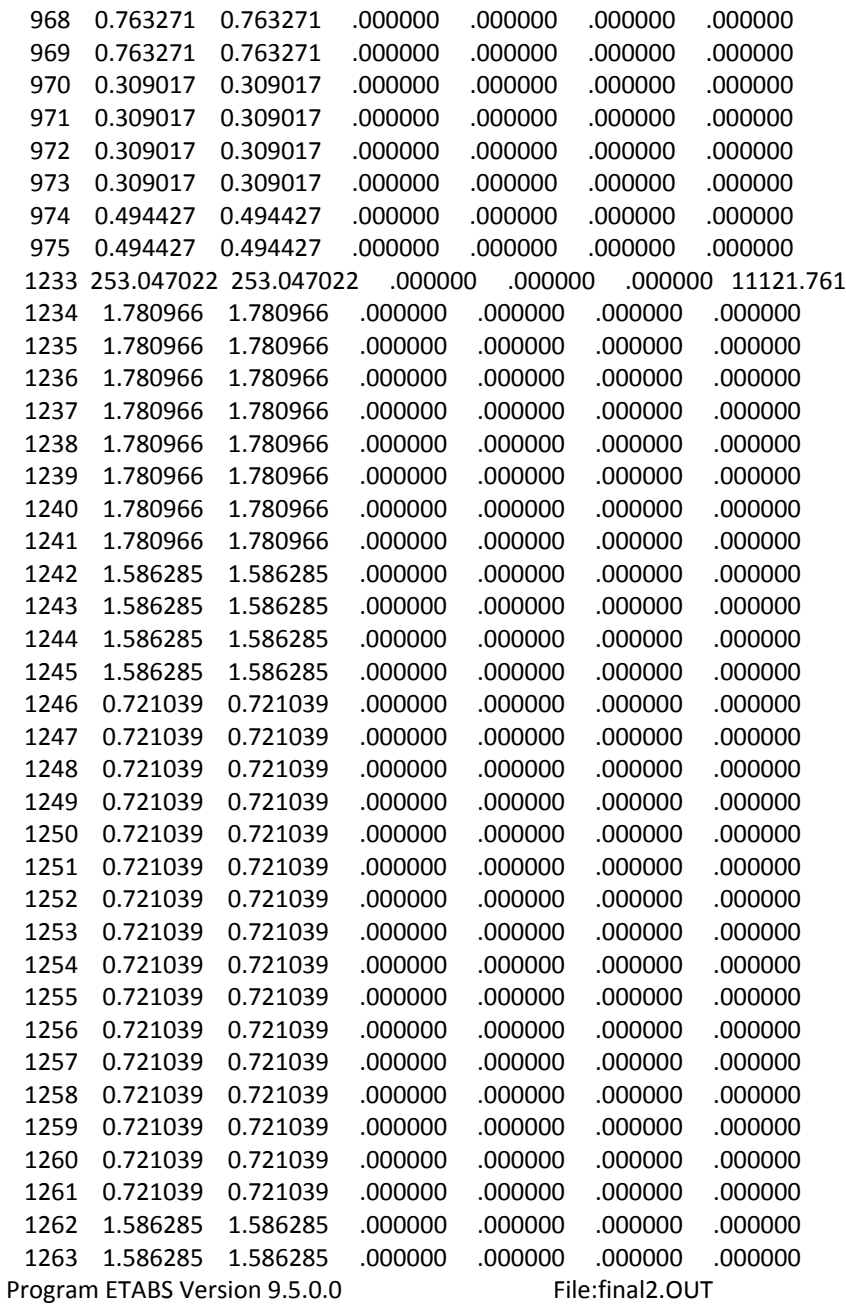

#### A S S E M B L E D J O I N T M A S S E S

9 and 20 and 20 and 20 and 20 and 20 and 20 and 20 and 20 and 20 and 20 and 20 and 20 and 20 and 20 and 20 and

#### IN GLOBAL COORDINATES

JOINT UX UY UZ RX RY RZ 1264 1.586285 1.586285 .000000 .000000 .000000 .000000 1265 1.586285 1.586285 .000000 .000000 .000000 .000000 1266 1.153662 1.153662 .000000 .000000 .000000 .000000 1267 1.153662 1.153662 .000000 .000000 .000000 .000000 1268 1.153662 1.153662 .000000 .000000 .000000 .000000 1269 1.153662 1.153662 .000000 .000000 .000000 .000000 1270 1.153662 1.153662 .000000 .000000 .000000 .000000 1271 1.153662 1.153662 .000000 .000000 .000000 .000000 1272 1.153662 1.153662 .000000 .000000 .000000 .000000

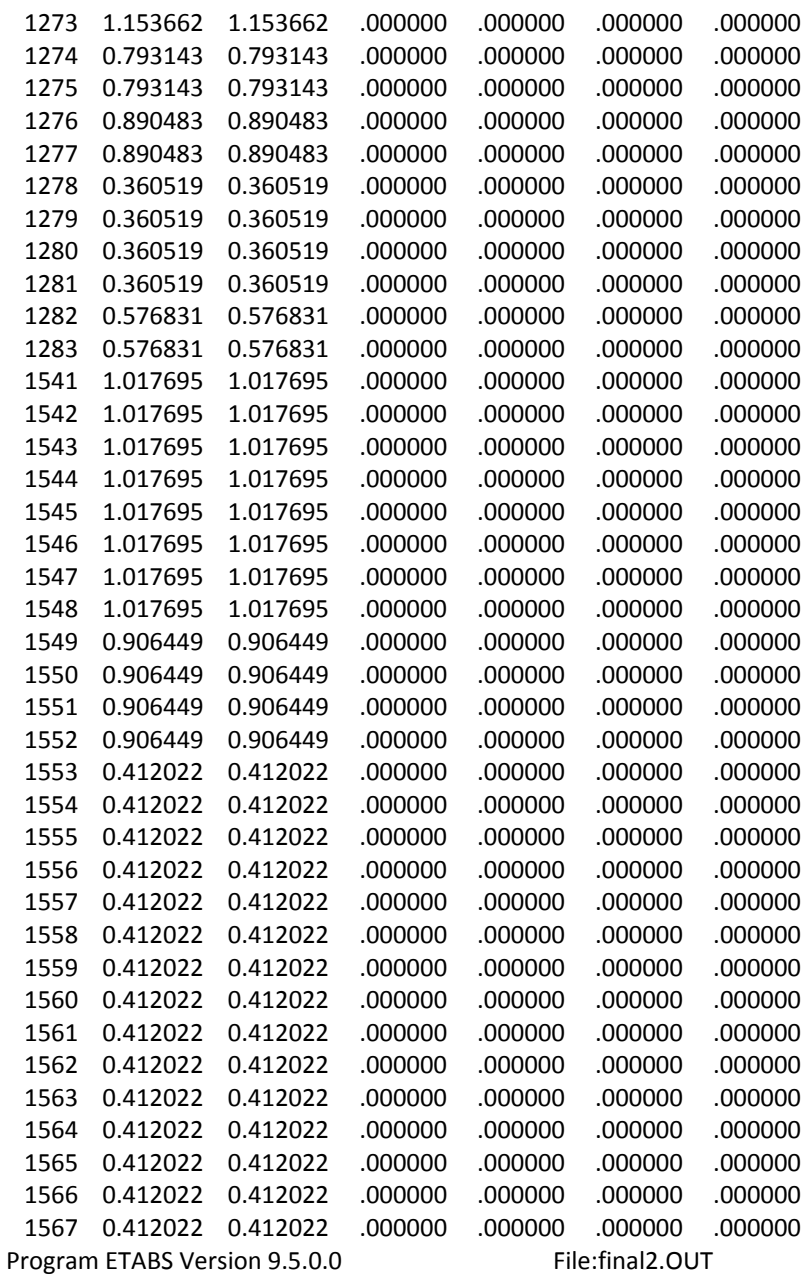

#### ASSEMBLED JOINT MASSES

10

IN GLOBAL COORDINATES

JOINT UX UY UZ RX RY RZ 1568 0.412022 0.412022 .000000 .000000 .000000 .000000 1569 0.906449 0.906449 .000000 .000000 .000000 .000000 1570 0.906449 0.906449 .000000 .000000 .000000 .000000 1571 0.906449 0.906449 .000000 .000000 .000000 .000000 1572 0.906449 0.906449 .000000 .000000 .000000 .000000 1573 0.659235 0.659235 .000000 .000000 .000000 .000000 1574 0.659235 0.659235 .000000 .000000 .000000 .000000 1575 0.659235 0.659235 .000000 .000000 .000000 .000000 1576 0.659235 0.659235 .000000 .000000 .000000 .000000 1577 0.659235 0.659235 .000000 .000000 .000000 .000000

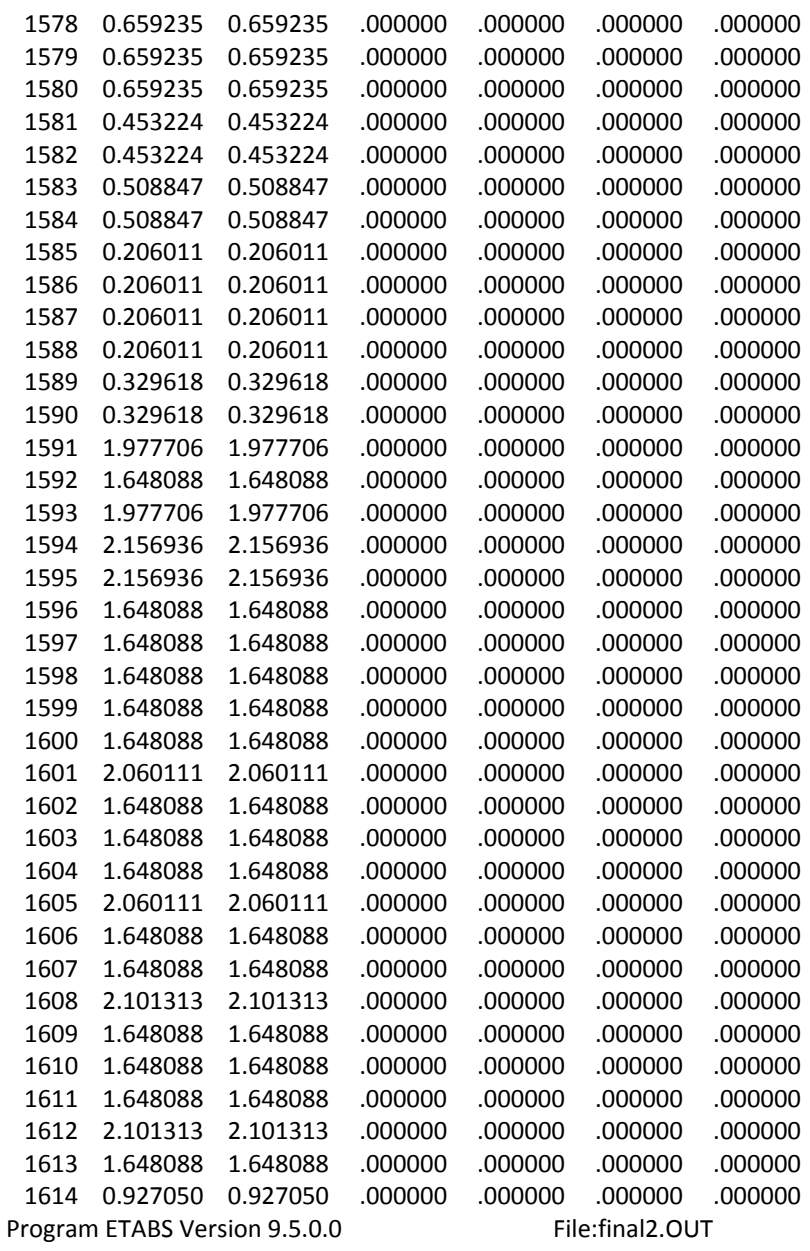

#### ASSEMBLED JOINT MASSES

IN GLOBAL COORDINATES

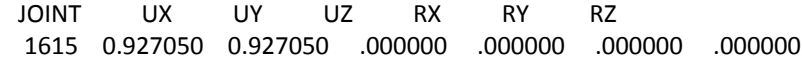

#### TOTAL ASSEMBLED JOINT MASSES

#### IN GLOBAL COORDINATES

UX UY UZ RX RY RZ TOTAL 1504.804 1504.804 .000000 .000000 .000000 53043.932

#### TOTAL ACCELERATED MASS AND LOCATION

#### TOTAL MASS ACTIVATED BY ACCELERATION LOADS, IN GLOBAL COORDINATES

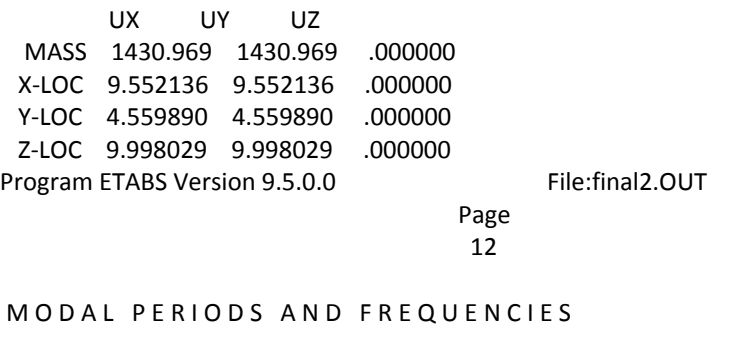

 MODE PERIOD FREQUENCY FREQUENCY EIGENVALUE (TIME) (CYC/TIME) (RAD/TIME) (RAD/TIME)\*\*2

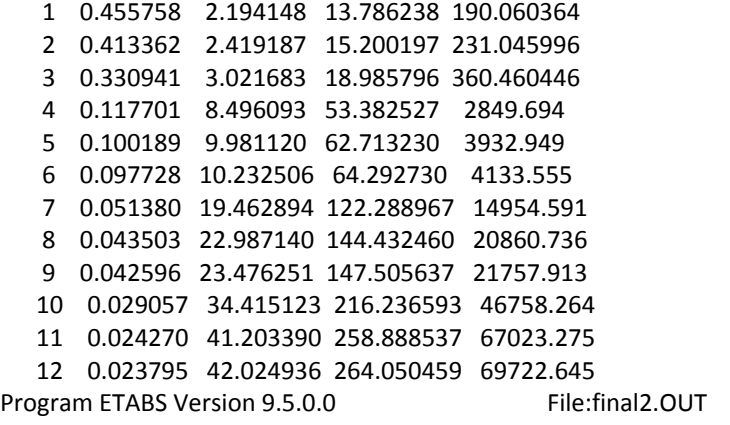

Page<br>13 13

MODAL PARTICIPATION FACTORS

#### FOR UNIT ACCELERATION LOADS IN GLOBAL COORDINATES

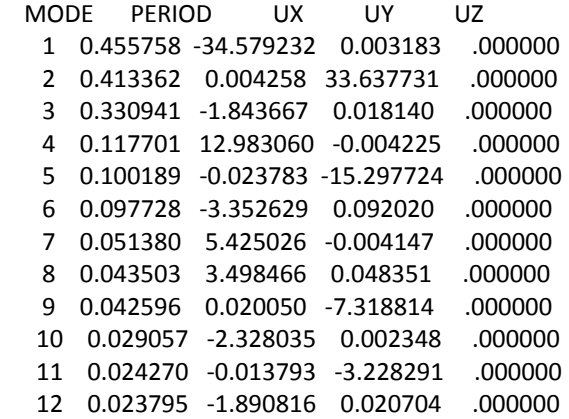

Program ETABS Version 9.5.0.0 File:final2.OUT

**Page 2012 Page** 2012 **Page** 14

#### MODAL PARTICIPATING MASS RATIOS

 MODE PERIOD INDIVIDUAL MODE (PERCENT) CUMULATIVE SUM (PERCENT) UX UY UZ UX UY UZ 1 0.455758 83.5604 0.0000 0.0000 83.5604 0.0000 0.0000

 2 0.413362 0.0000 79.0721 0.0000 83.5604 79.0721 0.0000 3 0.330941 0.2375 0.0000 0.0000 83.7979 79.0721 0.0000 4 0.117701 11.7794 0.0000 0.0000 95.5773 79.0721 0.0000 5 0.100189 0.0000 16.3540 0.0000 95.5774 95.4261 0.0000 6 0.097728 0.7855 0.0006 0.0000 96.3629 95.4267 0.0000 7 0.051380 2.0567 0.0000 0.0000 98.4196 95.4267 0.0000 8 0.043503 0.8553 0.0002 0.0000 99.2749 95.4268 0.0000 9 0.042596 0.0000 3.7433 0.0000 99.2749 99.1701 0.0000 10 0.029057 0.3787 0.0000 0.0000 99.6537 99.1701 0.0000 11 0.024270 0.0000 0.7283 0.0000 99.6537 99.8984 0.0000 12 0.023795 0.2498 0.0000 0.0000 99.9035 99.8984 0.0000 Program ETABS Version 9.5.0.0 File:final2.OUT

**Page 2012 Page** 2012 **Page** 

$$
\begin{array}{c}\n15\n\end{array}
$$

MODAL LOAD PARTICIPATION RATIOS

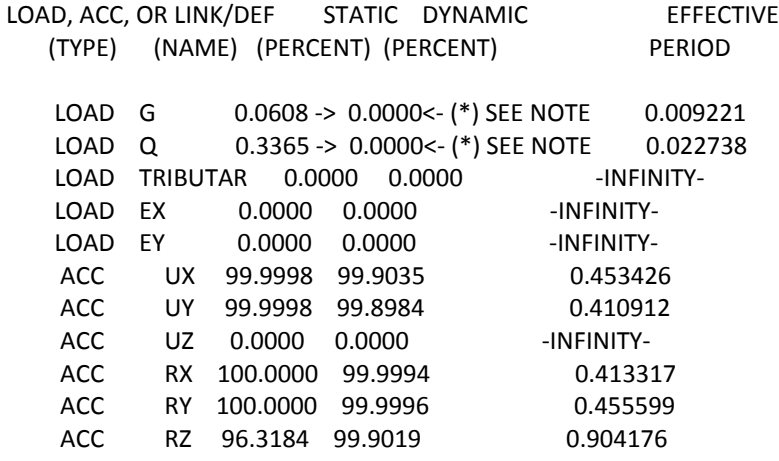

#### (\*) NOTE: DYNAMIC LOAD PARTICIPATION RATIO EXCLUDES LOAD APPLIED TO NON‐MASS DEGREES OF FREEDOM

Program ETABS Version 9.5.0.0 File:final2.OUT

 Page 16

#### GLOBAL FORCE BALANCE

TOTAL FORCE AND MOMENT AT THE ORIGIN, IN GLOBAL COORDINATES

LOADG

 FX FY FZ MX MY MZ APPLIED .000000 .000000 ‐10189.842 ‐46833.296 97314.460 .000000 INERTIA .000000 .000000 .000000 .000000 .000000 .000000

REACTNS ‐1.13E‐11 1.04E‐08 10189.842 46833.296 ‐97314.460 1.09E‐07 CONSTRS 2.72E‐12 ‐3.94E‐09 .000000 5.67E‐08 2.37E‐11 ‐3.74E‐08 TOTAL ‐8.56E‐12 6.41E‐09 ‐4.73E‐10 ‐7.65E‐08 4.24E‐09 7.20E‐08 LOADQ ‐‐‐‐‐‐‐‐‐‐‐‐‐‐‐‐‐‐ FX FY FZ MX MY MZ APPLIED .000000 .000000 ‐1295.940 ‐6219.172 12518.739 .000000 INERTIA .000000 .000000 .000000 .000000 .000000 .000000 REACTNS ‐8.86E‐11 3.69E‐09 1295.940 6219.172 ‐12518.739 4.02E‐08 CONSTRS 5.44E‐11 ‐1.45E‐09 .000000 2.06E‐08 8.05E‐10 ‐1.36E‐08 TOTAL ‐3.42E‐11 2.24E‐09 ‐4.87E‐11 ‐2.59E‐08 1.30E‐10 2.65E‐08 LOADTRIBUTAR ------------------FX FY FZ MX MY MZ APPLIED .000000 .000000 .000000 .000000 .000000 .000000 INERTIA .000000 .000000 .000000 .000000 .000000 .000000 REACTNS .000000 .000000 .000000 .000000 .000000 .000000 CONSTRS .000000 .000000 .000000 .000000 .000000 .000000 TOTAL .000000 .000000 .000000 .000000 .000000 .000000 LOADEX FX FY FZ MX MY MZ APPLIED .000000 .000000 .000000 .000000 .000000 .000000 INERTIA .000000 .000000 .000000 .000000 .000000 .000000 REACTNS .000000 .000000 .000000 .000000 .000000 .000000 CONSTRS .000000 .000000 .000000 .000000 .000000 .000000 TOTAL .000000 .000000 .000000 .000000 .000000 .000000 Program ETABS Version 9.5.0.0 File:final2.OUT **Page 2012 Page** 2012 **Page**  17 GLOBAL FORCE BALANCE TOTAL FORCE AND MOMENT AT THE ORIGIN, IN GLOBAL COORDINATES LOADEY ‐‐‐‐‐‐‐‐‐‐‐‐‐‐‐‐‐‐ FX FY FZ MX MY MZ APPLIED .000000 .000000 .000000 .000000 .000000 .000000 INERTIA .000000 .000000 .000000 .000000 .000000 .000000 REACTNS .000000 .000000 .000000 .000000 .000000 .000000 CONSTRS .000000 .000000 .000000 .000000 .000000 .000000 TOTAL .000000 .000000 .000000 .000000 .000000 .000000 MODE 1 ‐‐‐‐‐‐‐‐‐‐‐‐‐‐‐‐‐‐ FX FY FZ MX MY MZ APPLIED .000000 .000000 .000000 .000000 .000000 .000000 INERTIA ‐6572.141 0.604990 .000000 ‐7.299576 ‐78138.093 32323.896

REACTNS 6572.141 ‐0.604990 ‐6.11E‐10 7.299576 78138.093 ‐32323.896 CONSTRS ‐1.75E‐05 ‐1.25E‐06 .000000 8.38E‐06 ‐0.000214 7.35E‐05 TOTAL ‐1.81E‐05 ‐1.31E‐06 ‐6.11E‐10 8.20E‐06 ‐0.000224 7.73E‐05 MODE 2 ‐‐‐‐‐‐‐‐‐‐‐‐‐‐‐‐‐‐ FX FY FZ MX MY MZ APPLIED .000000 .000000 .000000 .000000 .000000 .000000 INERTIA 0.983863 7771.863 .000000 ‐94921.250 11.662053 74262.004 REACTNS ‐0.983863 ‐7771.863 1.14E‐09 94921.250 ‐11.662053 ‐74262.004 CONSTRS ‐3.77E‐06 1.63E‐05 .000000 ‐0.000162 1.33E‐05 0.000201 TOTAL ‐3.93E‐06 2.02E‐05 1.14E‐09 ‐0.000210 1.35E‐05 0.000246 MODE 3 ‐‐‐‐‐‐‐‐‐‐‐‐‐‐‐‐‐‐ FX FY FZ MX MY MZ APPLIED .000000 .000000 .000000 .000000 .000000 .000000 INERTIA ‐664.568910 6.538819 .000000 ‐82.509336 ‐7798.217 ‐78309.786 REACTNS 664.568910 ‐6.538819 9.58E‐11 82.509343 7798.217 78309.786 CONSTRS 5.59E‐05 6.03E‐06 .000000 ‐5.62E‐05 0.000360 ‐0.000418 TOTAL 5.61E‐05 5.49E‐06 9.58E‐11 ‐4.90E‐05 0.000358 ‐0.000459 Program ETABS Version 9.5.0.0 File:final2.OUT

#### Page 18

GLOBAL FORCE BALANCE

TOTAL FORCE AND MOMENT AT THE ORIGIN, IN GLOBAL COORDINATES

MODE 4------------------

FX FY FZ MX MY MZ APPLIED .000000 .000000 .000000 .000000 .000000 .000000 INERTIA 36997.751 ‐12.040104 .000000 19.731091 ‐4026.537 ‐226022.970 REACTNS ‐36997.750 12.040046 1.27E‐09 ‐19.730680 4026.536 226022.953 CONSTRS 0.018335 ‐0.019188 .000000 0.189413 ‐0.231197 ‐0.302152

TOTAL 0.018645 ‐0.019247 1.27E‐09 0.189824 ‐0.231642 ‐0.319539

MODE 5 ‐‐‐‐‐‐‐‐‐‐‐‐‐‐‐‐‐‐

FX FY FZ MX MY MZ APPLIED .000000 .000000 .000000 .000000 .000000 .000000 INERTIA ‐93.538797 ‐60165.170 .000000 98777.921 ‐20.920988 ‐576217.192 REACTNS 93.538095 60165.171 1.95E‐10 ‐98777.924 20.921056 576217.182 CONSTRS 0.138942 0.049101 .000000 ‐0.522488 1.304174 ‐0.058565

TOTAL 0.138241 0.050154 1.95E‐10 ‐0.525164 1.304242 ‐0.068262

MODE 6 ‐‐‐‐‐‐‐‐‐‐‐‐‐‐‐‐‐‐

 FX FY FZ MX MY MZ APPLIED .000000 .000000 .000000 .000000 .000000 .000000 INERTIA ‐13858.276 380.369407 .000000 ‐624.351514 ‐3701.116 ‐279668.822 REACTNS 13858.276 ‐380.369911 ‐1.20E‐09 624.352203 3701.117 279668.862 CONSTRS ‐0.070762 ‐0.002843 .000000 ‐0.014624 0.219867 0.141128

TOTAL ‐0.071431 ‐0.003348 ‐1.20E‐09 ‐0.013935 0.220878 0.181066

MODE 7 ‐‐‐‐‐‐‐‐‐‐‐‐‐‐‐‐‐‐

FX FY FZ MX MY MZ APPLIED .000000 .000000 .000000 .000000 .000000 .000000 INERTIA 81129.052 ‐62.015385 .000000 110.116914 125909.241 ‐733791.982 REACTNS ‐81129.052 62.014270 8.10E‐10 ‐110.116236 ‐125909.246 733791.902 CONSTRS 0.147343 0.184721 .000000 ‐2.117585 1.619526 4.164898

 TOTAL 0.147745 0.183606 8.10E‐10 ‐2.116907 1.614596 4.084929 Program ETABS Version 9.5.0.0 File:final2.OUT **Page 2012 Page** 2012 **Page** 

GLOBAL FORCE BALANCE

19

TOTAL FORCE AND MOMENT AT THE ORIGIN, IN GLOBAL COORDINATES

MODE 8 ‐‐‐‐‐‐‐‐‐‐‐‐‐‐‐‐‐‐

FX FY FZ MX MY MZ APPLIED .000000 .000000 .000000 .000000 .000000 .000000 INERTIA 72980.575 1008.633 .000000 ‐1776.757 97761.275 429096.027 REACTNS ‐72980.572 ‐1008.636 ‐7.74E‐10 1776.759 ‐97761.289 ‐429096.267 CONSTRS 0.324572 0.607959 .000000 ‐6.937030 3.959506 11.313497

TOTAL 0.327065 0.604881 ‐7.74E‐10 ‐6.935343 3.944707 11.074093

MODE 9 ‐‐‐‐‐‐‐‐‐‐‐‐‐‐‐‐‐‐

FX FY FZ MX MY MZ APPLIED .000000 .000000 .000000 .000000 .000000 .000000 INERTIA 436.242065 ‐159242.108 .000000 280382.187 574.143052 ‐1.5176E+06 REACTNS ‐436.237930 159242.114 9.07E‐10 ‐280382.190 ‐574.117023 1.5176E+06 CONSTRS ‐0.473928 ‐1.018839 .000000 11.953294 ‐7.332745 ‐27.798020

TOTAL ‐0.469793 ‐1.012444 9.07E‐10 11.949854 ‐7.306716 ‐27.496499

MODE 10 ‐‐‐‐‐‐‐‐‐‐‐‐‐‐‐‐‐‐

FX FY FZ MX MY MZ APPLIED .000000 .000000 .000000 .000000 .000000 .000000 INERTIA ‐108854.897 109.802084 .000000 ‐80.383171 ‐39948.785 1.1132E+06 REACTNS 108854.880 ‐109.806110 1.99E‐09 80.386986 39948.781 ‐1.1132E+06 CONSTRS ‐0.445597 0.409765 .000000 ‐5.412097 0.844183 ‐6.007894

TOTAL ‐0.462026 0.405739 1.99E‐09 ‐5.408282 0.840127 ‐5.821422

MODE 11 ‐‐‐‐‐‐‐‐‐‐‐‐‐‐‐‐‐‐

FX FY FZ MX MY MZ APPLIED .000000 .000000 .000000 .000000 .000000 .000000 INERTIA ‐924.469627 ‐216370.641 .000000 158814.119 ‐260.260942 ‐2.0682E+06 REACTNS 924.706035 216370.927 ‐6.15E‐10 ‐158814.379 260.386213 2.0682E+06 CONSTRS 11.602827 ‐27.104695 .000000 347.628034 52.608284 ‐298.109167

 TOTAL 11.839235 ‐26.818294 ‐6.15E‐10 347.367775 52.733555 ‐298.038032 Program ETABS Version 9.5.0.0 File:final2.OUT Page

 $20$ 

#### GLOBAL FORCE BALANCE

TOTAL FORCE AND MOMENT AT THE ORIGIN, IN GLOBAL COORDINATES

MODE 12 ‐‐‐‐‐‐‐‐‐‐‐‐‐‐‐‐‐‐

 FX FY FZ MX MY MZ APPLIED .000000 .000000 .000000 .000000 .000000 .000000 INERTIA ‐131832.702 1443.509 .000000 ‐1058.937 ‐36120.326 ‐403340.853 REACTNS 131832.552 ‐1443.489 3.45E‐10 1058.923 36120.315 403343.104 CONSTRS ‐2.422890 ‐1.309685 .000000 14.465502 23.273163 ‐149.952652

TOTAL ‐2.573377 ‐1.289849 3.45E‐10 14.452256 23.262242 ‐147.701266

SPECEX ‐‐‐‐‐‐‐‐‐‐‐‐‐‐‐‐‐‐

FX FY FZ MX MY MZ APPLIED .000000 .000000 .000000 .000000 .000000 .000000 INERTIA 2459.376 1.363775 .000000 5.035753 28869.060 12228.591 REACTNS 2459.376 1.363776 2.26E‐10 5.035754 28869.060 12228.591 CONSTRS 0.000372 0.000407 .000000 0.004512 0.003882 0.013910

TOTAL 0.000381 0.000405 2.26E‐10 0.004513 0.003880 0.013737

SPECEY ‐‐‐‐‐‐‐‐‐‐‐‐‐‐‐‐‐‐

FX FY FZ MX MY MZ APPLIED .000000 .000000 .000000 .000000 .000000 .000000 INERTIA 1.363775 2368.676 .000000 28078.829 4.511046 22635.908 REACTNS 1.363773 2368.676 3.37E‐10 28078.829 4.511043 22635.908 CONSTRS 0.002111 0.003922 .000000 0.049954 0.015661 0.048961

TOTAL 0.002131 0.003883 3.37E‐10 0.049920 0.015659 0.048806